### الجـمـھـوریة الجـزائـریة الدیمــقــراطــیة الـــشـعـبـیة **REPUBLIQUE ALGERIENNE DEMOCRATIQUE ET POPULAIRE** وزارة التــعـلیــم العـالي و البـحث العـلـمــي **Ministère de l'Enseignement Supérieur et de la Recherche Scientifique** جـامعة أبي بـكـر بـلـقــایــد– تـلمسـان – Université Aboubakr Belkaïd– Tlemcen – Faculté de TECHNOLOGIE

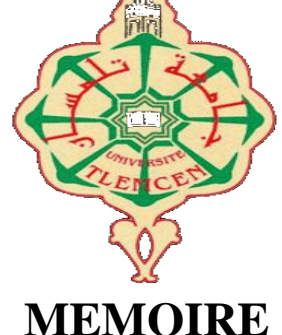

Présenté pour l'obtention du **diplôme** de **MASTER**

**En** : Electrotechnique

**Spécialité** : Commandes électriques

**Par** : Zakaria FEKIH

**Et** Meriem ALLAOUI

**Sujet** 

### **Etude d'un convertisseur multi-niveaux pour une commande MPPT dédiée à un système photovoltaïque**

Soutenu en vidéo conférence, le 08/ 07 / 2021 devant le jury composé de :

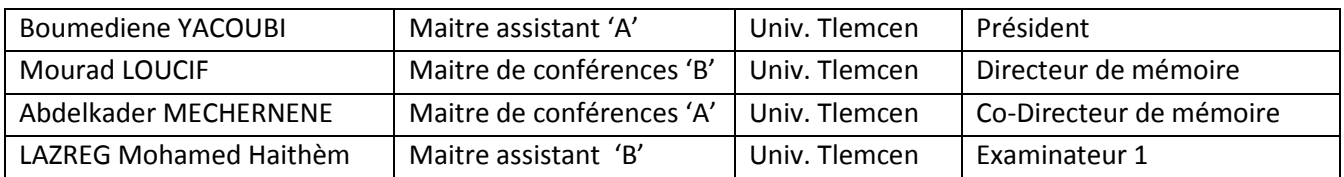

Année universitaire 2020/2021

### Dedicaces 1

<span id="page-2-0"></span> $\int$  e dédie ce travail :

-

- á mon père qui est toute ma gratitude, car c'est grâce á lui que j'ai atteint mon but ;
- á mon frère Mohamed et ma soeur chaimaa ;
- á ma mère que je la remercie pour son soutient moral, ses encouragement et ses conseils qui mon guidés durant mon parcours ;
- à tous mes amis(es) et spécialement pour Belaredj Mohamed Amine, Embarek Nour Eddine et Sahraoui Amina qui mon beaucoup soutenu ;
- Á mon bin $\tilde{A}$  me Meriem, avec qui je partage cet événement grandiose.
- Enfin à tout ce ceux qui m'ont aidé de prés ou de loin dans ce travail.

Zakaria FEKIH Tlemcen, le 17 juin 2021

### Dedicaces 2

## <span id="page-3-0"></span> $\int$ e dédie ce travail :

- à mon père qui est toute ma gratitude, car c'est grâce à lui que j'ai atteint mon but ;
- à ma mère que je la remercie pour son soutient moral, qui a œuvré pour ma réussite, de par son amour, son soutien, tous les sacrifices consentis et ses précieux conseils, pour toute son assistance et sa présence dans ma vie ;
- à ma sœur Sarah et mes frères Djamal et Abdelhadi, que Dieu les protèges ;
- à ma meilleur amie Ghizlane Senouci et ma cousine yasmine boucetla et tous mes amis, spècialement pour Addoun afafe et Karim Boumezrag qui mon beaucoup soutenu.
- à mon binôme Zakaria, avec qui je partage cet événement grandiose ;
- à tout ce ceux qui m'ont aidé de prés ou de loin dans ce travail.

Meriem ALLAOUI Tlemcen, le 17 juin 2021

### Remerciements

<span id="page-4-0"></span>I l nous est agréable et important de réserver cette page comme un témoin de reconnaissance á toutes les personnes qui nous ont soutenus et encadré pour la réalisation de ce travail. Nous remercions Dieu, le tout puissant de nous avoir accordé santé, volonté, courage et patience pour accomplir ce modeste travail, en dépit des contraintes causées par l'épidémie de Covid-19.

Nous tiens á remercier notre encadreur, Dr Mourad LOUCIF, Maitre de conférences á l'Université Aboubakr Belkaïd de Tlemcen, pour son aide et tous ses conseils, son écoute, sa patience et sa disponibilité. Nous lui exprime notre profonde gratitude pour s'avoir fait profiter de ses connaissances, mais aussi de ses méthodes de travail et surtout de sa rigueur scientifique.

Nos infinis remerciements á notre co-encadreur Dr Abdelkader MECHERNENE, Maitre de conférences á l'Université Aboubakr Belkaïd de Tlemcen pour ses aides, ses conseils avisés et ses remarques qui nous ont permis de réaliser notre travail et de le présenter dans sa meilleure forme.

Nous sommes particulièrement sensibles à l'honneur que nous a fait Monsieur Boumediene YACOUBI, Maitre-assistant a la Faculté de Technologie de l'Université Abou-Bekr Belkaid de Tlemcen pour avoir accepté de présider et d'honorer de sa présence le jury de soutenance du présent mémoire.

Nous tenons également à adresser nos remerciements à Mademoiselle Mohamed Haithèm LAZREG, Maitre assistant á l'Université Aboubakr Belkaïd de Tlemcen pour pour m'avoir fait l'honneur d'examiner ce mémoire au titre de membre du jury.

Nos remerciements aussi tous ceux qui m'ont aidé aussi bien dans mes recherches et documentations que dans mon encadrement et suivi.

á tous nos amis, á tous ceux qui nous ont aidés et á tous ceux qui nous aimons.

Zakaria FEKIH Meriem ALLAOUI Tlemcen, le 17 juin 2021

# Table des matières

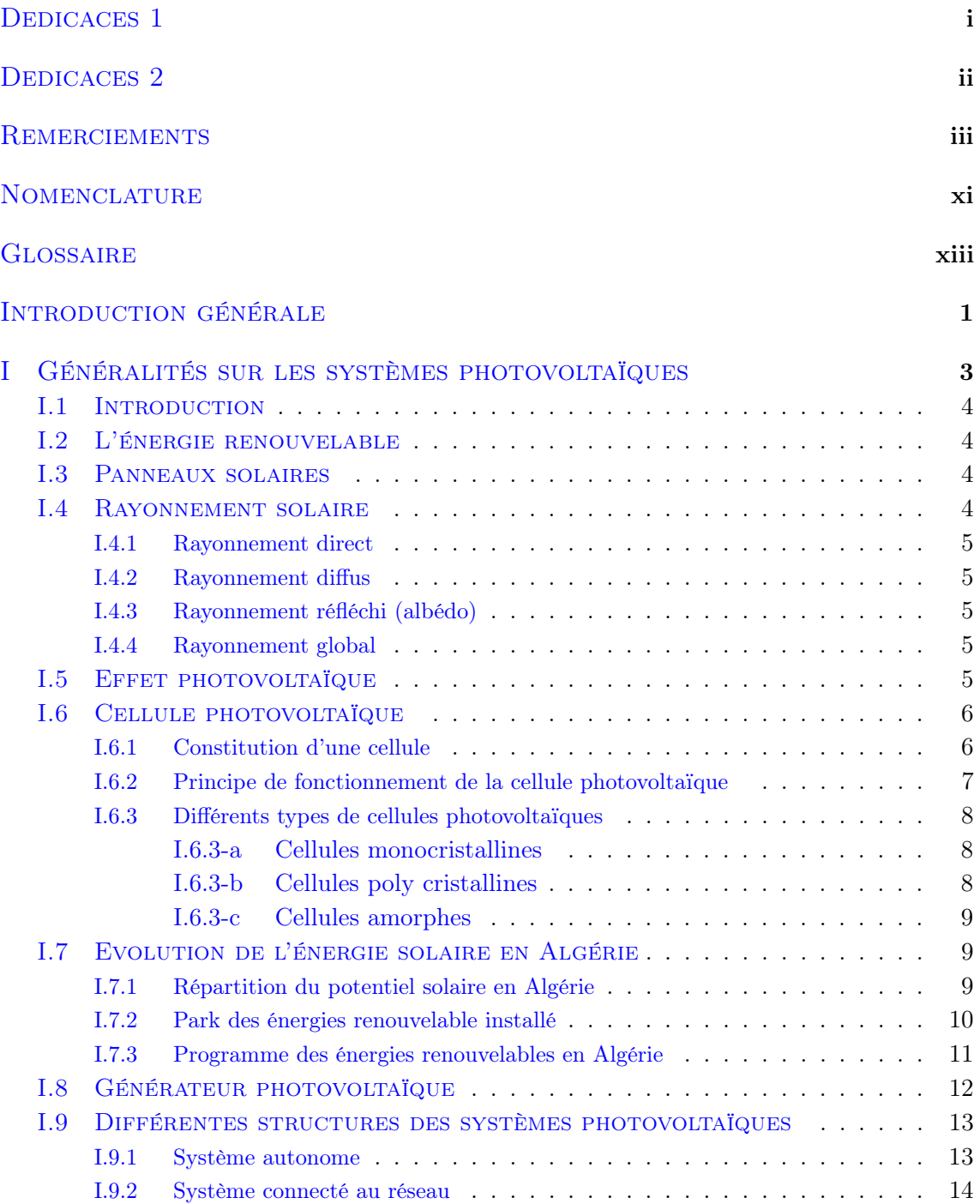

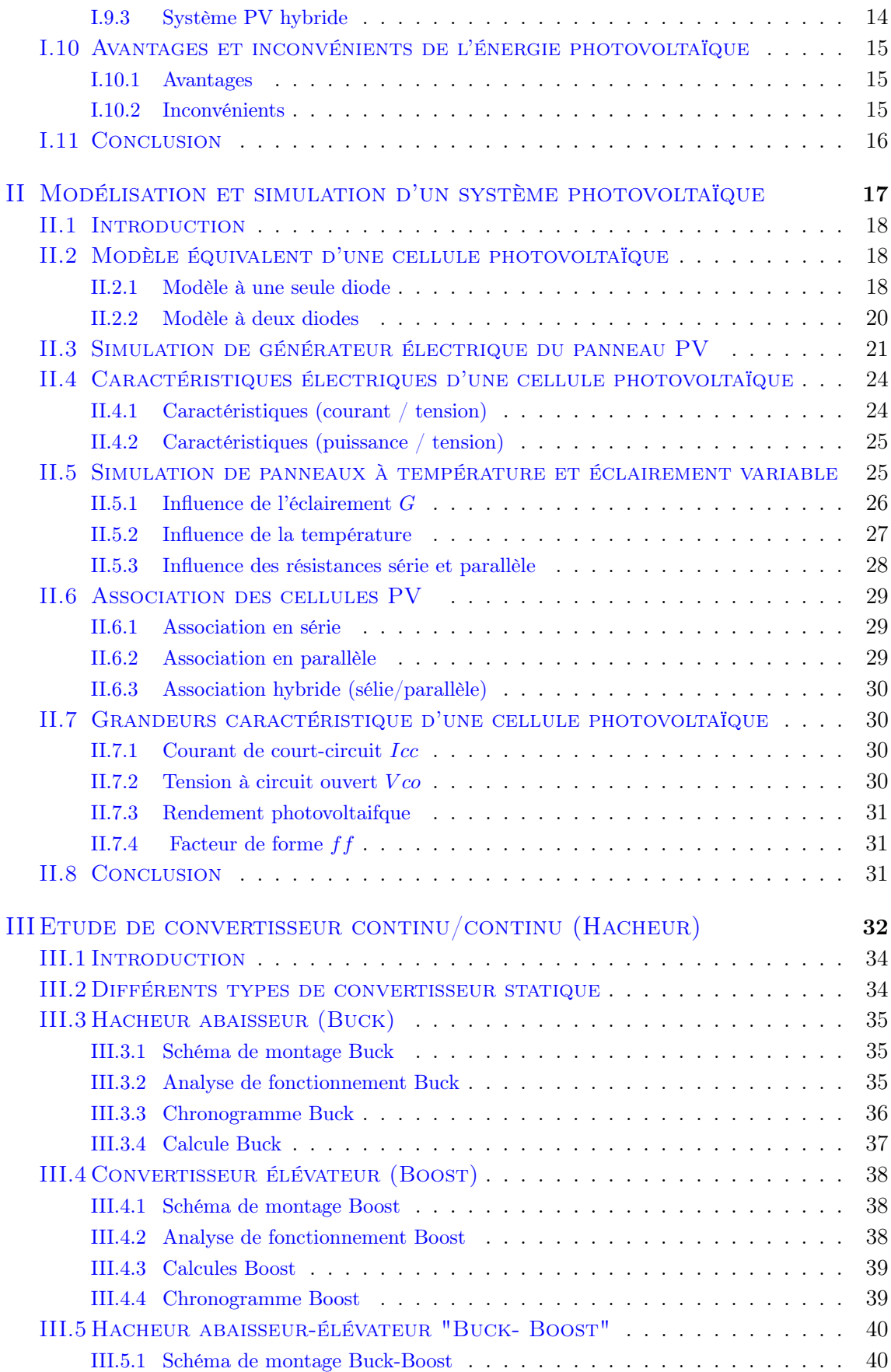

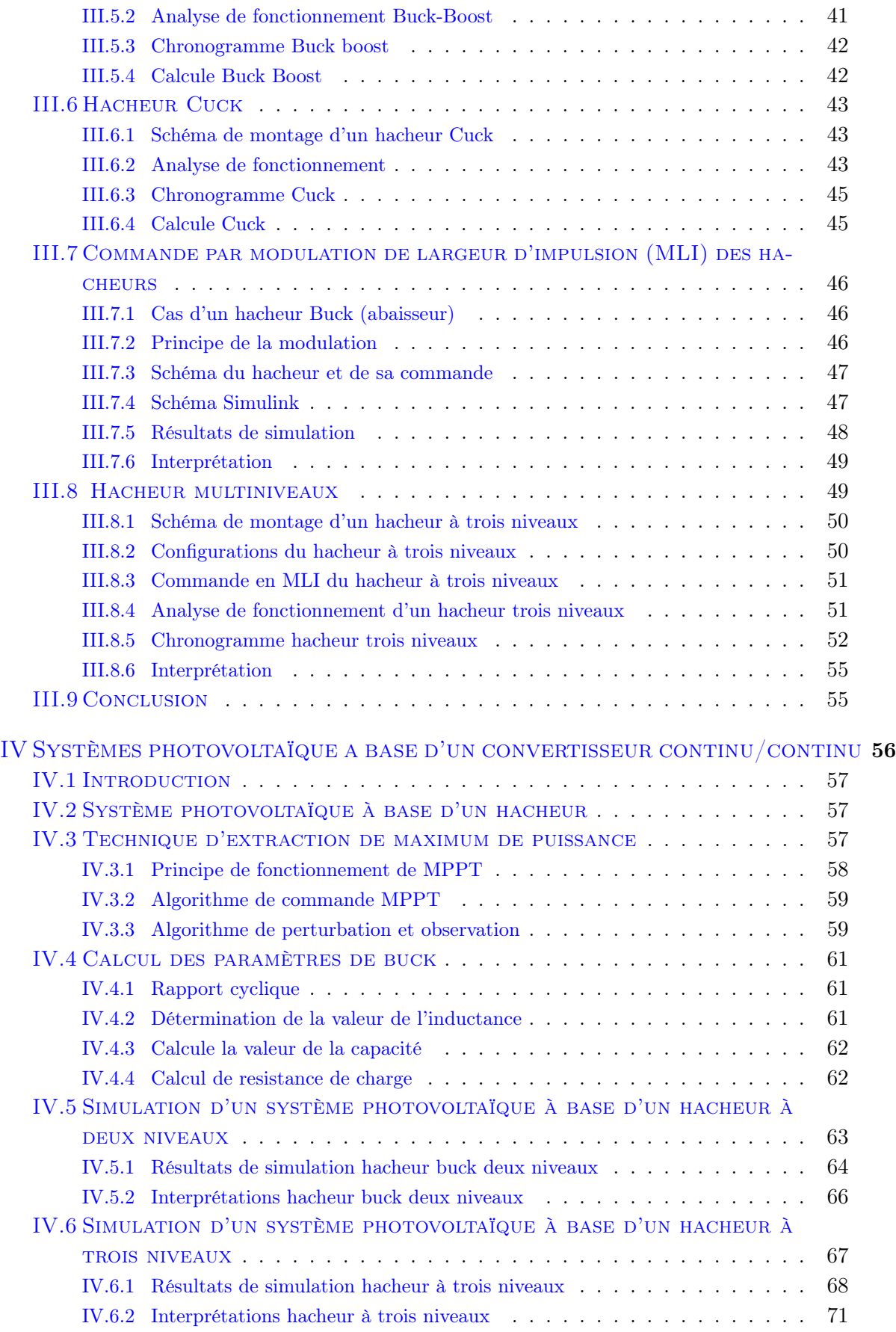

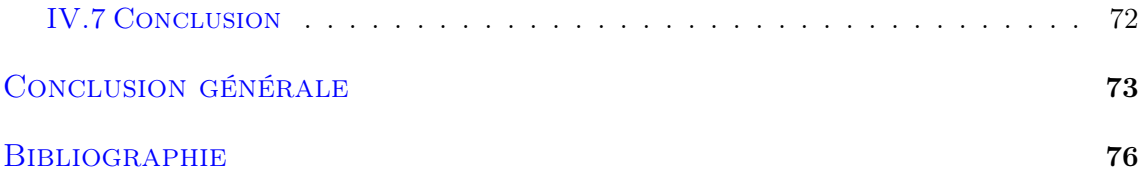

# TABLE DES FIGURES

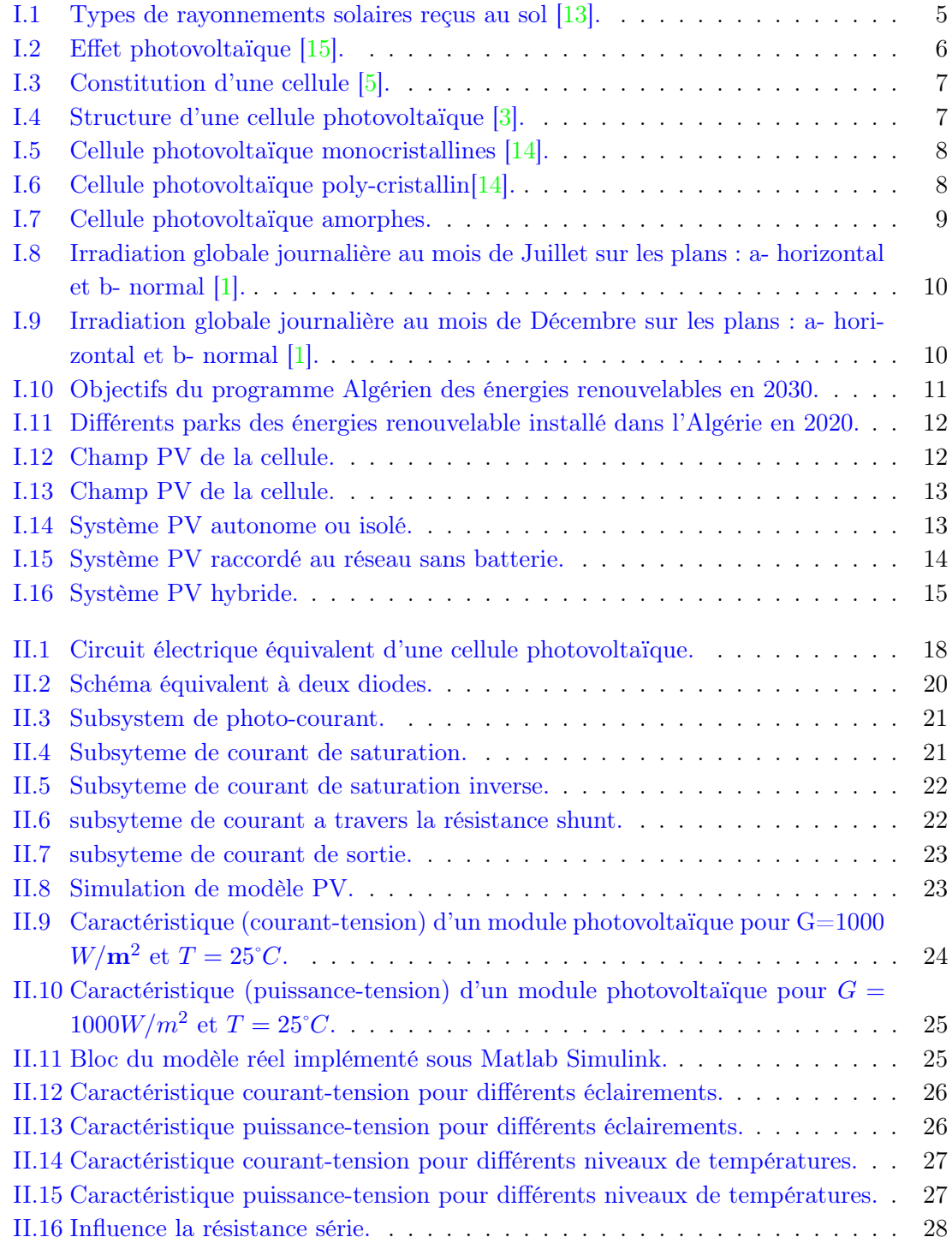

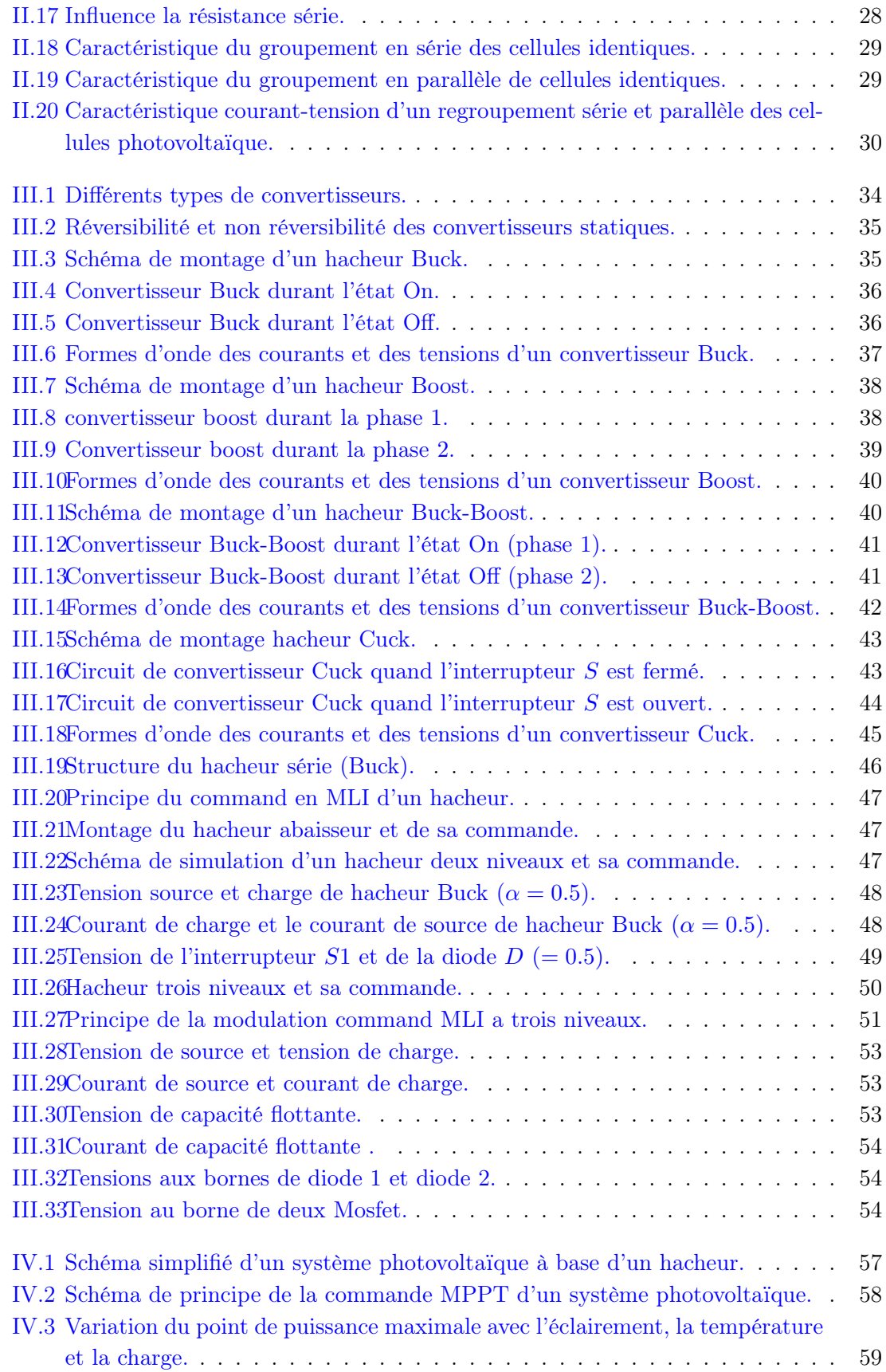

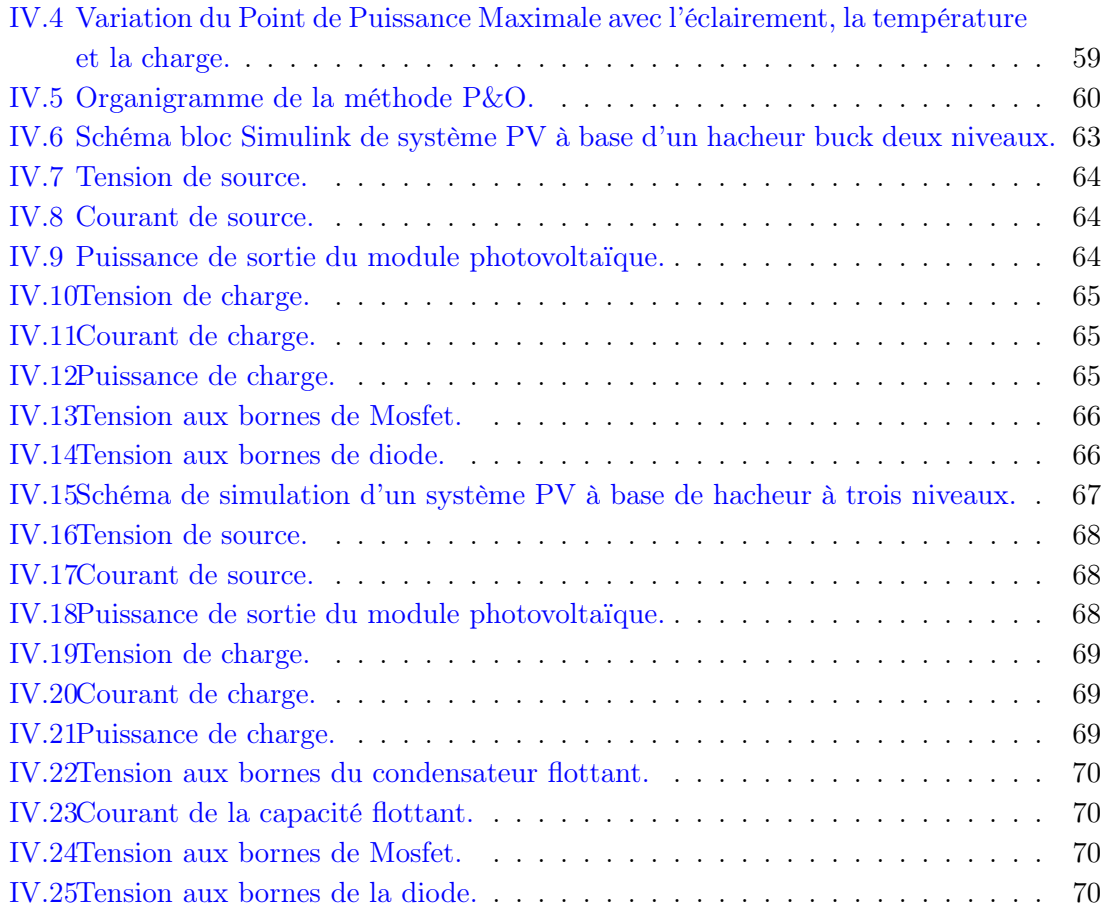

### Nomenclature

<span id="page-12-0"></span>Les principales notations et abréviations utilisées dans ce mémoire sont explicitées cidessous.

Voc : Tension de circuit ouvert.

Pmax : Puissance maximale.

Iph : Photo-courant.

T : Température absolue en ?K.

 $\eta$ : Rendement.

P : Puissance.

V : Tension.

I : Courant.

n : Nombre de cellule.

Ns : Nombre de module en série.

Np : Nombre de module en parallèle.

Pm : Puissance maximale (W).

 $q$ : Charge électrique 1.6 10-19 (C).

 $\mathbf{E}_{g0}$ : Energie de Gap de la cellule = 1.1 (eV).

 $\mathbf{G}$ : Ensoleillement  $(w/m^2)$ .

K : Constante de Boltzmann =  $1.38.10^{-23}$  J/K.

I-V : Courant-tension.

P-V : Puissance-tension

 $V_{PV}$ : Tension du module (V).

 $P_{PV}$ : Puissance du module (W).

Vref : Tension de signal de référence.

∆T : Variation de température (◦C).

D : Diode.

R : Résistance.

L : L'inductance.

C : Capacité.

Vs : Tension de source.

VT : Tension aux bornes de l'interrepteur.

TOF : Temps fermeture d'interrepteur .

TON : temps ouverture d'interrepteur.

Vp : Tension aux bornes de diode.

Vc : Tension de charge.

Imin : Courant minimal.

Imax : Courant maximal.

 $\pmb{\alpha}$  : Rapport cyclique.

IL : Courant de l'inductance

VL : Tension de l'inductance.

PsMOY : Puissance moyen.

Pach : Puissance absorbé par la charge .

Is : Courant de l'interrupteur.

Vppm : Tension au point de puissance maximale

Pppm : Puissance au point de puissance maximale

### Glossaire

<span id="page-14-0"></span>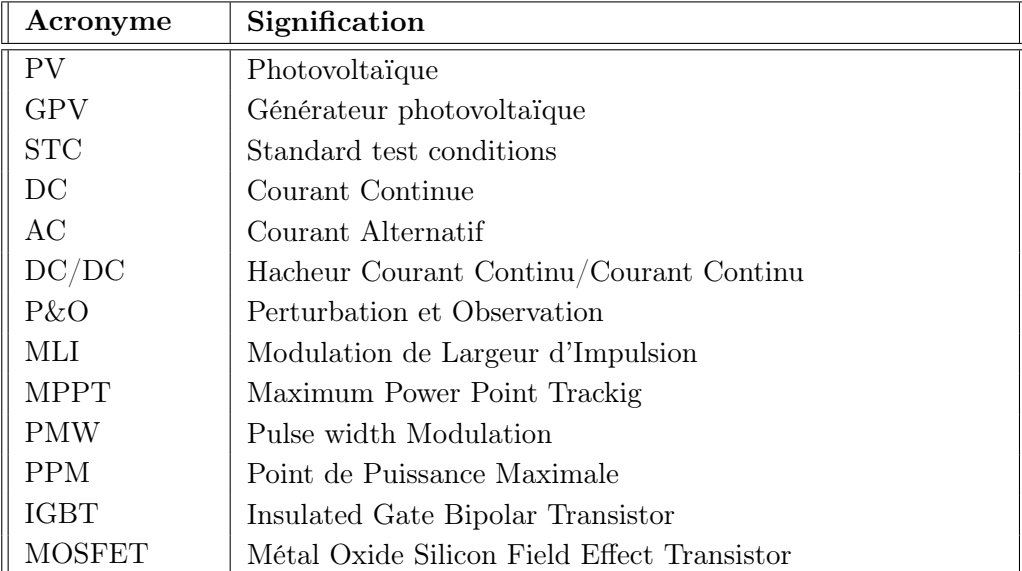

### Introduction générale

<span id="page-15-0"></span>Les énergies renouvelables sont des énergies qui se renouvèlent assez rapidement pour être considérées comme inépuisable à l'échelle humaine du temps, on distingue plusieurs sources d'énergies comme l'énergie géothermique, l'énergie hydroélectrique, l'énergie éolienne, l'énergie de la biomasse et l'énergie photovoltaïque (qui sera étudiée dans ce mémoire), le principales avantage de ces source d'énergie est que leurs utilisation ne polluera pas l'atmosphère et ne produira pas de gaz a effet de serre tels que le dioxyde de carbone et les oxydes d'azote qui provoquent le réchauffement climatique.

La production de l'énergie est basée en grande partie sur des ressources fossiles limitées (pétrole, gaz, charbon), en énergie d'origine thermonucléaire (Uranium, Plutonium...), Ces sources deviennent de plus en plus rares pendant que les demandes énergétiques du monde s'élèvent continuellement.

L'énergie photovoltaïque issue de la conversion de l'énergie solaire souffre d'un problème d'optimisation, dû aux caractéristiques électriques non linéaires (I-V) des cellules photovoltaïques, Ces caractéristiques dépendent de l'ensoleillement et de température. L'Algérie, pays du soleil et de l'espace, peut s'inspirer de ces programmes pour une exploitation à grande échelle de l'énergie solaire. Elle a les moyens humains et financiers à la mesure de ces programmes. L'enjeu est grand, et vital dans notre pays l'Algérie est dans le monde l'un des pays de fort potentiel d'exportation de l'énergie électrique solaire [\[12\]](#page-89-5). La caractéristique I-V du GPV dépendent de l'éclairement et de la température de la cellule ainsi que du vieillissement de l'ensemble de plus, son point de fonctionnement du GPV dépend directement de la charge qu'il alimente. Afin d'extraire en chaque instant le maximum de puissance disponible aux bornes du GPV, nous avons introduit un étage d'adaptation entre le générateur et la charge pour coupler au mieux ces deux composants. Les systèmes photovoltaïques se relient à leurs charges à travers des convertisseurs de puissances. Ces convertisseurs permettent de conditionner la puissance fournie par le champ photovoltaïque aux caractéristiques de la charge. Si cette charge est une charge continue, on doit utiliser un convertisseur continu-continu. La commande de ce hacheur assure la poursuite du point de puissance maximale [\[14\]](#page--1-1).

Dans la plupart des systèmes de production d'énergie photovoltaïque, il existe une technique ou un algorithme particulier appelé « Maximum Power Point Tracking » (MPPT) qui permet de suivre le point de puissance maximale. Comme son nom l'indique, Cette technique, traque le MPP dans le temps et permet de tirer le maximum de puissance que

le panneau est apte à fournir. Le MPPT vise à améliorer et à optimiser l'exploitation des systèmes photovoltaïques. Techniquement, le MPPT fait appel à une interface entre le panneau et la charge qui est généralement un dispositif de conversion de puissance.

Habituellement on utilise des hacheurs à deux niveaux dans les systèmes photovoltaïques. Ce type des hacheurs présentent des inconvénients tels que la tension de blocage élevée des interrupteurs dans le cas d'un système de forte puissance. L'utilisation des convertisseurs multiniveaux permet de contourner ces inconvénients.

Dans ce mémoire, on va étudier deux système photovoltaïque autonome, alimentant une charge continue, constitué à la base d'un hacheur a deux niveaux et à trois niveaux.

Le présent travail est subdivisé en quatre chapitres organisés comme suit :

- Le premier chapitre sera dédié aux généralités sur le photovoltaïque, En commençant par des notions sur le rayonnement, Dans un deuxième temps nous montrons le principe de l'effet photovoltaïque En suite nous abordons le fonctionnement des cellules PV qui nous donnera une vision sur la suite de l'étude.
- Le deuxième chapitre présente la modélisation du système photovoltaïque à base d'une seul diode, deux diodes et ses différentes caractéristiques courant/tension et puissance/tension.
- Dans le troisième chapitre, nous étudions les différents types des convertisseurs statiques DC-DC : abaisseur (Buck), élévateur (Boost), abaisseur- élévateur (Buck-Boost), Cuck, et le hacheur multi niveaux. Nous nous intéresse essentiellement au hacheur Buck deux niveaux et hacheur multi niveaux dans le chapitre suivant.
- Le quatrième chapitre, on va présenter la commande MPPT en utilisant l'algorithme Perturbation & observation (P&O) afin d'extraire le maximum de puissance : le premier à base d'un hacheur à deux niveaux et le deuxième à base d'un hacheur à trois niveaux.

Ce travail s'achève par une conclusion générale qui résume tout les travaux présenter et des perspectives pour de futurs travaux sont suggérés.

### <span id="page-17-0"></span>Chapitre I

# Généralités sur les systèmes photovoltaïques

#### Sommaire

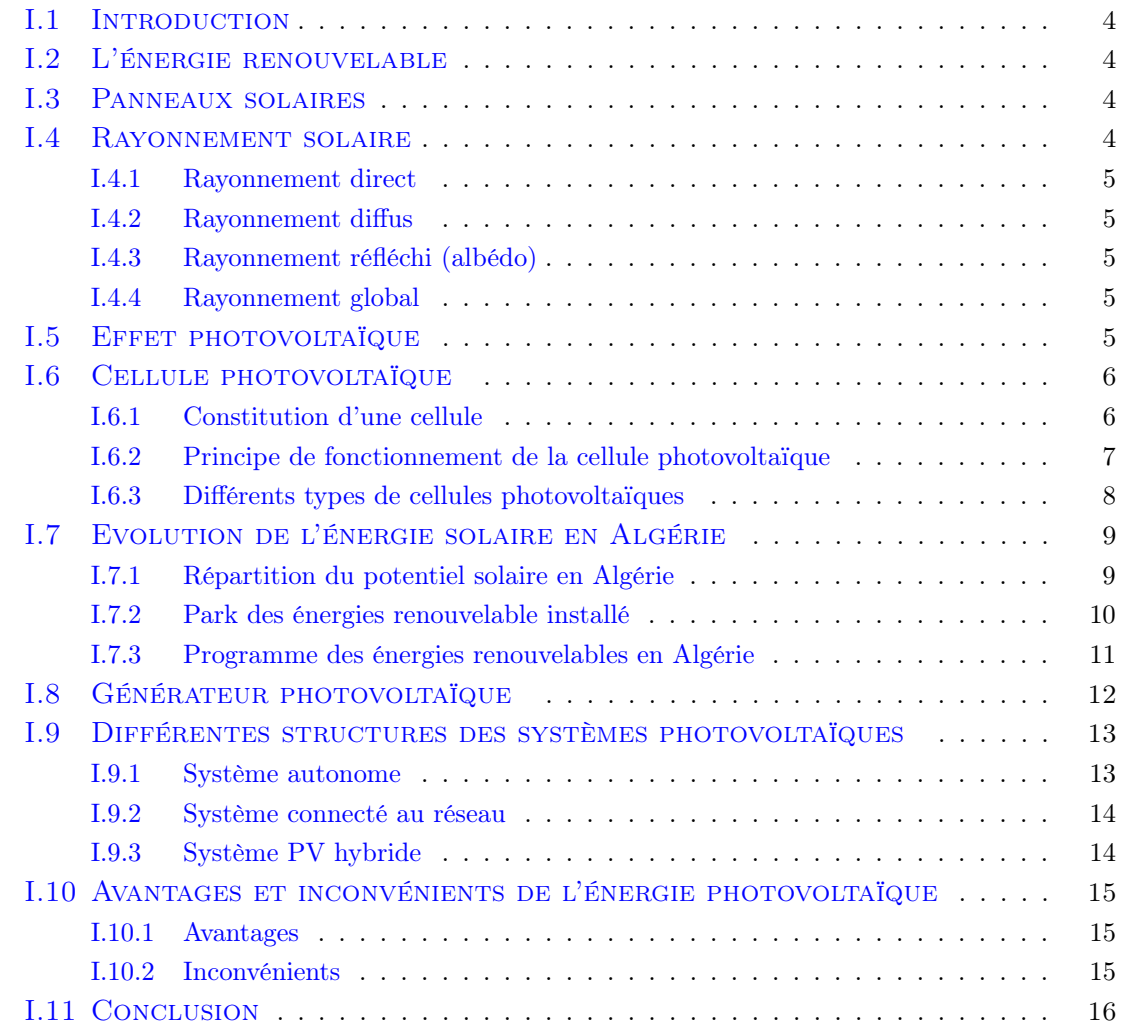

#### <span id="page-18-0"></span>I.1 Introduction

Un système photovoltaïque se compose d'une champ de modules et d'un ensemble de composants qui adapte l'électricité produit par les modules aux spécifications les récepteurs, appelé aussi "Balance Of System" ou BOS, comprend tous les équipement entre le champ de modules et la charge finale [\[21\]](#page--1-2).

L'énergie photovoltaïque résulte de la transformation directe de la lumière du soleil en électricité aux moyens des cellules généralement à base de silicium cristallin qui reste la filière la plus avancées sur le plan technologiques et industriel [\[10\]](#page-89-6).

En effet le mot "photovoltaïque" vient du grec "photo" qui signifie lumière et de "voltaïque" qui tire son origine du nom d'un physicien italien Alessandro Volta (1754 -1827) qui a beaucoup contribué à la découverte de l'électricité, alors le photovoltaïque signifie littérairement la « lumière électricité » [\[14\]](#page--1-1).

#### <span id="page-18-1"></span>I.2 L'énergie renouvelable

Les énergies renouvelables sont toutes les énergies que la nature constitue ou reconstitue plus rapidement que l'Homme ne les utilise. Elles peuvent ainsi être considérées comme inépuisables à l'échelle du temps humain [\[3\]](#page-89-3).

- Vent : éolienne
- Soleil : thermique, photovoltaïque, thermodynamique.
- Chaleur terrestre : géothermie.
- Eau : hydroélectrique, marémotrice.
- Biodégradation : biomasse.
- Biocarburant

#### <span id="page-18-2"></span>I.3 Panneaux solaires

La cellule photovoltaïque ou encore photopile est l'élément constitutif des modules photovoltaïques. Un panneau photovoltaïque est constitué de plusieurs cellules en série ou en parallèle afin d'obtenir une tension souhaitée [\[3\]](#page-89-3).

#### <span id="page-18-3"></span>I.4 Rayonnement solaire

Le soleil est une étoile parmi tant d'autres. Il a un diamètre de 1 390 000 km, soit environ 50 fois celui de la terre. Il est composé à 80 % d'hydrogène, 19 % d'hélium et 1 % d'un mélange de 100 éléments ; soit pratiquement tous les éléments chimiques connus. Il y a une soixantaine d'années, Langevin et Perrin, s'appuyant sur la théorie de la relativité d'Einstein, ont émis l'idée que c'est l'énergie de fusion nucléaire qui fournit au soleil sa puissance. Il est aujourd'hui admis que le soleil est une bombe thermonucléaire hydrogènehélium transformant chaque seconde 564 millions de tonnes d'hydrogène en 560 millions tonnes d'hélium. La réaction se faisant dans son noyau à la température d'environ 25 millions de degrés Celsius. Ainsi, chaque seconde, le soleil est allégé de 4 millions de tonnes dispersées sous forme de rayonnement.

On distingue plusieurs composantes de rayonnement solaire :

#### <span id="page-19-0"></span>I.4.1 Rayonnement direct

Le rayonnement direct est la différence entre le rayonnement global et le rayonnement diffus.

#### <span id="page-19-1"></span>I.4.2 Rayonnement diffus

C'est dû à l'absorption et à la diffusion d'une partie du rayonnement solaire global par l'atmosphère et à sa réflexion par les nuages et les aérosols

#### <span id="page-19-2"></span>I.4.3 Rayonnement réfléchi (albédo)

le rayonnement qui est réfléchi par le sol ou par des objets se trouvant à sa surface. Cet albédo peut être important lorsque le sol est particulièrement réfléchissant (eau, neige,  $etc....)$ .

#### <span id="page-19-3"></span>I.4.4 Rayonnement global

Le rayonnement global est subdivisé en rayonnements directs, diffus et reflété par le sol). Dans la figure ci-dessous est schématisé l'ensemble des rayonnements solaires reçus sur une surface terrestre.

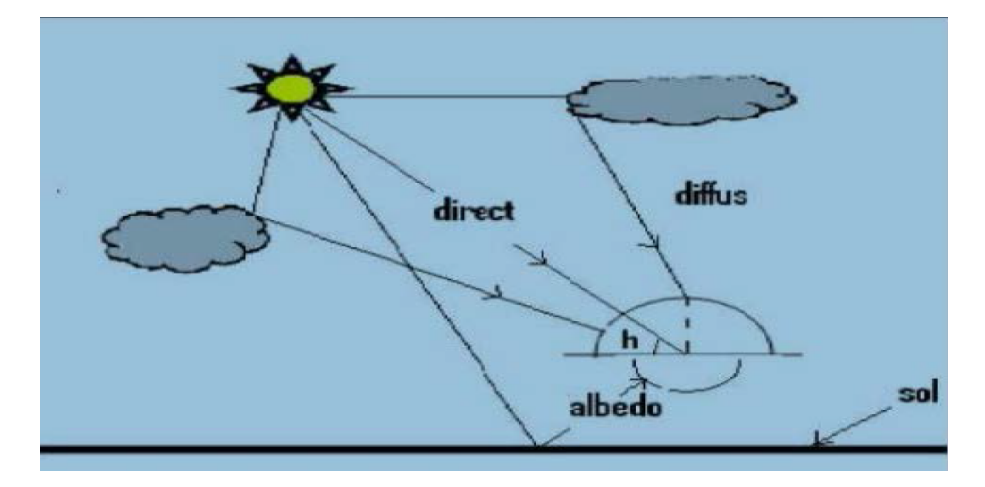

<span id="page-19-5"></span>FIGURE I.1 – Types de rayonnements solaires reçus au sol [\[13\]](#page-89-1).

#### <span id="page-19-4"></span>I.5 Effet photovoltaïque

L'effet photovoltaïque c'est un phénomène physique propre a certaine matériaux appelées « semi-conducteurs » il y'a deux couche dopés p (positif) et dopés n (négatif), dénommé comme jonction p-n (ou n-p) il est utilisé dans les cellules solaires permet de convertir directement l'énergie lumineuse (Photons) des rayons solaires en électricité, par le biais du déplacement de charges électriques dans un matériau semi-conducteur (Silicium)

Lorsque les photons sont absorbés par les semi-conducteurs, ils transmettent leurs énergies aux atomes de la jonction PN de telle sorte que les électrons (charges N) et des trous (charges P) créent alors une différence de potentiel entre les deux couches. Cette différence de potentiel est mesurable entre les connections des bornes positive et négative de la cellule [\[10\]](#page-89-6).

Sous l'effet de ce dopage, un champ électrique est présent dans le matériau de manière permanente (comme un aimant possède un champ magnétique permanent).

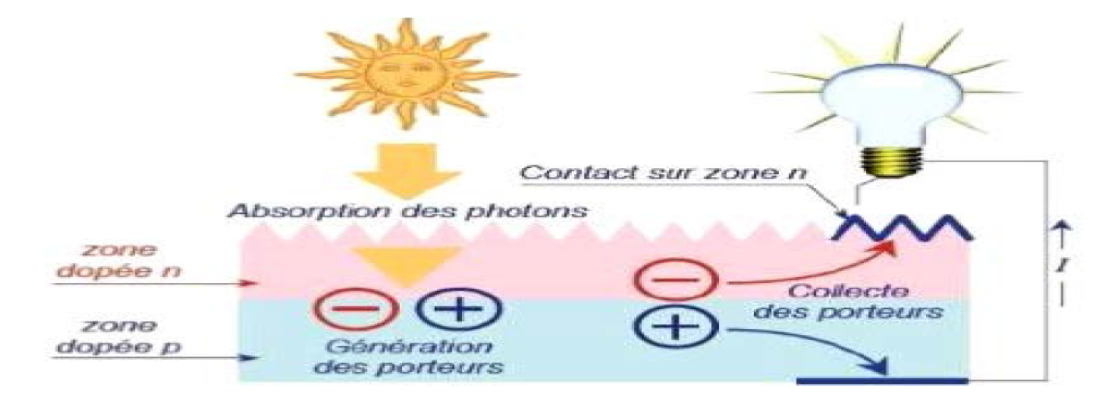

Figure I.2 – Effet photovoltaïque [\[15\]](#page--1-0).

#### <span id="page-20-2"></span><span id="page-20-0"></span>I.6 Cellule photovoltaïque

La cellule PV est un élément le plus petit d'une installation photovoltaïque. Elle est composée de matériaux semi- conducteurs généralement à base de Silicium elle transforme l'énergie lumineuse en énergie électrique.

Cette transformation est basée sur les trois mécanismes suivants :

- Absorption des photons par le matériau constituant le dispositif
- Conversion de l'énergie du photon en énergie électrique, ce qui correspond à la création des pairs d'électrons/trous dans le matériau semi-conducteur
- Collecte des particules générées dans le dispositif [\[14\]](#page--1-1).

#### <span id="page-20-1"></span>I.6.1 Constitution d'une cellule

- Une fine couche semi-conductrice.
- Une couche anti-réflet pour la pénétration maximale des rayons solaires.
- Une grille conductrice.
- Les plus récents possèdent une nouvelle combinaison de multicouches réfléchissants pour permettre à la lumière de rebondir plus longtemps dans celui-ci pour améliorer le rendement [\[15\]](#page--1-0).

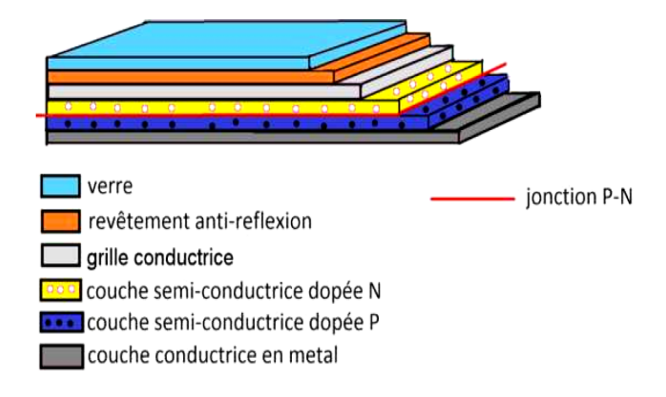

<span id="page-21-1"></span>Figure I.3 – Constitution d'une cellule [\[5\]](#page-89-2).

#### <span id="page-21-0"></span>I.6.2 Principe de fonctionnement de la cellule photovoltaïque

Le principe de fonctionnement de cette cellule repos sur l'effet photovoltaïque, en effet une cellule est constituée de deux couches minces d'un semi-conducteur, ces deux couches sont dopées différemment :

– pour la couche N, apport d'électrons périphériques

– pour la couche P, déficit d'électrons.

La couche supérieure de la cellule est composée de silicium dopé par un élément qui possède plus d'électron que le silicium. Cette couche possédera donc, en moyenne, une quantité d'électron supérieure a une couche de silicium pur.il s'agit d'un semi-conducteur de type N.

La couche inferieure de la cellule est composée de silicium dopé par un élément qui possède moins d'électron que le silicium. Cette couche possédera donc, en moyenne, une quantité d'électron inferieure a une couche de silicium pur.il s'agit d'un semi-conducteur de type P [\[21\]](#page--1-2).

Pour qu'il y ait conduction, on crée une jonction PN. Lors d'une exposition a la lumière cette dernière doit permettre le passage des électron entre les deux plaque. Dans les modules solaires, la jonction PN ne s'établit qu'en présence d'un photon. Cette jonction PN va permettre la formation d'un courant électrique.

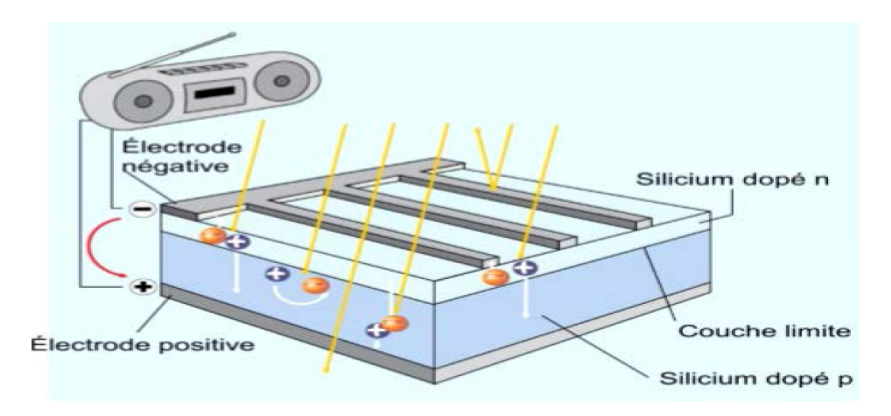

<span id="page-21-2"></span>Figure I.4 – Structure d'une cellule photovoltaïque [\[3\]](#page-89-3).

#### <span id="page-22-0"></span>I.6.3 Différents types de cellules photovoltaïques

Il existe plusieurs types de cellules solaires (ou cellules photovoltaïques), et chaque type de cellules est caractérisé a un rendement et un coût qui lui est propre. et le type de matériaux utilisés parmi les quelles [\[15\]](#page--1-0) :

- cellules monocristallines
- cellules poly cristallines
- cellules poly amorphes

#### <span id="page-22-1"></span>I.6.3-a Cellules monocristallines

Elles ont un meilleur rendement (de 12 à 18% voir jusqu'24% en laboratoire) Elles sont composées d'un silicium cristallisé en un seul cristal c'est pourquoi sa couleur est uniforme [\[15\]](#page--1-0).

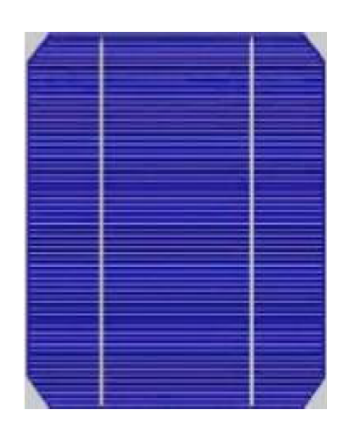

<span id="page-22-3"></span>Figure I.5 – Cellule photovoltaïque monocristallines [\[14\]](#page--1-1).

#### <span id="page-22-2"></span>I.6.3-b Cellules poly cristallines

Leur rendement est plus faible (de 11% à 15% voir jusqu'à 19.8 en laboratoire), elles sont élaborées à partir d'un bloc de silicium cristallisée forme de cristaux multiples, on peut donc déprécier les cristaux [\[15\]](#page--1-0).

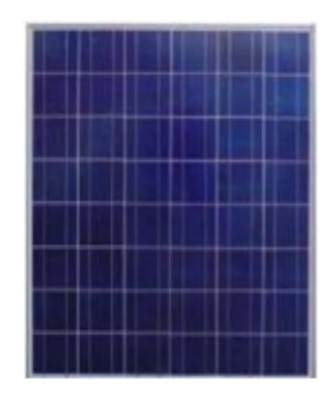

<span id="page-22-4"></span>FIGURE I.6 – Cellule photovoltaïque poly-cristallin $[14]$ .

#### <span id="page-23-0"></span>I.6.3-c Cellules amorphes

Elles ont un faible rendement (de 11% à 15% voir jusqu'à 19.8 en laboratoire), mais ne nécessitent que de très faibles épaisseurs de silicium et ont un coût peu élevé. Elles sont utilisées couramment dans de petits produits de consommation telle que des calculatrices solaires ou encore des montres.

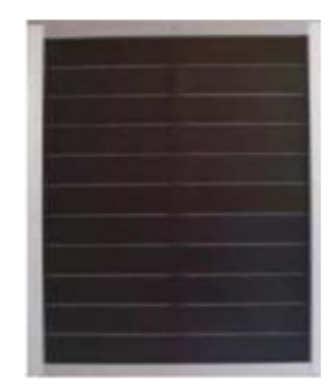

<span id="page-23-3"></span>Figure I.7 – Cellule photovoltaïque amorphes.

#### <span id="page-23-1"></span>I.7 Evolution de l'énergie solaire en Algérie

L'Algérie dispose d'un potentiel d'énergies renouvelables important, notamment le solaire, mais très peu développé. Nous décrivons dans la section suivante la principale ressource renouvelable existante en abondance en Algérie.

De part sa situation géographique, l'Algérie dispose d'un des gisements solaires les plus importants du monde. La durée d'ensoleillement sur la quasi-totalité du territoire national dépasse les 2000 heures annuellement et atteint les 3900 heures (hauts plateaux et Sahara). L'énergie reçue quotidiennement sur une surface horizontale de 1  $m^2$  est de l'ordre de 5  $kWh$  sur la majeure partie du territoire national, soit près de 1700  $kWh/m^2/an$  au Nord et 2263  $kWh/m^2$ /an au sud du pays [\[4\]](#page-89-7).

#### <span id="page-23-2"></span>I.7.1 Répartition du potentiel solaire en Algérie

La répartition du potentiel solaire par région climatique au niveau du territoire algérien est présentée dans le tableau I.1, selon l'ensoleillement reçu annuellement.

| .<br>respondition au potentier somme en rigerie |      |                                 |        |
|-------------------------------------------------|------|---------------------------------|--------|
| Régions                                         |      | Région côtière   Hauts Plateaux | Sahara |
| Superficie $(\%)$                               |      |                                 | 86     |
| Durée moyenne densoleillement (Heures/an)       | 2650 | 3000                            | 3500   |
| Energie moyenne reçue $(KWh/m2/an)$             | 1700 | 1900                            | 2650   |

Table I.1 – Répartition du potentiel solaire en Algérie

Les figures [I.8](#page-24-1) et [I.9](#page-24-2) montrent l'irradiation globale journalière sur les plans horizontal et normal aux mois de Décembre et de Juillet.

Comme le potentiel en énergies renouvelables est très important en Algérie, le gouvernement Algérien veut promouvoir ce type d'énergie et ce, en lançant un programme ambitieux qui sera bien décrit dans la section suivante.

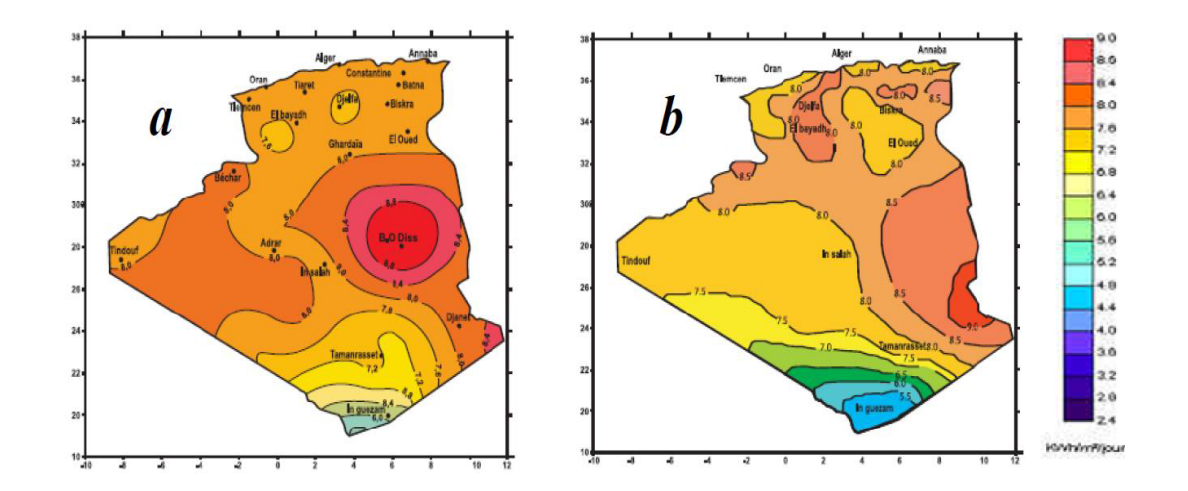

<span id="page-24-1"></span>Figure I.8 – Irradiation globale journalière au mois de Juillet sur les plans : a- horizontal et b- normal [\[1\]](#page-89-4).

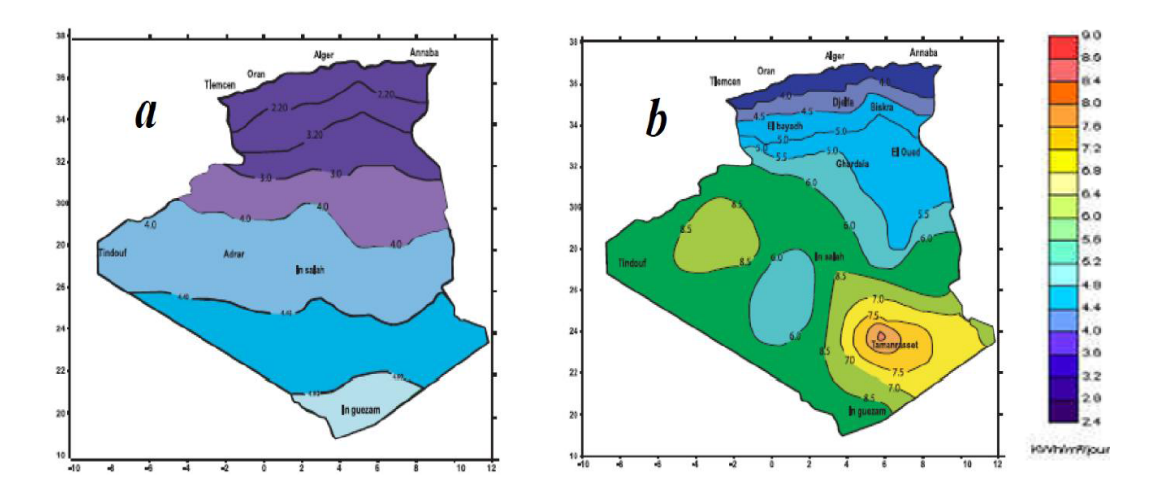

<span id="page-24-2"></span>Figure I.9 – Irradiation globale journalière au mois de Décembre sur les plans : a- horizontal et b- normal [\[1\]](#page-89-4).

#### <span id="page-24-0"></span>I.7.2 Park des énergies renouvelable installé

La capacité des énérgie renouvelable installé en 2017 :

- Nombre de centrales installées : 24 centrales (23 PV et 01 éolienne)
- $-$  Puissance installée : 354,3 MW (344,1 MWc PV et 10,2 MW éolien)

| 1.1   |
|-------|
| 20    |
| 15    |
| 30    |
| 53    |
| 60    |
| 12    |
| 23    |
| 30    |
| 20    |
| 02    |
| 354.3 |
|       |

Table I.2 – Quelques grandes centrales photovoltaïques

#### <span id="page-25-0"></span>I.7.3 Programme des énergies renouvelables en Algérie

La réalisation du programme permettra d'atteindre à l'horizon 2030 une part de renouvelables de près de 27% dans le bilan national de production d'électricité. Le volume de gaz naturel épargné par les 22 000 MW en renouvelables, atteindra environ 300 milliards de  $m^3$ , soit un volume équivalant à 8 fois la consommation nationale de l'année 2014 [\[19\]](#page--1-3).

la figure [I.10,](#page-25-1) montre l'objectifs du programme Algérien des énergies renouvelables à l'horison de 2030.

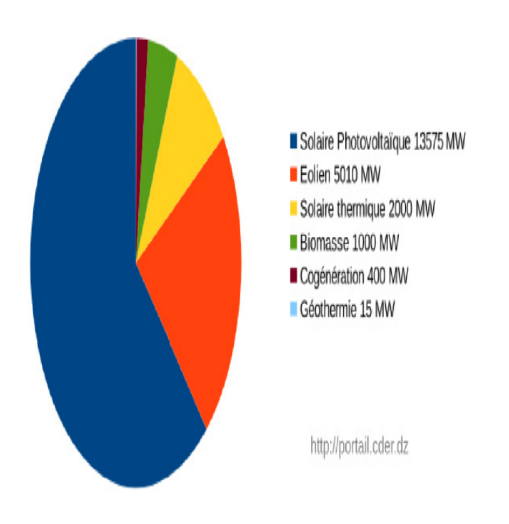

<span id="page-25-1"></span>Figure I.10 – Objectifs du programme Algérien des énergies renouvelables en 2030.

la figure [I.11,](#page-26-1) montre les différents parks des énergies renouvelable installé dans l'Algérie en 2020.

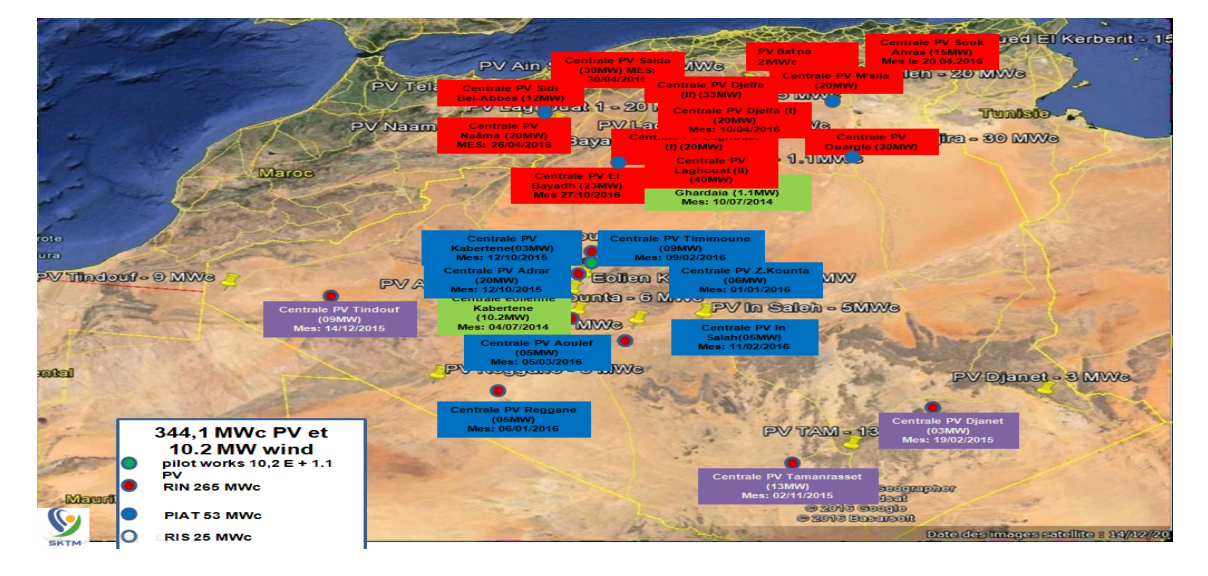

<span id="page-26-1"></span>Figure I.11 – Différents parks des énergies renouvelable installé dans l'Algérie en 2020.

#### <span id="page-26-0"></span>I.8 Générateur photovoltaïque

La cellule photovoltaïque élémentaire est un petit générateur de très faibles puissances utilisées généralement pour des besoins de la plupart des applications domestiques ou industrielles. Une cellule élémentaire de quelques dizaines de centimètres carrés, délivre au maximum, quelques watts sous une tension inférieure au volt (tension de jonction PN). Pour produire plus de puissance, plusieurs cellules doivent être assemblées an de créer un module ou un panneau photovoltaïque. En effet, les modules PV sont composés d'un ensemble de cellules mises en série, réalisant la conversion proprement dite de la lumière du soleil en électricité. Ils sont eux-mêmes associés en série et parallèle pour former un champ photovoltaïque d'une puissance crête dénie selon des conditions spéciques d'éclairement, de température et de spectre solaire. La plupart des modules commercialisés sont constitués de deux à quatre réseaux de cellules en silicium cristallins connectés en série [\[15\]](#page--1-0).

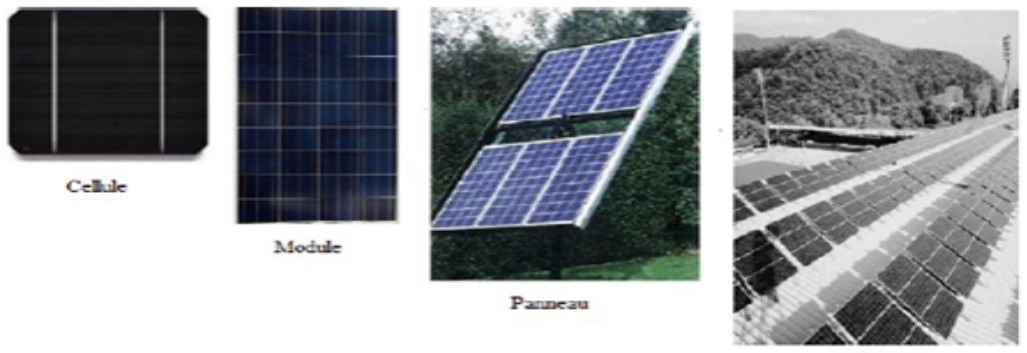

Champ

<span id="page-26-2"></span>Figure I.12 – Champ PV de la cellule.

Les modules photovoltaïques assurent les fonctions suivantes :

- Protection des cellules contre les agents atmosphériques.
- Protection mécanique et support.
- Connexion électrique entre cellules et avec l'extérieur

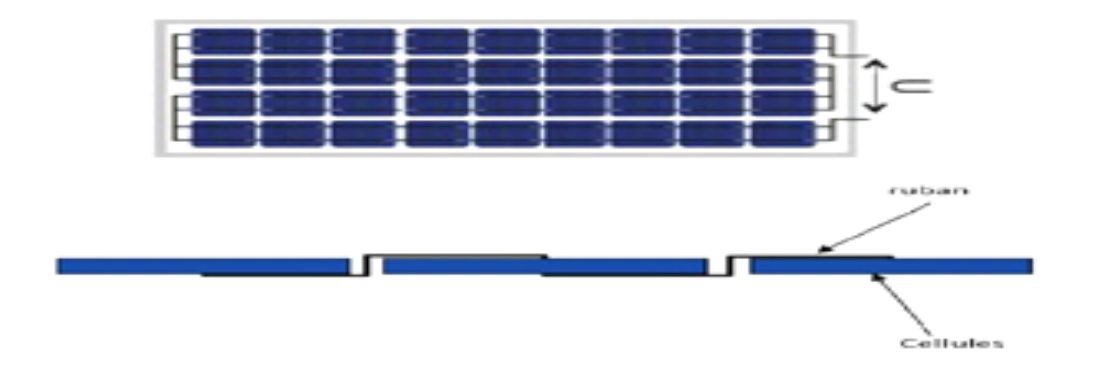

<span id="page-27-2"></span>Figure I.13 – Champ PV de la cellule.

#### <span id="page-27-0"></span>I.9 Différentes structures des systèmes photovoltaïques

#### <span id="page-27-1"></span>I.9.1 Système autonome

Les systèmes autonome est complètement indépendants des autres sources d'énergie.Ils sont couramment utilisés pour alimenter les maisons, les chalets ou les camps dans les régions éloignées ainsi qu'à des applications comme la surveillance à distance et le pompage de l'eau. Les différents types de systèmes photovoltaïques autonomes ont les possibilités de couplage direct à une charge adaptée ou couplage avec adaptateur d'impédance MPPT (Maximum Power Point Tracking), fonctionnement au fil du soleil ou avec stockage d'énergie électrique.

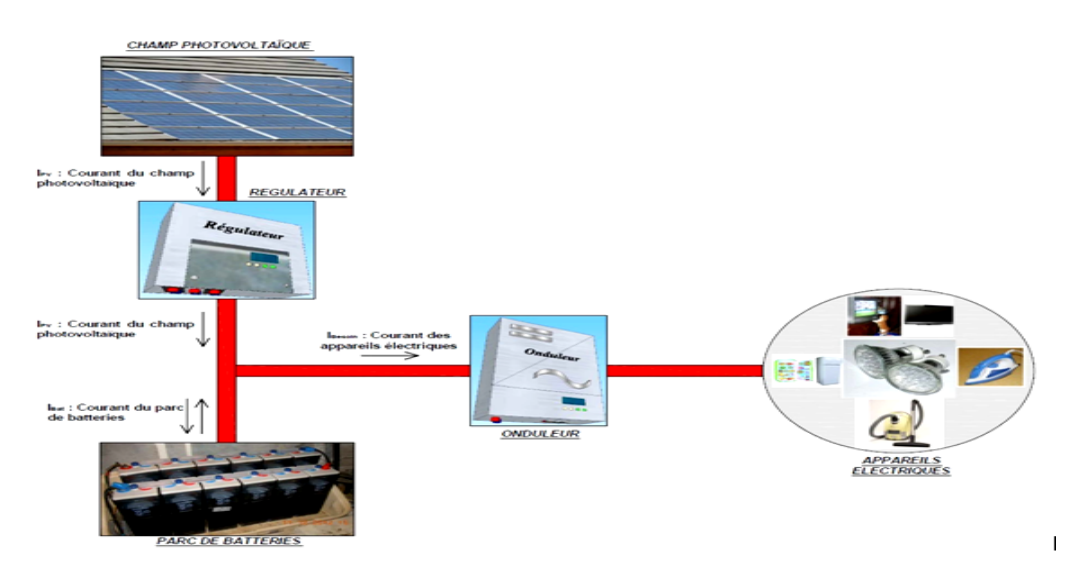

<span id="page-27-3"></span>Figure I.14 – Système PV autonome ou isolé.

#### <span id="page-28-0"></span>I.9.2 Système connecté au réseau

Les systèmes de production d'énergie photovoltaïque connectée à un réseau sont une résultante de la tendance à la décentralisation du réseau électrique. L'énergie est produite plus près des lieux de L'énergie est produite plus près des lieux de consommation. Les systèmes connectés à un réseau réduisent la nécessité d'augmenter la capacité des lignes de transmission et de distribution. Il produit sa propre électricité et achemine son excédent d'énergie vers le réseau, auprès duquel il s'approvisionne au besoin, ces transferts éliminent le besoin d'acheter et d'entretenir une batterie. Il est toujours possible d'utiliser ceux systèmes pour servir d'alimentation d'appoint lorsque survient une panne de réseau [\[14\]](#page--1-1).

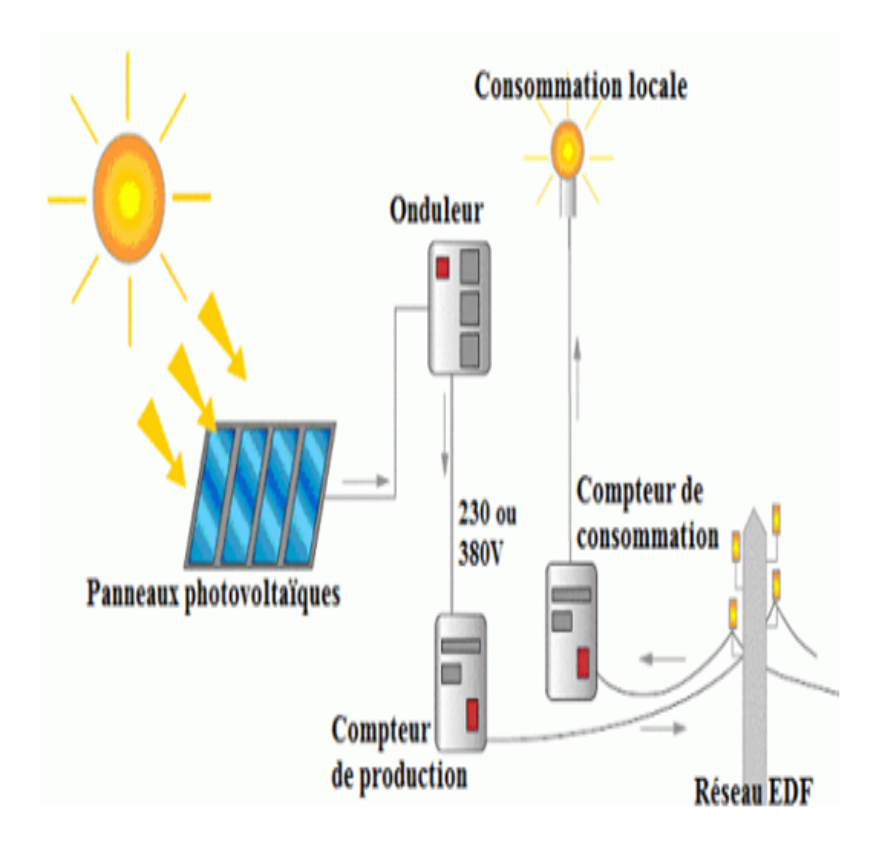

<span id="page-28-2"></span>Figure I.15 – Système PV raccordé au réseau sans batterie.

#### <span id="page-28-1"></span>I.9.3 Système PV hybride

Les systèmes photovoltaïques hybrides intègrent un générateur photovoltaïque et un autre générateur : éolienne, groupe électrogène... et même parfois le réseau public d'électricité. En général, un système de batteries stocke l'énergie et permet ainsi de ne pas perdre l'énergie des sources aléatoires telles que le solaire ou l'éolien.

La difficulté de ce type de système est d'équilibrer les différentes sources d'énergie de façon à toutes les optimiser, étant entendu que les sources thermiques (gazoil, gaz...) et le réseau public, sont toujours les appoints de dernier recours[\[14\]](#page--1-1). L'avantage de ce système réside dans le fait que le générateur solaire n'est pas besoin d'être surdimensionné pour répondre aux besoins quotidiens en énergie, même en période de faible ensoleillement.

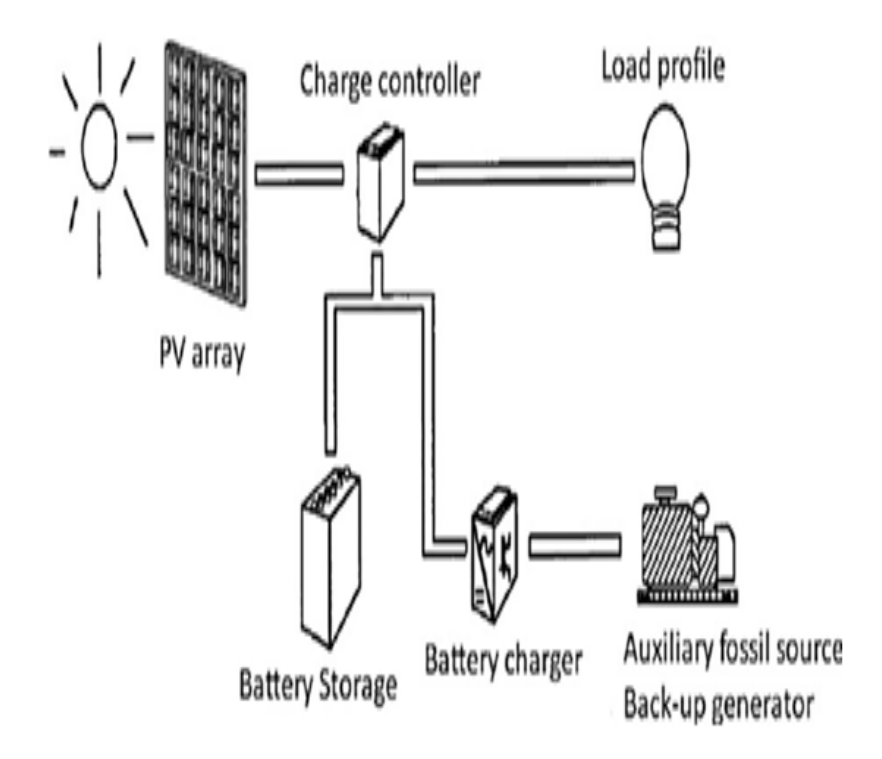

<span id="page-29-3"></span>Figure I.16 – Système PV hybride.

#### <span id="page-29-0"></span>I.10 Avantages et inconvénients de l'énergie photovoltaïque

#### <span id="page-29-1"></span>I.10.1 Avantages

- Conversion directe de l'énergie solaire gratuite et inépuisable en électricité
- Absence de bruit, de pollution et d'émissions.
- Maintenance réduite (pas de pièces en mouvement ; durée de vie des modules = 20 ans).
- Rentabilité assurée pour les applications de faible puissance (moins de 3-5 kWh/jour).
- Possibilité d'adaptation de la taille de l'installation aux besoins existants, avec possibilité d'extension à la demande, au fur et à mesure que le besoin énergétique augmente.
- Risque de choc électrique est réduit en 12 ou 24 Vcc et le risque d'incendie est moindre qu'avec les groupes électrogènes alimentés au kérosène ou au fuel [\[15\]](#page--1-0).

#### <span id="page-29-2"></span>I.10.2 Inconvénients

- Cout d'investissement des panneaux photovoltaïques est élevé.
- Production d'énergie qui dépend de l'ensoleillement, toujours variable.
- Faible rendement de conversion de module.
- Lorsque le stockage de l'énergie électrique par des batteries est nécessaire, le cout du système photovoltaïque augmente.
- Pollution à la fabrication

#### <span id="page-30-0"></span>I.11 Conclusion

Dans ce chapitre, nous nous intéressons aux composants des cellules solaires avec leurs rôles et principes de fonctionnements. Nous parlerons également les différents des types de systèmes PV comme le système autonome, raccordés au réseau et hybride, puis nous nous sommes intéressés aux différentes technologies des éléments constitutifs d'un système PV, finalement nous avons cité les avantages et les inconvénients des systèmes PV en général.

Dans le chapitre suivant, on va présenter la modélisation d'un panneau photovoltaique à une seul diode et à deux diode et étudie les différents caractéristique d'un panneau photovoltaique.

### <span id="page-31-0"></span>Chapitre II

# Modélisation et simulation d'un système photovoltaïque

#### Sommaire

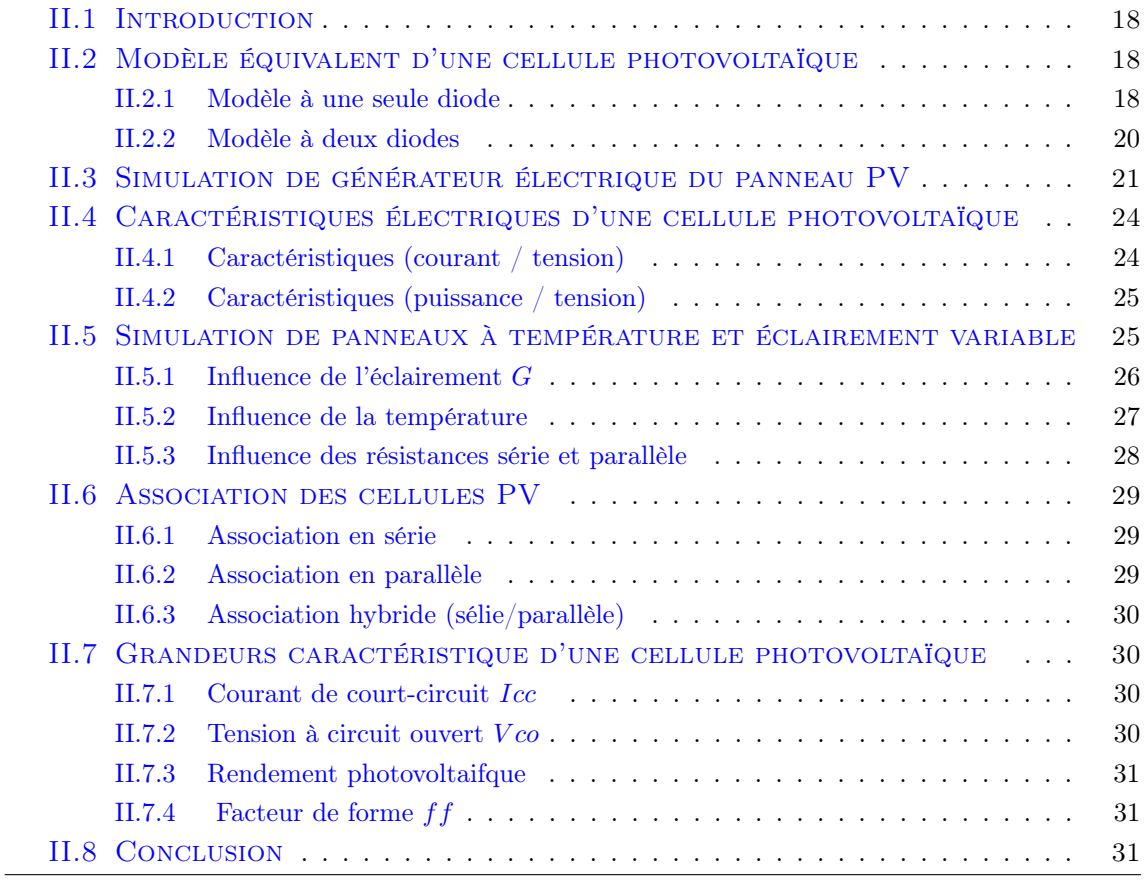

#### <span id="page-32-0"></span>II.1 Introduction

Les performances d'un système photovoltaïque dépendent des conditions météorologiques (rayonnement, température, ). Afin d'assurer la continuité et la disponibilité de l'énergie extraite des panneaux solaires durant toute l'année, un système photovoltaïque doit être convenablement dimensionné. Pour ce faire, des modèles électriques sont développés pour représenter de comportement non linéaire du système photovoltaïque [\[2\]](#page-89-8).

La modélisation mathématique des cellules solaires est indispensable pour toute opération d'optimisation de rendement ou de diagnostic. Le générateur photovoltaïque est représenté par un schéma équivalant, et chaque paramètre est décrit par des équations qui sont par la suite traduit en schéma bloc sur l'environnement MATLAB/Simulink dans le but d'étudier les différents paramètres régissent les caractéristiques du module.

#### <span id="page-32-1"></span>II.2 Modèle équivalent d'une cellule photovoltaïque

#### <span id="page-32-2"></span>II.2.1 Modèle à une seule diode

Le schéma équivalent d'une cellule photovoltaïque comprend un générateur de courant qui modélise l'éclairement et une diode en parallèle qui modélise la jonction PN. Mais le schéma équivalent de la cellule photovoltaïque réelle tient compte des effets résistifs (résistance shunt et série) [\[22\]](#page--1-4).

- Résistance shunt notée  $R_s h$  modélise les courants de fuite.
- Résistance série notée  $R_s$  modélise les pertes en tension à la sortie de la cellule.

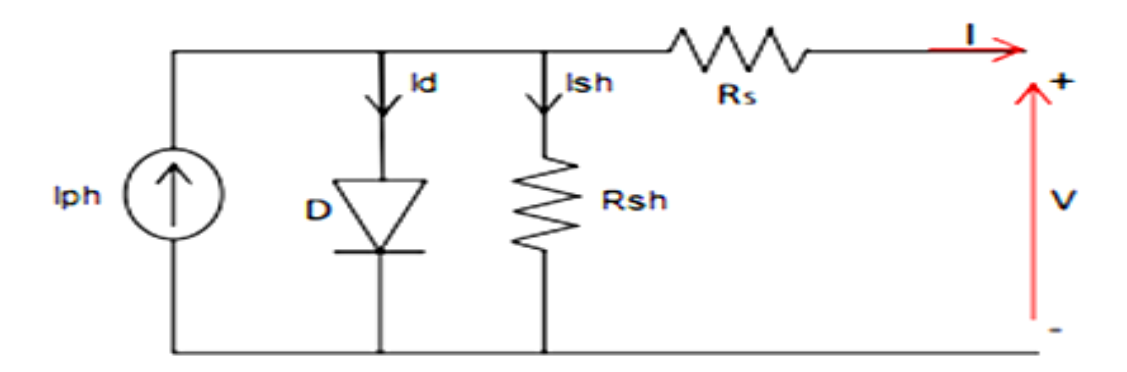

<span id="page-32-3"></span>Figure II.1 – Circuit électrique équivalent d'une cellule photovoltaïque.

Dans la figure [II.1](#page-32-3) En appliquant la loi de Kirchhoff, le courant sera obtenu par l'équation suivante

$$
I = I_{ph} - I_d - I_{sh} \tag{II.1}
$$

Avec :

Le photon-courant  $I_{ph}$ :

$$
I_{ph} = [I_{sc} + K_i (T - T_n)] \cdot \frac{G}{G_n}
$$
 (II.2)

$$
I_{ph} = [I_{sc} + K_i(T - 298)] \cdot \frac{G}{1000}
$$
 (II.3)

 $I_{ph}$ : Photo-courant  $(A)$ 

 $I_{\rm sc}$ : Courant de court-circuit (A)

Ki : Coefficient de température de court-circuit a  $25^{\circ}$  et  $1000 \text{ W/m}^2 = .0032$ 

T : Température de fonctionnement (k)g

 $\mathbf{T}_n$ : Température nominale = 298k

 $G$  : Ensole<br>illement (w/m  $^2$  )  $\,$ 

Courant de saturation  $I_0$  est donnes par :

$$
I_0 = I_{rs} \cdot \left(\frac{T}{T_n}\right)^3 \cdot \exp\left[\frac{q \times E_{g0}}{n \times k} \left(\frac{1}{T} - \frac{1}{T_n}\right)\right]
$$
(II.4)

 $T_n$ : Température nominale= 298k

q : Charge d'électron=  $1.6 \times 10^{-19}$  coulomb

 $\mathbf{E}_{g0}$ : Energie de Gap de la cellule = 1.1(eV)

$$
I_{rs} = \frac{I_{sc}}{e^{\left(\frac{q \cdot V_{oc}}{n \times N_s \times k \times T}\right)} - 1}
$$
(II.5)

Voc : Tension de circuit ouvert nominale (v)

 $\mathbf{N}_{\mathbf{S}}$  : Nombre de cellule connectée en séries

 $n$ : Facteur de qualité de diode = 1.3

K : Constante de Boltzmann =  $1.38.10^{-23}$  J/K

Courant à travers la résistance shunt :

$$
I_{sh} = \left(\frac{V + I \cdot R_s}{R_{sh}}\right) \tag{II.6}
$$

L'équation d'une cellule photovoltaique peut se mettre comme suit :

$$
I = I_{ph} - I_0 \left[ \exp\left(\frac{q \times (V + R_s \cdot I)}{n \times K \times N_s \times T} - 1\right) \right] - \frac{V + I \cdot R_s}{R_{sh}} \tag{II.7}
$$

 $\mathbf{N}_p$  : Nombre de modules photovoltaiques connectés en parelle

 $\mathbf{R}_{\rm S}$ : Résistance séries  $(\Omega) = .221$ 

 $\mathbf{R}_{\rm sh}$ : Résistance shunt  $(\Omega) = 415.405$ 

 $V_t$ : Tension thermique de la diode  $(V)$ 

#### <span id="page-34-0"></span>II.2.2 Modèle à deux diodes

La cellule photovoltaique est représentée par le circuit électrique suivant [II.2,](#page-34-1) qui se compose d'une source de courant modélisant le flux lumineux, deux diodes pour la polarisation de la cellule, une résistance shunt et une résistance série.

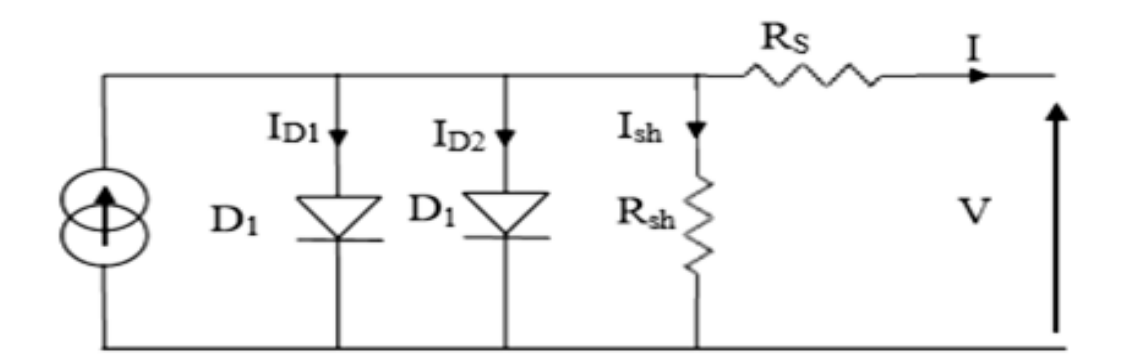

 $\tt{FIGURE~II.2-Schéma}$ équivalent à deux diodes.

Courant généré par la cellule PV est donné par la loi des mailles :

<span id="page-34-1"></span>
$$
I = I_{ph} - (I_{D1} + I_{D2}) - I_{sh}
$$
 (II.8)

Courant de la diode est donné par :

$$
I_{D1} = I_{S1} \times \left[ e^{\frac{q \times (V + R, I)}{n 1 K T}} - 1 \right]
$$
\n(II.9)

$$
I_{D2} = I_{S2} \times \left[ e^{\frac{q \times (V + R, I)}{n2KT}} - 1 \right]
$$
\n(II.10)

Avec

 $I_{01}, I_{02}$  courant de saturation des diodes.

$$
I = I_{ph} - I_{S1} \times \left[ e^{\frac{q(V+R,I)}{n|KT}} - 1 \right] - I_{S2} \times \left[ e^{\frac{q \times (V+R_I)}{n2KT}} - 1 \right] - \left( \frac{V+R_S I}{R_{sh}} \right) \tag{II.11}
$$

#### <span id="page-35-0"></span>II.3 Simulation de générateur électrique du panneau PV

Les figures [II.3,](#page-35-1) [II.4,](#page-35-2) [II.5,](#page-36-0) [II.6,](#page-36-1) [II.7](#page-37-0) et la figure [II.8](#page-37-1) montrent les différents schéma bloc du panneau PV sous Matlab/Simulink sur la base du modèle mathématique précédant de la cellule photovoltaique, pour une irradiation et une température donnée nominal.

La figure [II.3](#page-35-1) montre simulation du photo-courant Iph

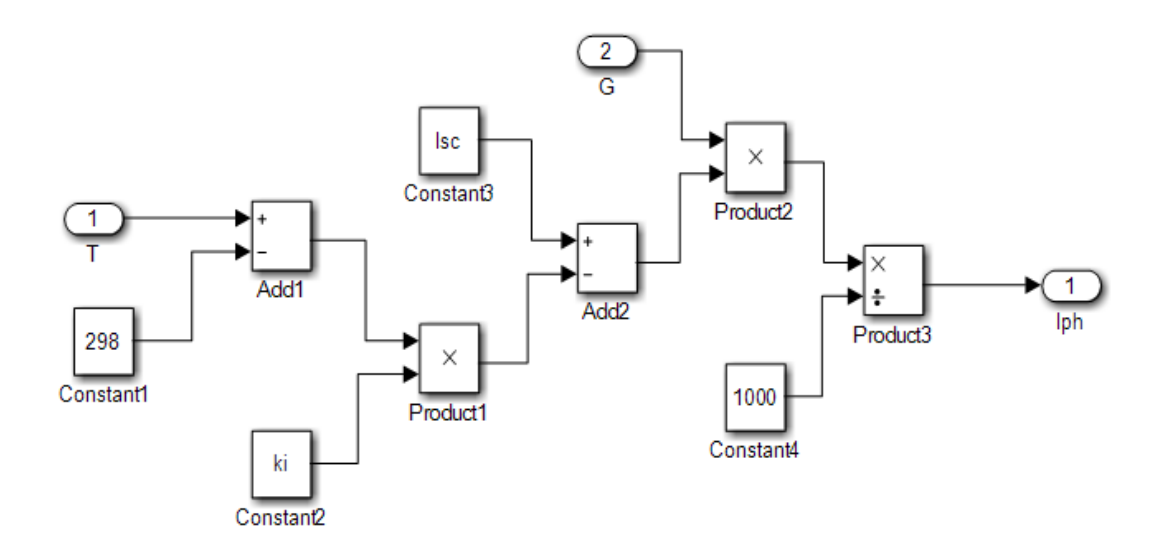

<span id="page-35-1"></span>Figure II.3 – Subsystem de photo-courant.

La figure [II.4](#page-35-2) montre simulation du courant de saturation

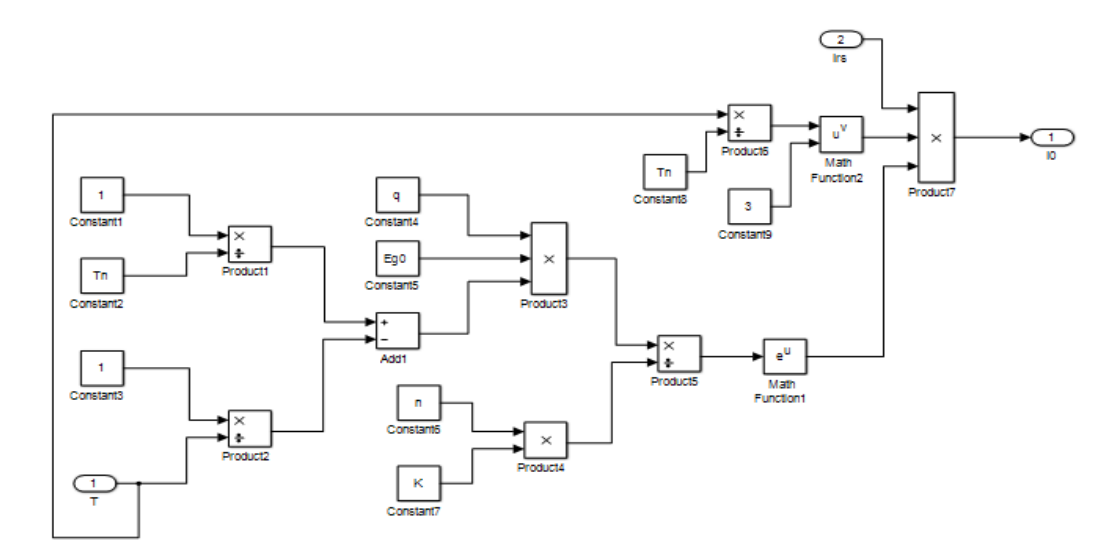

<span id="page-35-2"></span>Figure II.4 – Subsyteme de courant de saturation.
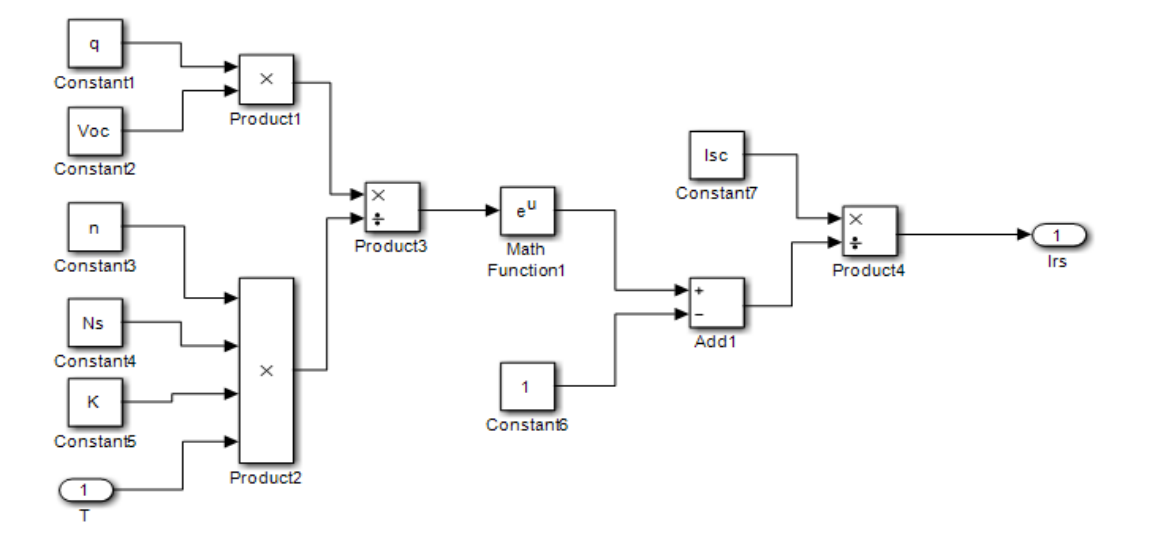

La figure [II.5](#page-36-0) montre simulation du courant de saturation inverse

<span id="page-36-0"></span>Figure II.5 – Subsyteme de courant de saturation inverse.

La figure [II.6](#page-36-1) montre simulation du courant à travers la résistance shunt

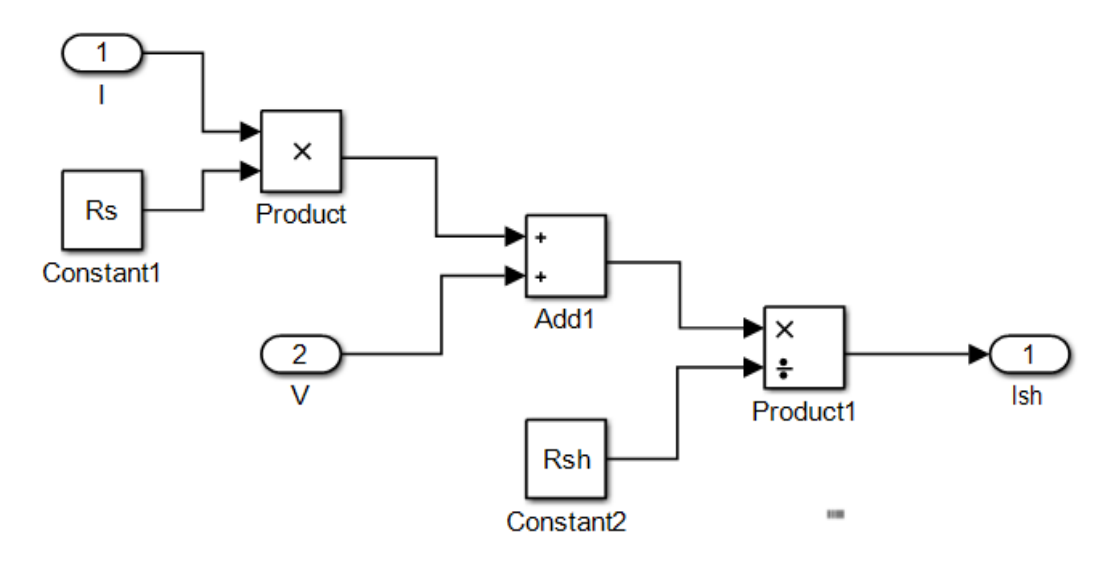

<span id="page-36-1"></span>Figure II.6 – subsyteme de courant a travers la résistance shunt.

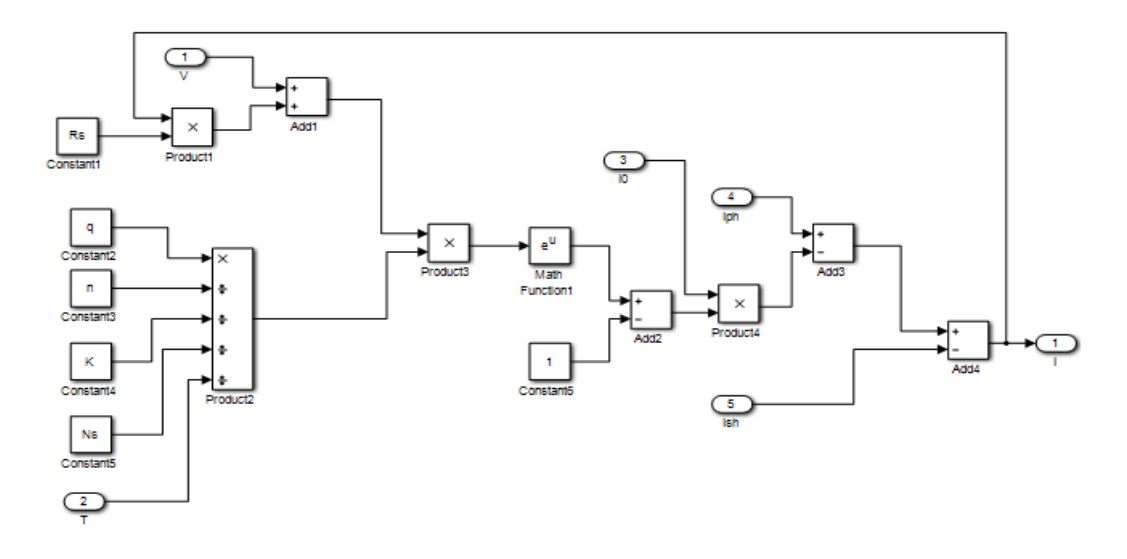

La figure [II.7](#page-37-0) montre simulation du courant de sortie I

<span id="page-37-0"></span>Figure II.7 – subsyteme de courant de sortie.

La figure [II.8](#page-37-1) montre simulation du modèle photovoltaique

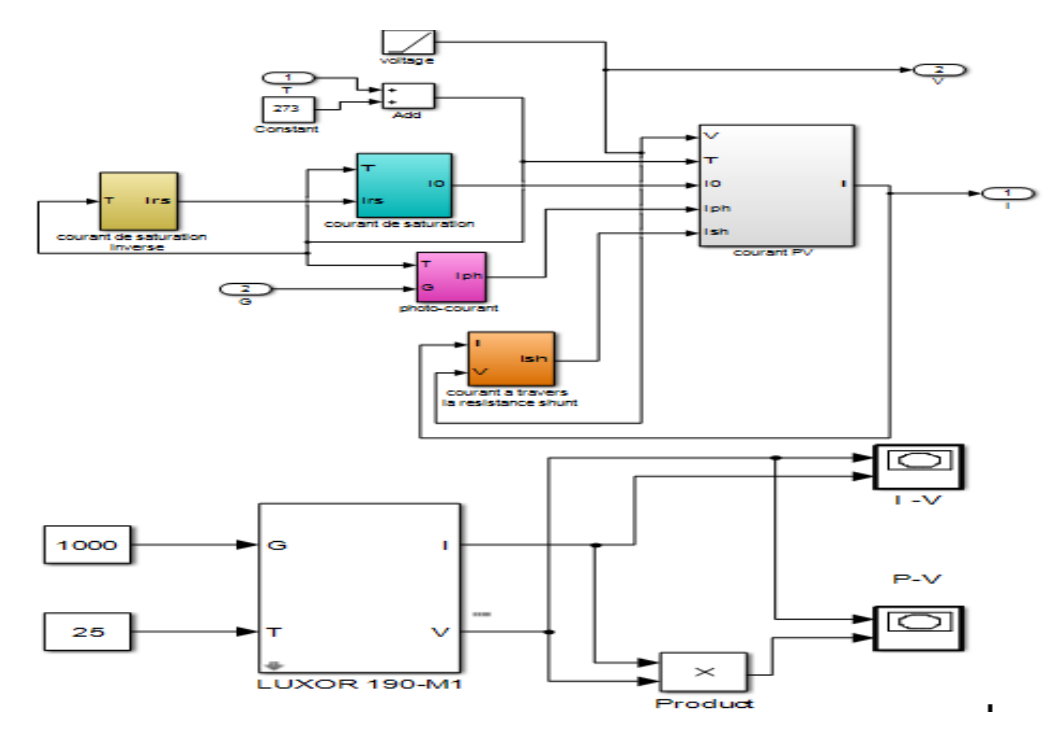

<span id="page-37-1"></span>Figure II.8 – Simulation de modèle PV.

# II.4 Caractéristiques électriques d'une cellule photovoltaïque

### II.4.1 Caractéristiques (courant / tension)

Le courant produit par un module varie conformément aux diagrammes courant/tension. Il dépend de l'éclairement solaire et de la température des cellules. Les paramètres sont présentés dans le tableau (II.1) :

| Grandeurs                            | Valeurs                 |
|--------------------------------------|-------------------------|
| Puissance nominale $(Pmp)$           | 190W                    |
| Tension a puissance maximale $(Vmp)$ | 36.14 V                 |
| Courant a puissance maximale $(Imp)$ | 5.26A                   |
| Tension en circuit-ouvert $Voc$ (V)  | 43.66 V                 |
| Courant de court-circuit Isc $(A)$   | 5.7 A                   |
| Nombre de cellule en série $(Ns)$    | 72                      |
| Nombre de cellule en parallèle (Np)  | 1                       |
| Eclairement                          | $1000 \,\mathrm{W/m^2}$ |
| Température de la cellule            | $25\mathrm{C}^\circ$    |

Table II.1 – Valeurs des paramètres du module photovoltaique [\[14\]](#page--1-0)

La figure [II.9](#page-38-0) représente la caractéristique (courant-tension) pour un éclairement  $E =$ 1000 W/m<sup>2</sup> et une température de 25<sup>°</sup>C :

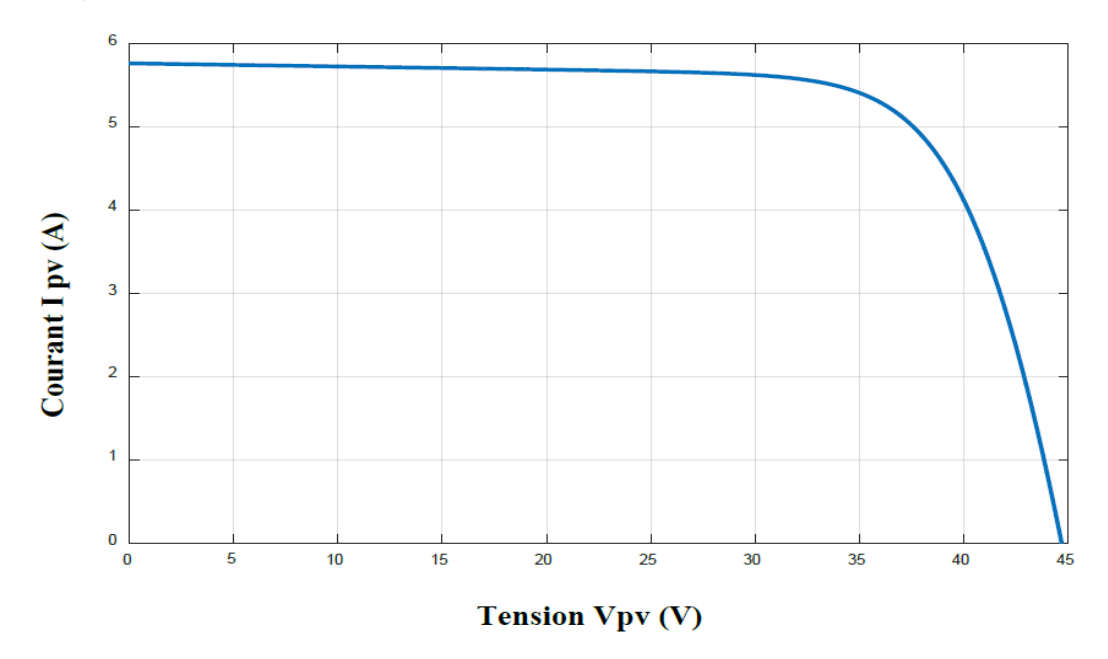

<span id="page-38-0"></span>Figure II.9 – Caractéristique (courant-tension) d'un module photovoltaïque pour G=1000  $W/\mathbf{m}^2$  et  $T = 25^{\circ}C$ .

#### II.4.2 Caractéristiques (puissance / tension)

La puissance délivrée par la cellule a pour expression :

$$
P_{PV} = V_{PV} \cdot I_{PV} \tag{II.12}
$$

Pour chaque point. On peut calculer la puissance  $P_{pv}$  et tracer la courbe  $P_{pvv} = f(V_{pv})$ qui est représentée sur la figure [II.10.](#page-39-0)

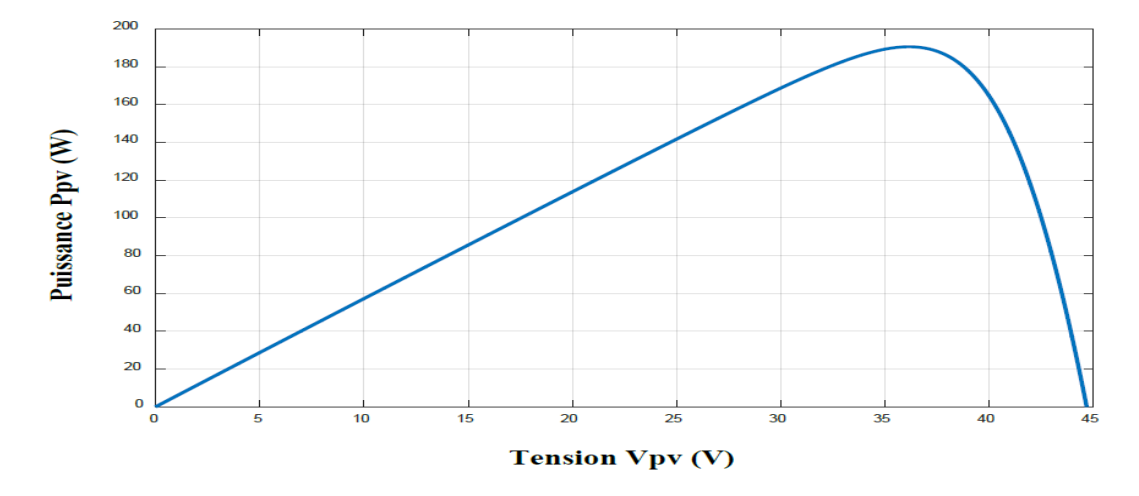

<span id="page-39-0"></span>FIGURE II.10 – Caractéristique (puissance-tension) d'un module photovoltaïque pour  $G =$  $1000W/m^2$  et  $T = 25^{\circ}C$ .

# II.5 Simulation de panneaux à température et éclairement variable

Afin de constater l'influence des conditions extemes notamment l'éclairement G et la température T sur les caractéristique (I-V) et  $(P - V)$ , nous avons adoptéla méthode suivante :

- Pour visualiser l'influence del'éclairement, on fixe la température à 25◦C et on fait varier l'éclairement.
- Pour un éclairement constant  $G = 1000$   $\lceil W/m^2 \rceil$  nous ferons varier la température afin de voir l'influence de celle-ci par rapport aux caractéristiques du générateur photovoltaique.

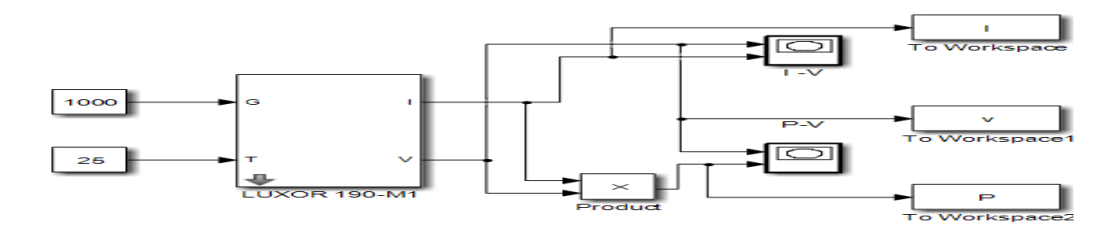

Figure II.11 – Bloc du modèle réel implémenté sous Matlab Simulink.

#### II.5.1 Influence de l'éclairement G

En changeant la valeur de l'éclairement G de 400 à 1000 pour une température constante  $25^{\circ}C$ , nous avons obtenu les caractéristiques suivantes :

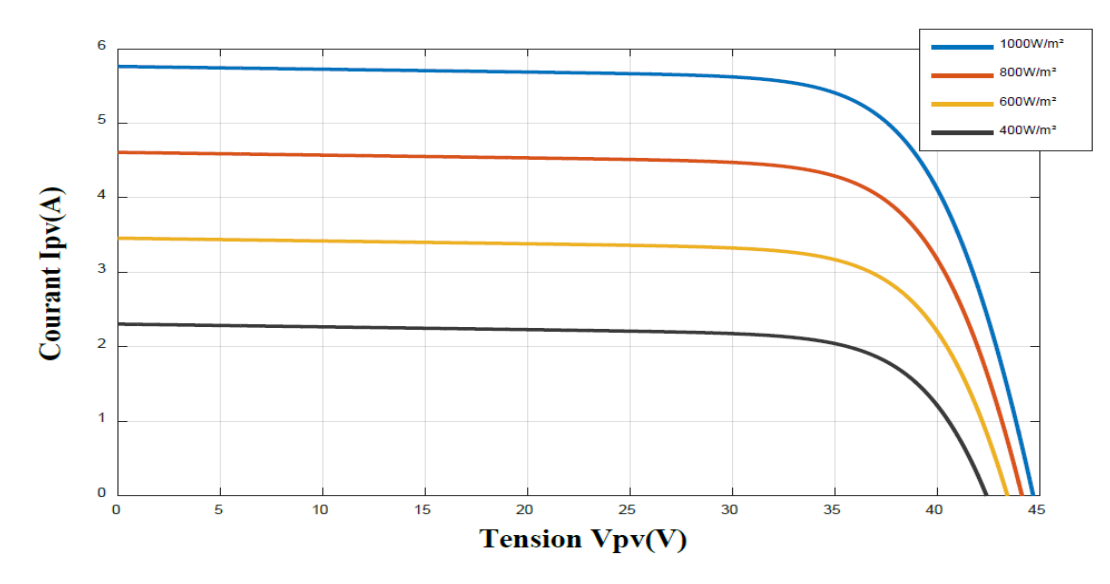

<span id="page-40-0"></span>Figure II.12 – Caractéristique courant-tension pour différents éclairements.

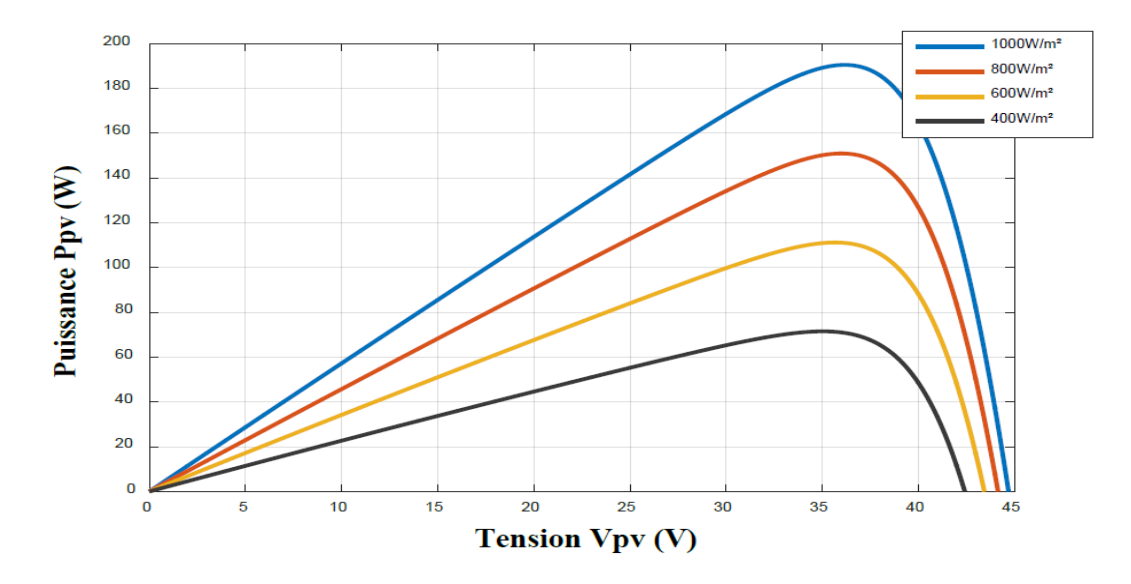

Figure II.13 – Caractéristique puissance-tension pour différents éclairements.

La figure [II.12](#page-40-0) présente la caractéristique courant tension d'une cellule en fonction de l'éclairement à une température constante ; le courant est directement proportionnel au rayonnement solaire, contrairement à la tension qui ne varie que très peu en fonction de l'éclairement.

Plus l'ensoleillement augmente, l'intensité de courant croit ce qui permet au module de produire une puissance électrique importante jusqu'à une puissance maximale.

#### II.5.2 Influence de la température

La température est un paramètre plus important dans le fonctionnement des panneaux photovoltaïques parce que les propriétés électriques sont très sensibles à la température. Les figures [II.14](#page-41-0) et [II.15](#page-41-1) représente la caractéristique courant tension et puissance-tension d'un module photovoltaïque solaire en fonction de la température, à un éclairement constante égale à  $1000 \lbrack W/m^2 \rbrack$ .

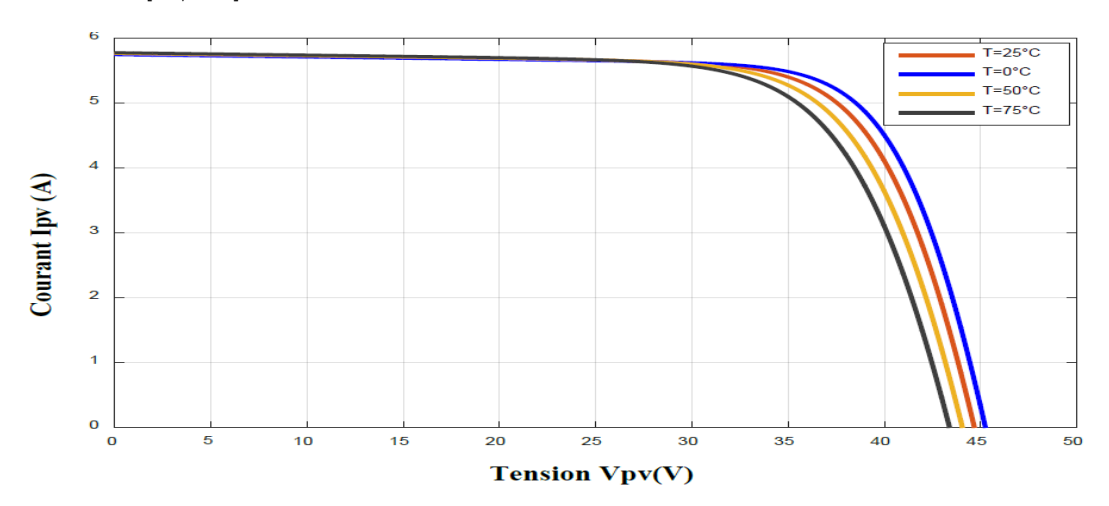

<span id="page-41-0"></span>Figure II.14 – Caractéristique courant-tension pour différents niveaux de températures.

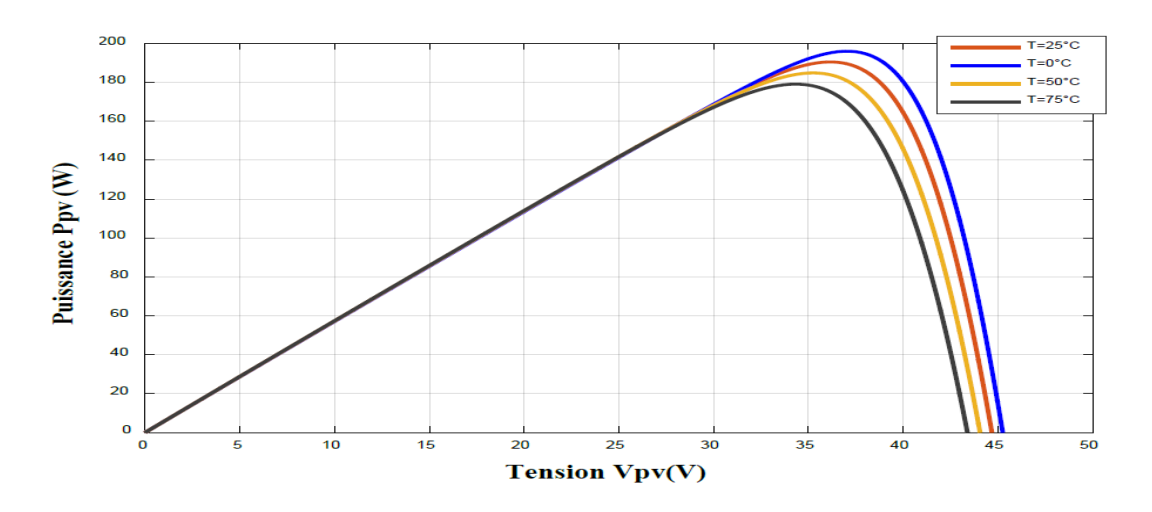

<span id="page-41-1"></span>Figure II.15 – Caractéristique puissance-tension pour différents niveaux de températures.

L'influence de la température est importante et à des conséquences pour la conception des systèmes photovoltaïques. La température est un paramètre nécessaire puisque les cellules sont exposées aux rayonnements solaires. Les courbes de la figure [II.15](#page-41-1) montre que la tension d'un module baisse fortement avec la température.

Plus la température augmente et moins la cellule est performante. D'autre part Le courant augmente légèrement en intensité, cette augmentation reste négligeable au point de puissance maximale.

#### II.5.3 Influence des résistances série et parallèle

Lorsque la résistance série est élève ou que la résistance shunt est faible, Les performances d'une cellule photovoltaïque diminuent davantage. La figure [II.17](#page-42-0) montré l'influence de Rs sur la caractéristique I(V). Cette influence est traduite par une diminution de la pente de la courbe la cellule fonctionne comme source de tension. La chute de tension correspondante est liée au courant généré par la cellule. Quant à la  $R_{sh}$  est liée directement au processus de fabrication, son influence pour de très faibles valeurs de courant. La graphique montre que cette influence se traduit par une augmentation de la pente de la courbe de puissance de la cellule dans la zone correspond à un fonctionnement comme source de courant.

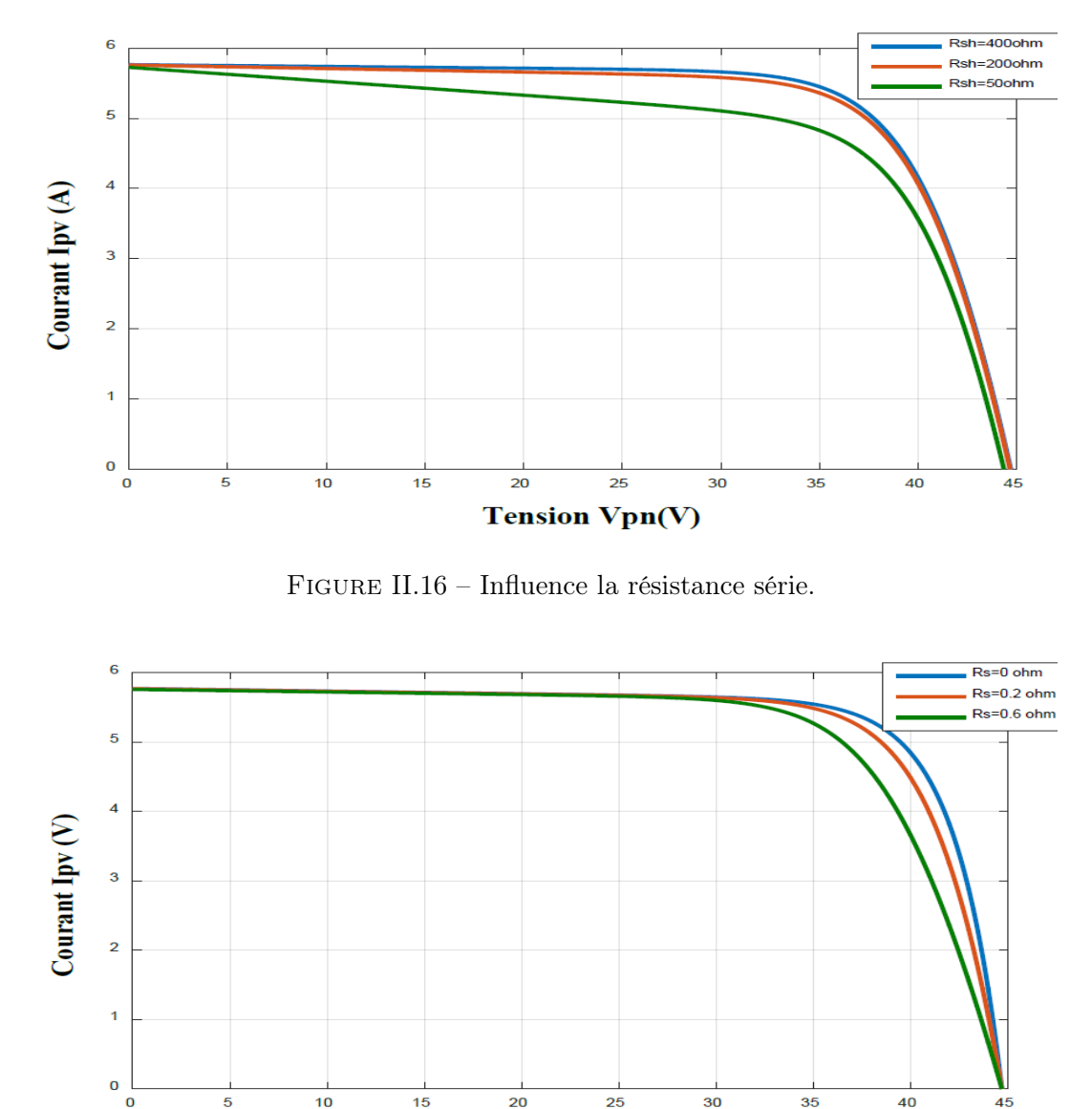

<span id="page-42-0"></span>**Tension Vpv (V)** 

Figure II.17 – Influence la résistance série.

# II.6 Association des cellules PV

#### II.6.1 Association en série

Une association de cellules en série Ns permet d'augmenter la tension du générateur photovoltaïque et dons accroitre la puissance.les cellules sont alors traversées pour le même courant et la caractéristique résultant du groupement série est obtenue par addition des tensions élémentaires de chaque cellule.

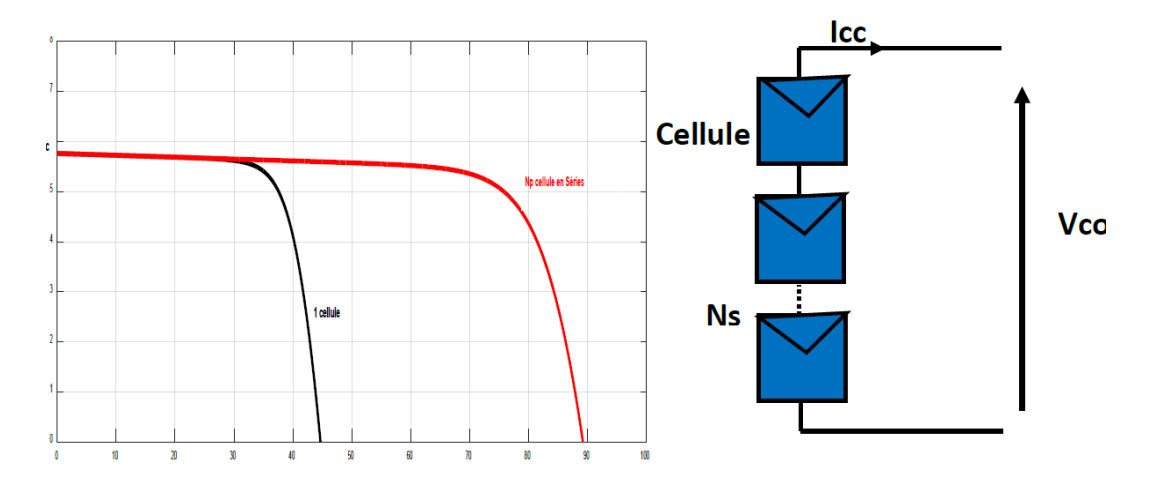

Figure II.18 – Caractéristique du groupement en série des cellules identiques.

#### II.6.2 Association en parallèle

Une association de cellules en parallèle  $Np$  permet d'accroitre le courant de sortie du générateur ainsi créé .dans un groupement de cellules identiques connectés en parallèle, les cellules sont soumis a la même tension et la caractéristique résultant du groupement est obtenue par addition des courants.

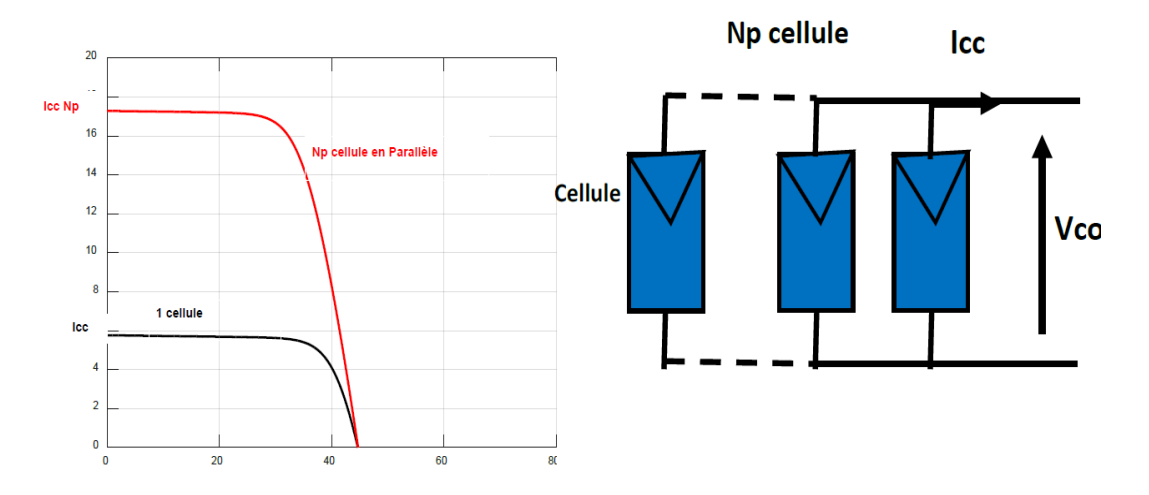

Figure II.19 – Caractéristique du groupement en parallèle de cellules identiques.

#### II.6.3 Association hybride (sélie/parallèle)

L'association en série et/ou parallèle de ces cellules, les valeurs du courant de courtcircuit total et de la tension à vide totale sont données par les relations :

$$
I'_{CC} = N_P \cdot I_{CC}
$$

$$
V'_{CO} = N_P \cdot V_{CO}
$$

La figure [II.20](#page-44-0) montre la caractéristique résultante obtenue en associant, en série Ns et en parallèle Np des cellules identiques.

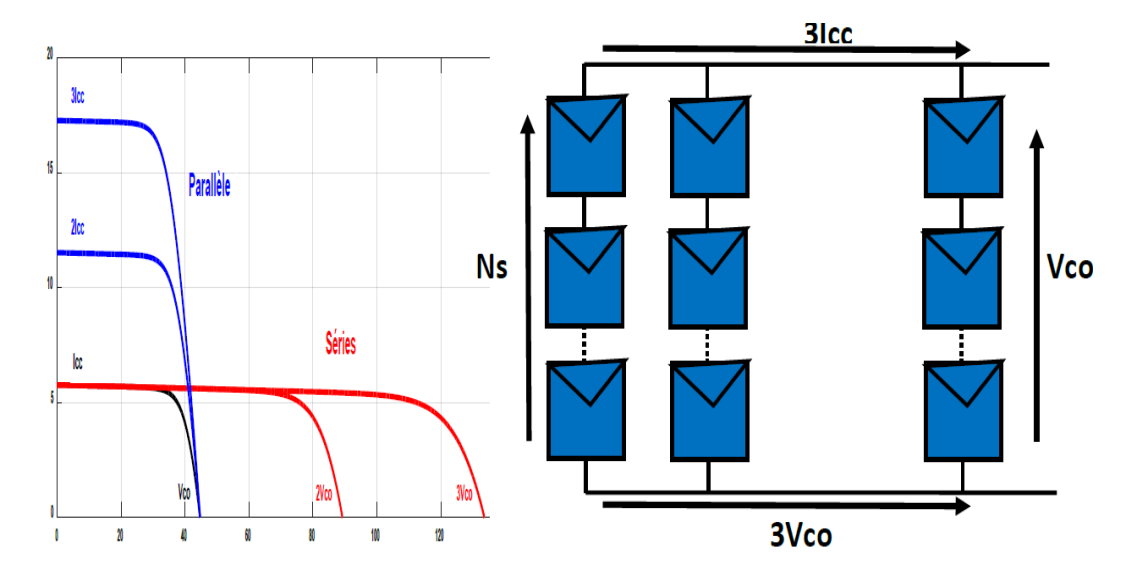

<span id="page-44-0"></span>Figure II.20 – Caractéristique courant-tension d'un regroupement série et parallèle des cellules photovoltaïque.

# II.7 Grandeurs caractéristique d'une cellule photovoltaïque

Les caractéristiques d'une cellule solaire photovoltaïque sont caractérisées par un certain nombre de paramètres extrait de caractéristique courant-tension :

#### II.7.1 Courant de court-circuit Icc

C'est le courant pour le quel la tension aux bornes de la cellule ou du générateur PV est nul. Dans le cas idéal (Rs nulleet Rsh infinie), En court-circuit  $V = 0$ :

$$
I_{cc} = I_{ph} \tag{II.13}
$$

#### II.7.2 Tension à circuit ouvert  $V_{co}$

C'est la tension pour laquellele courant débité par le générateur photovoltäque est nul (c'est la tension maximale d'une photopile ou d'un générateur photovoltaique).

$$
V_{co} = \frac{VT_c}{q} \log\left(\frac{I_{ph}}{I_s} + 1\right)
$$
 (II.14)

 $\frac{VT_c}{q}$ : Représentant la potentielle thermodynamique.  $T_c$ : Température absolue.

#### II.7.3 Rendement photovoltaifque

Le rendement énergétique  $(\eta)$  d'une cellule est défini par le rapport entre la puissance maximale (Pm) et la puissance du rayonnement solaire qui arrive sur la cellule photovoltaique. Il est donné par :

$$
\eta = \frac{P_{\text{max}}}{E \cdot S} \tag{II.15}
$$

Avec :

n : rendement énergétique,

 $E:$  éclairement  $(W/m^2)$ 

S : surface active de la cellule  $(m^2)$ 

#### II.7.4 Facteur de forme  $ff$

C'est le rapport entre la puissance maximale  $P_{\text{max}}$  fournie par la cellule ou générateur et la puissance optimale. Il représente la mesure de la qualité de la cellule ou d'un générateur, il est défini par la relation :

$$
FF = \frac{P_{\text{max}}}{I_{cc}V_{co}} \tag{II.16}
$$

#### II.8 Conclusion

Dans ce chapitre, nous avons présenté les caractéristiques électriques fondamentales d'un module photovoltaique. Le modèle Matlab/Simulink sont construit pour les différentes composantes du système photovoltaique. D'après les résultats obtenus à partir de la simulation, on remarque que, les performances du générateur PV se dégradent avec l'augmentation de la température, la diminution de l'intensité de l'éclairement et les variations de la charge. Les performances du générateur PV sont évaluées à partir des conditions standards (CST) : éclairement  $1000 \text{ W/m}^2$ .

Il nous reste à modéliser un convertisseur permettant de faire le lien entre les panneaux et une charge. Avec tous ces élément, on aura un ensemble qui remettra d'extraire le maximale de puissance des panneaux connectés entres eux.

# Chapitre III

# Etude de convertisseur continu/continu (Hacheur)

#### Sommaire

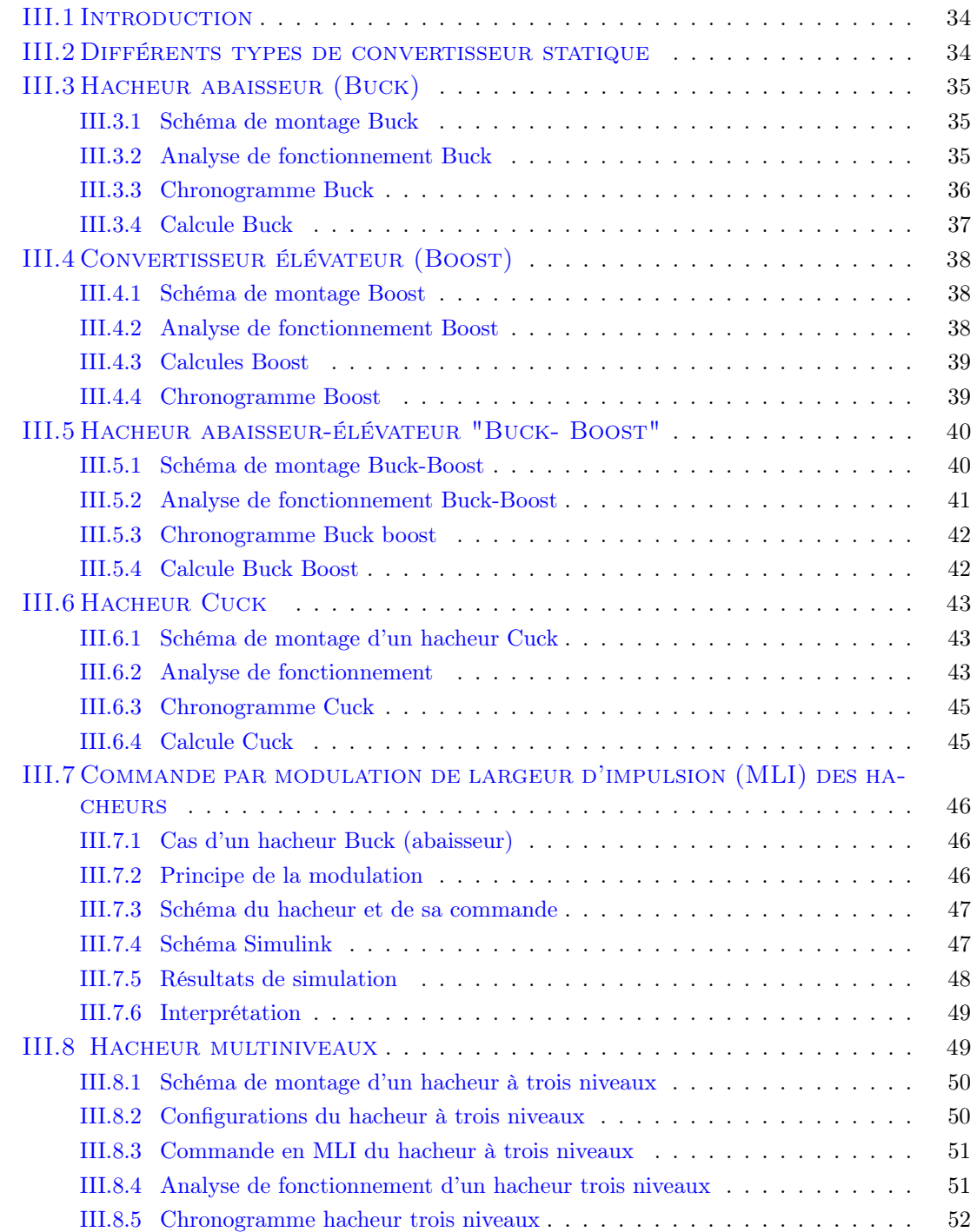

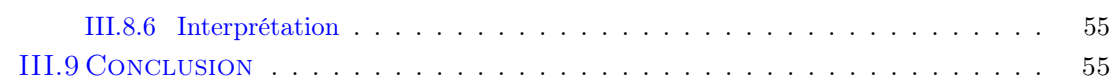

## <span id="page-48-0"></span>III.1 Introduction

Les convertisseurs de type DC-DC sert à convertir un niveau de tension, à un autre niveau par action de commutation. Ils ont un très grand domaine d'application. Ils sont largement utilisés dans les ordinateurs personnels, des périphériques informatiques et adaptateurs d'appareils électroniques pour fournir des tensions continues [\[8\]](#page-89-0), et ils sont pratiqués dans le cadre d'un système photovoltaïque pour générer les tensions et les courants souhaités ainsi que pour l'adaptation des panneaux PV (source continu) avec différentes charges pour effectuer le transfert de la puissance maximale [\[11\]](#page-89-1).

## <span id="page-48-1"></span>III.2 Différents types de convertisseur statique

Les convertisseurs statiques sont des dispositifs, à base de semi-conducteur, qui sont capable de transformer de l'énergie électrique disponible en une forme appropriée pour alimenter une charge, principalement par modifier la tension et/ou la fréquence de l'onde électrique (amplitudes, fréquences, phases)

la figure [III.1](#page-48-2) montre les différents types de convertisseur d'électronique de puissance.

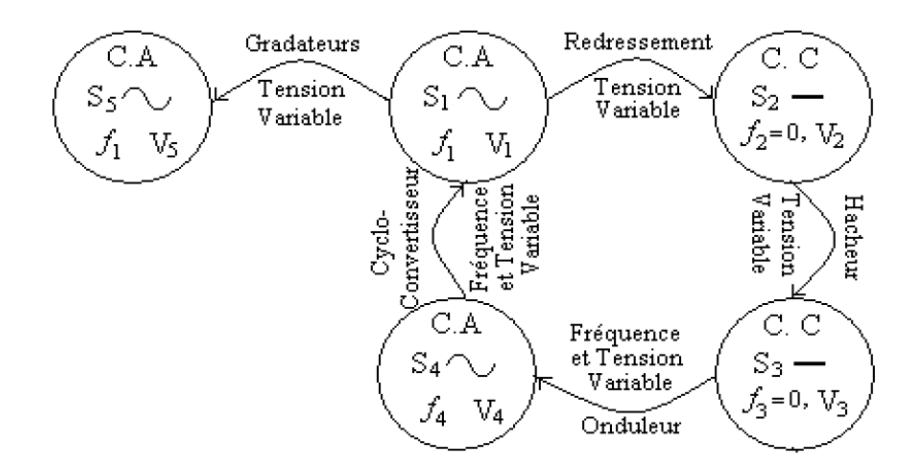

<span id="page-48-2"></span>Figure III.1 – Différents types de convertisseurs.

Compte tenu le sens de transition, on peut classer les convertisseurs statiques selon deux catégories représenté dans la figure [III.2](#page-49-3) :

- les convertisseurs réversible : lorsque l'énergie, peut transit de manière bidirectionnelle, c'est à dire aussi bien dans un sens que dans l'autre. Les notions d'entrée et de sortie ne sont alors plus évidentes [\[15\]](#page--1-1).
- les convertisseurs non réversibles (unidirectionnels) : transfèrent l'énergie uniquement d'une source vers une charge utilisatrice [\[6\]](#page-89-2).

Dans ce chapitre on va présenter le convertisseur statique plus particulièrement l'hacheurs (DC-DC), telle que l'hacheur abaisseur (Buck), hacheur élévateur (Boost), hacheur abaisseur-élévateur (Buck-boost), hacheur Cuck, hacheur sepic et hacheur multiniveaux.

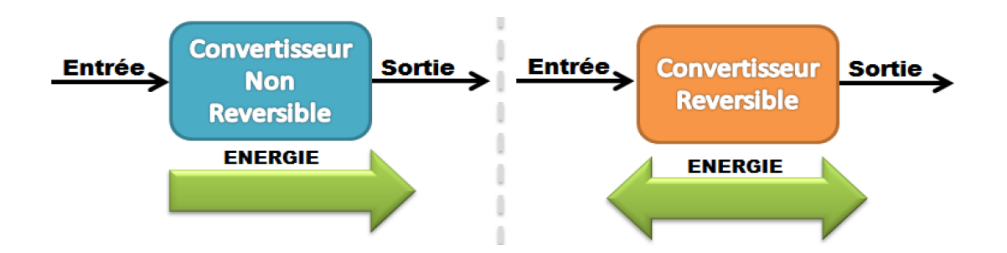

<span id="page-49-3"></span>Figure III.2 – Réversibilité et non réversibilité des convertisseurs statiques.

# <span id="page-49-0"></span>III.3 Hacheur abaisseur (Buck)

Le hacheur série (Buck) est un convertisseur statique abaisseur qui permet de transformer une tension continue fixe a une tension plus faible réglable par l'utilisateur, il est constitué d'un interrupteur bicommandable de puissance, d'une diode, d'une inductance et d'un condensateur. Le hacheur série peut servir comme variateur de vitesse pour les moteurs à courant continu [\[16\]](#page--1-2).

#### <span id="page-49-1"></span>III.3.1 Schéma de montage Buck

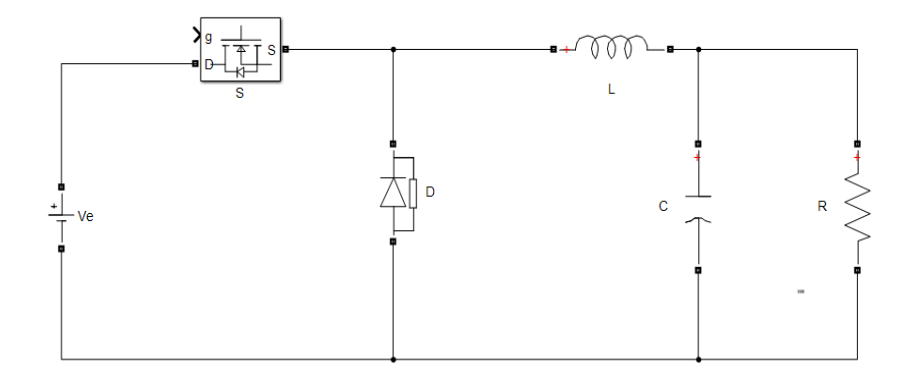

<span id="page-49-4"></span>Figure III.3 – Schéma de montage d'un hacheur Buck.

Le schéma précédent (figure [III.3\)](#page-49-4) présente un hacheur abaisseur (Buck). La tension aux bornes de la charge Vs doit être inferieur à la tension de source Ve. Le commutateur F peur être un IGBT ou ana MOSFET qui peut se commuter sur deux positions, marche ou arrêt (Etape on, Etape off).

#### <span id="page-49-2"></span>III.3.2 Analyse de fonctionnement Buck

Ce hacheur à deux étapes de fonctionnement :

Etape 1, S fermé : Si l'interrupteur S est fermé (activé), un courant circule dans le circuit, mais ne passe pas par la diode car elle est inversement polarisé. Alors la source d'entré fournit une énergie à la charge R à travers l'inductance.

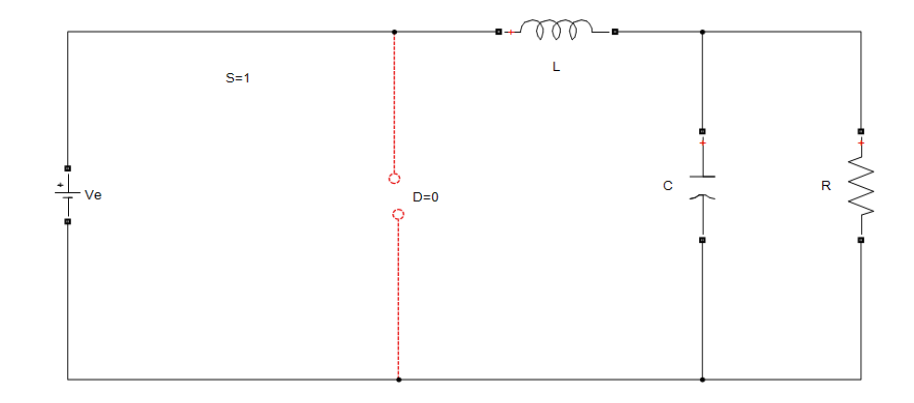

<span id="page-50-1"></span>Figure III.4 – Convertisseur Buck durant l'état On.

D'après le schéma de la figure [III.4](#page-50-1) on a :

 $V_T = 0$   $V_D = -V_s$   $V_c = V_e$ 

Dans cette étape, l'inductance emmagasine l'énergie sous forme énergie.

Etape 2, S ouvert : Si l'interrupteur S est ouvert (désactivé), la diode D appelé diode de roue libre assure la continuité du courant dans l'inductance. L'énergie emmagasinée dans cette inductance sera déchargé dans le condensateur et la résistance.

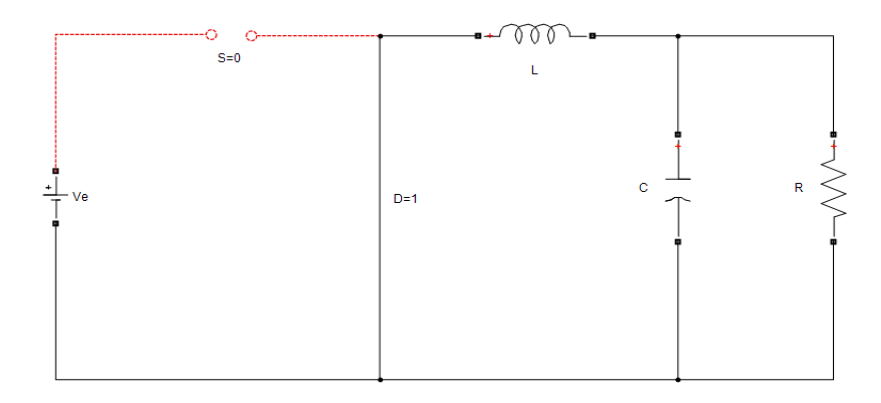

<span id="page-50-2"></span>Figure III.5 – Convertisseur Buck durant l'état Off.

D'après le schéma (figure [III.5\)](#page-50-2) on a :  $V_D = 0$   $V_T = V_s$   $V_c = 0$ Remarque

Les composants du convertisseur sont dimensionnés pour que les tensions et les courants à la sortie présentent de faible ondulations lors du passage de l'interrupteur de la fermeture à l'ouverture et inversement [\[23\]](#page--1-3). Quoi qu'il en soit, la valeur moyenne  $V_c$  est inférieure à  $V_s$ . Dans le cas où la fréquence est augmentée, par exemple jusqu'aux  $kHz$ , l'inductance nécessaire peut être réduite considérablement.

#### <span id="page-50-0"></span>III.3.3 Chronogramme Buck

Les allures des tensions et des courants du hacheur abaisseur de tension sont indiquées dans la figure [III.6.](#page-51-1)

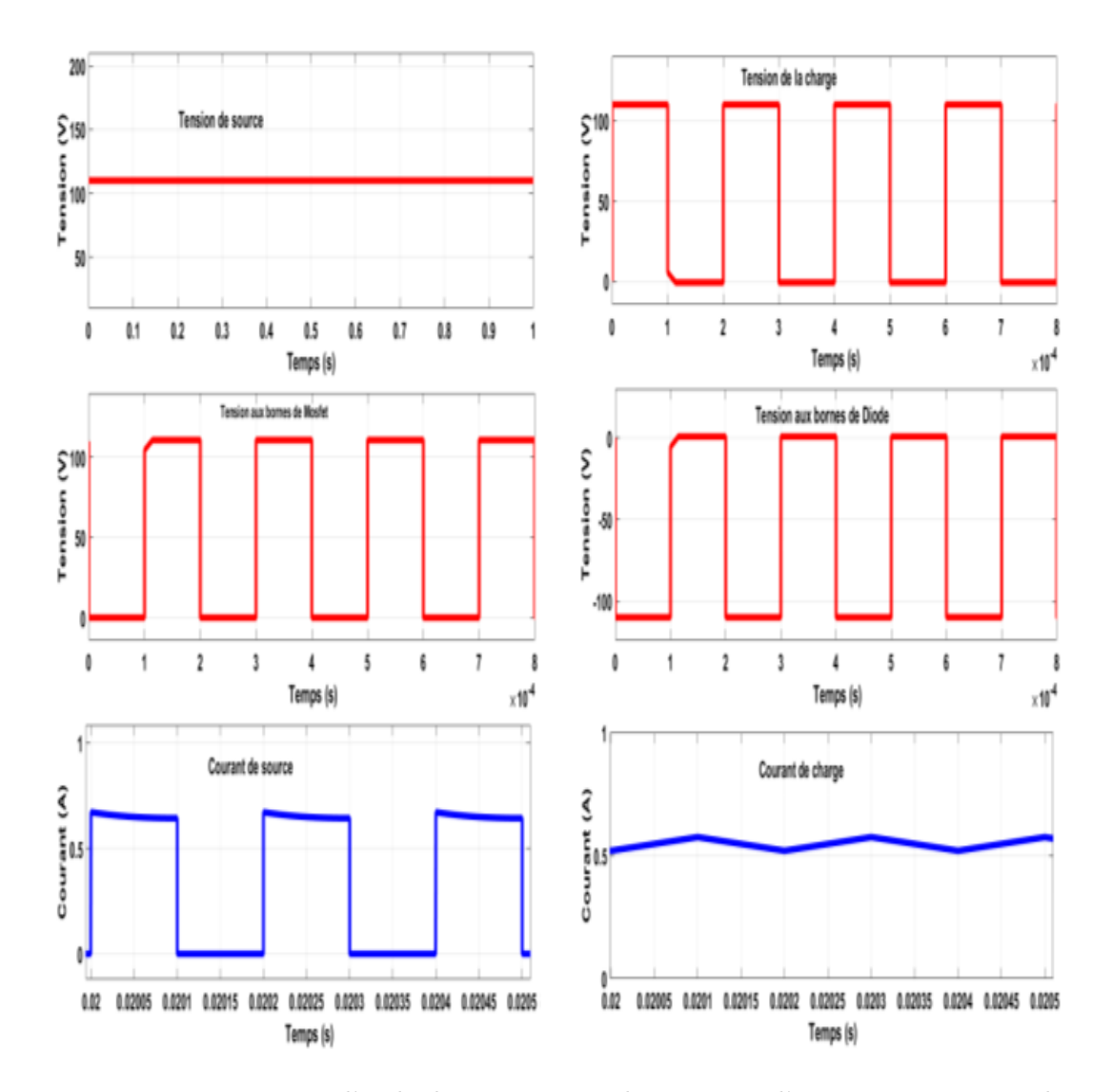

<span id="page-51-1"></span>Figure III.6 – Formes d'onde des courants et des tensions d'un convertisseur Buck.

#### <span id="page-51-0"></span>III.3.4 Calcule Buck

La tension aux bornes de la charge est donnée par :

$$
V_c = \frac{T_{on}}{T} V_s = \alpha.V_s \tag{III.1}
$$

<span id="page-51-2"></span>
$$
I_c = \frac{I_s}{\alpha} \tag{III.2}
$$

 $T_{on}$ : la durée de la phase de fermeture de l'interrupteur.

D'après l'équation [III.2,](#page-51-2) on distingue que la tension de sortie est varie linéairement avec le rapport cyclique $\alpha$ 

# <span id="page-52-0"></span>III.4 Convertisseur élévateur (Boost)

Un convertisseur Boost ou hacheur parallèle est une alimentation à découpage permet d'augmenter la tension fournie par la source, le nombre d'éléments nécessaires pour atteindre le niveau de tension désiré. Donc les systèmes de production de l'énergie emploient un convertisseur Boost pour augmenter la tension de sortie au niveau du service avant l'étage de l'onduleur [\[20\]](#page--1-4).

#### <span id="page-52-1"></span>III.4.1 Schéma de montage Boost

Le schéma de la figure [III.7](#page-52-3) présent un hacheur boost (survolteur). La tension de la sortie (charge)  $V_c$  doit être plus grande que la tension d'entré (source)  $V_s$ .

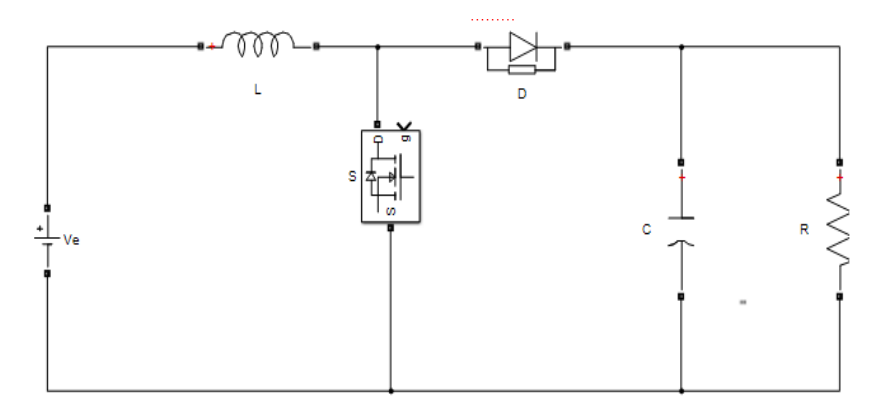

<span id="page-52-3"></span>Figure III.7 – Schéma de montage d'un hacheur Boost.

#### <span id="page-52-2"></span>III.4.2 Analyse de fonctionnement Boost

Ce hacheur à deux étapes de fonctionnement :

Phase 1, S fermé : phase d'accumulation d'énergie

L'interrupteur S est fermé (activé,  $S = 1$ ). Cela entraîne l'augmentation du courant dans l'inductance, donc le stockage d'une quantité d'énergie sous forme d'énergie magnétique. La diode D est alors bloquée et la charge est alors déconnectée de l'alimentation.

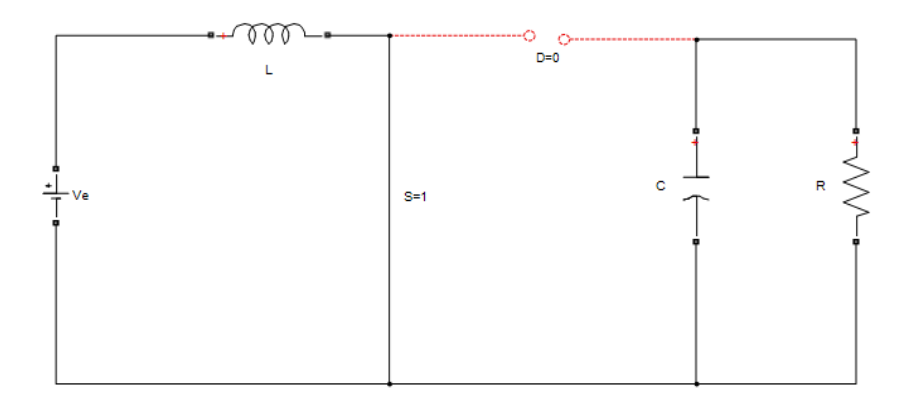

<span id="page-52-4"></span>Figure III.8 – convertisseur boost durant la phase 1.

D'après cette figure [III.8](#page-52-4) on a :

 $V_T = 0$   $V_D = -V_s$   $V_c = 0$ 

 $\alpha$ étant le rapport cyclique. Il représente la durée de la période  $T$  pendant laquelle l'interrupteur S conduit.

Phase 2, S ouvert :

Lorsque l'interrupteur S est ouvert et la diode D est fermé, l'inductance se trouve alors en série avec le générateur et sa f.é.m. s'additionne à celle générateur (effet survolteur). Le courant traversant l'inductance traverse ensuite la diode, le condensateur et la charge. Il en résulte un transfert de l'énergie accumulée dans l'inductance vers la capacité [\[20\]](#page--1-4).

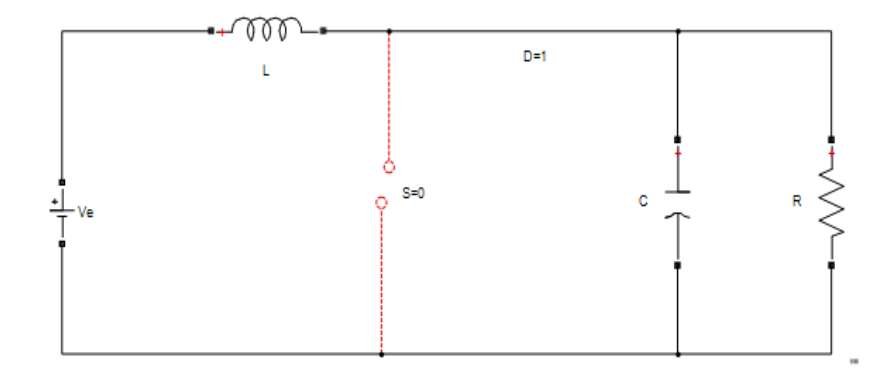

<span id="page-53-2"></span>Figure III.9 – Convertisseur boost durant la phase 2.

D'après le schéma (figure [III.9\)](#page-53-2) on a :  $V_D = 0$   $V_T = V_s$   $V_c = V_s$ 

#### <span id="page-53-0"></span>III.4.3 Calcules Boost

Les valeurs moyennes de  $V_c$  et  $I_c$  sont :

$$
\frac{V_c}{V_s} = \frac{1}{1 - \alpha} \tag{III.3}
$$

$$
I_s = (1 - \alpha)I_c \tag{III.4}
$$

#### <span id="page-53-1"></span>III.4.4 Chronogramme Boost

Les allures des tensions et des courants du hacheur abaisseur de tension sont indiquées dans la figure [I.7.](#page-23-0)

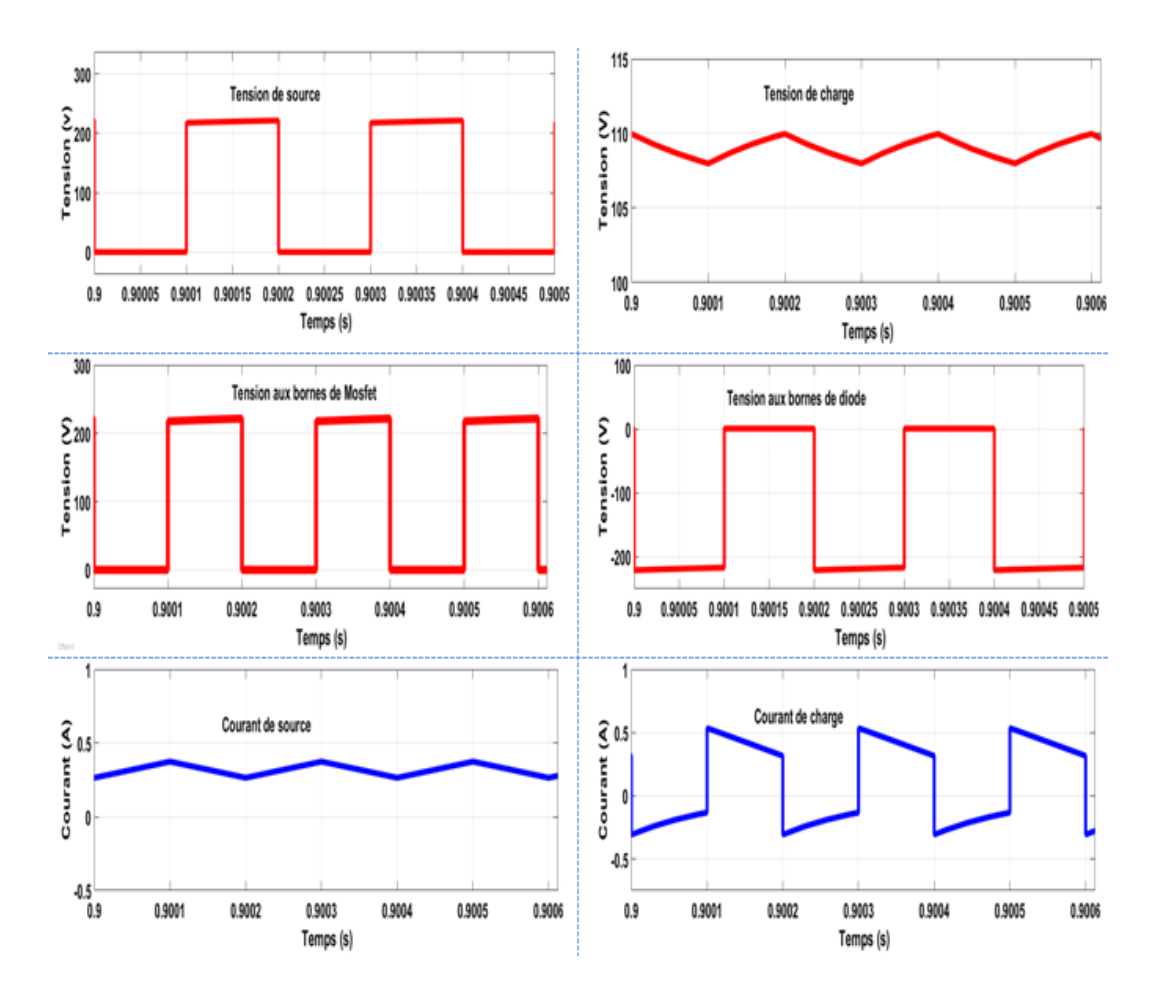

Figure III.10 – Formes d'onde des courants et des tensions d'un convertisseur Boost.

# <span id="page-54-0"></span>III.5 Hacheur abaisseur-élévateur "Buck- Boost"

Un convertisseur Buck-Boost est une alimentation à découpage qui convertit une tension continue en une autre tension continue de plus faible ou plus grande valeur mais de polarité inverse [\[7\]](#page-89-3).

#### <span id="page-54-1"></span>III.5.1 Schéma de montage Buck-Boost

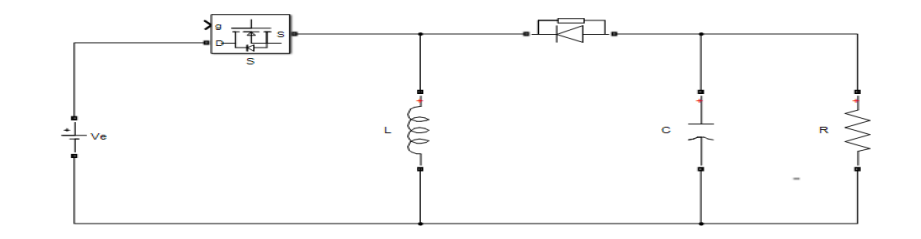

Figure III.11 – Schéma de montage d'un hacheur Buck-Boost.

#### <span id="page-55-0"></span>III.5.2 Analyse de fonctionnement Buck-Boost

Ce hacheur à deux phases de fonctionnement :

**Phase 1, S fermé (activé)** : L'interrupteur S est conducteur pendant le temps  $T$  on  $=$  $\alpha$ .T, l'inductance stocke l'énergie fournie par le générateur d'entrée et la tension de sortie est négative par rapport au point commun : la diode D est alors bloquée.

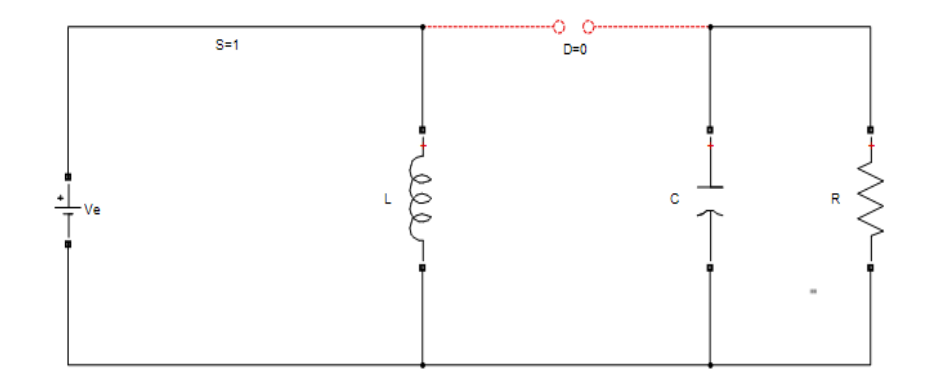

<span id="page-55-1"></span>Figure III.12 – Convertisseur Buck-Boost durant l'état On (phase 1).

D'après le schéma de la figure [III.12,](#page-55-1) on a :  $V_T = 0$   $V_D = -V_s$ 

La tension aux bornes de l'inductance :

$$
V_L = V_s = L.\frac{di}{dt} > 0\tag{III.5}
$$

Le courant  $I_L$  se croit linéairement

Phase 2, F ouvert (désactivé) : on ouvre l'interrupteur commandé et la diode devient passante. Le blocage de l'interrupteur S provoque la décharge de l'inductance dans la charge R et le condensateur C. Cette décharge peut être totale ou partielle.

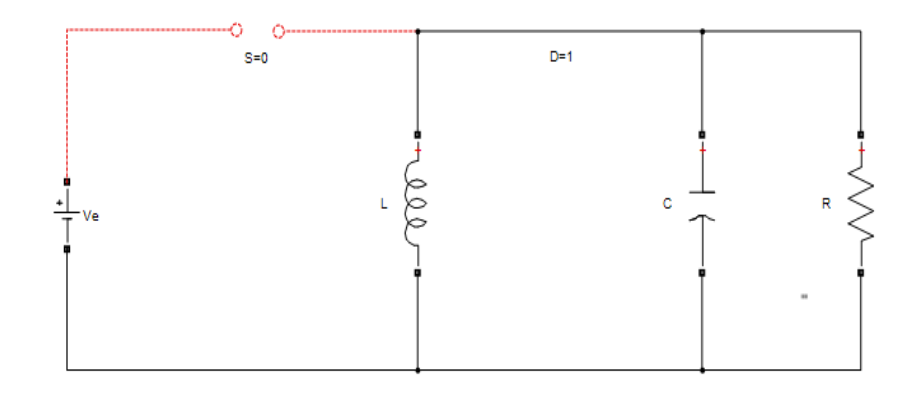

Figure III.13 – Convertisseur Buck-Boost durant l'état Off (phase 2).

D'après le schéma de la figure [III.13,](#page-55-2) on a :  $V_D = 0$   $V_T = V_s$ 

<span id="page-55-2"></span>
$$
V_L = V_s = L \cdot \frac{di}{dt} < 0 \tag{III.6}
$$

Le courant  $I_L$  se décroît linéairement.

En présence de la diode D, le courant circule à travers l'inductance L seulement dans une direction durant les deux phases. Par conséquent,  $V_c$  a une polarité opposée à  $V_s$ . Pour cette raison, ce circuit Est aussi appelé convertisseur inverseur. Les équations décrivant ce circuit peuvent être obtenues de la même manière qu'auparavant [\[14\]](#page--1-0).

#### <span id="page-56-0"></span>III.5.3 Chronogramme Buck boost

Les allures deconvertisseur hacheur abaisseur élévateur sont présentés comme suit :

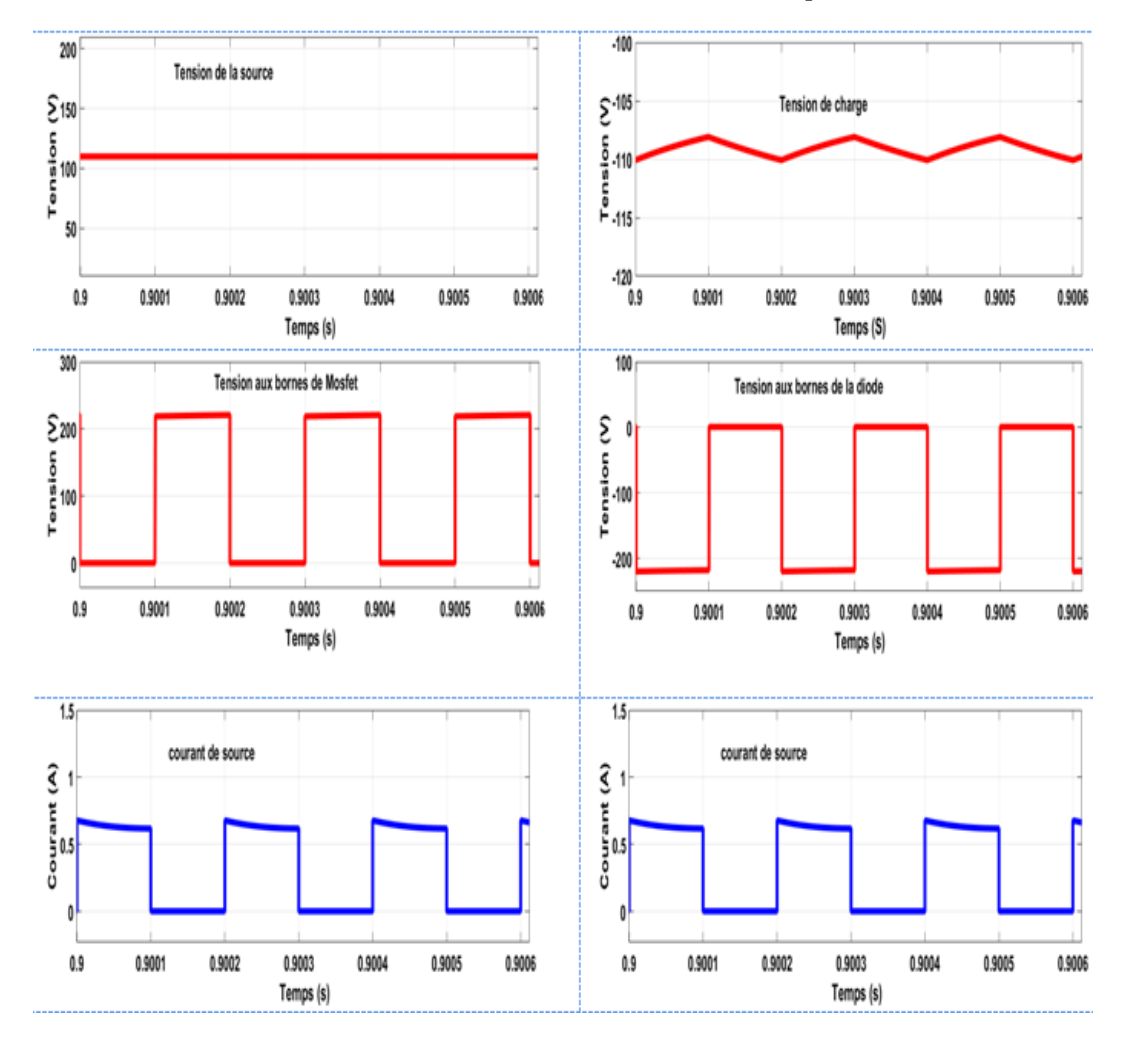

Figure III.14 – Formes d'onde des courants et des tensions d'un convertisseur Buck-Boost.

#### <span id="page-56-1"></span>III.5.4 Calcule Buck Boost

L'amplitude de  $V_c$  peut être inferieure ou supérieure à  $V_s$  suivant la valeur de  $T_{On}$  et  $T_{\text{Off}}$ :

$$
V_c = \frac{T_{On}}{T_{Off}} V_s = \frac{\alpha}{(1 - \alpha)} V_s \tag{III.7}
$$

# <span id="page-57-0"></span>III.6 Hacheur Cuck

Un convertisseur Cuck est une alimentation à découpage qui convertit une tension continu en une autre tension continu de plus faible ou plus grande valeur mais de polarité inverse. Au contraire des autres types de convertisseur, qui utilisent une inductance, un convertisseur Cuck utilise un condensateur pour stocker de l'énergie [\[12\]](#page-89-4).

#### <span id="page-57-1"></span>III.6.1 Schéma de montage d'un hacheur Cuck

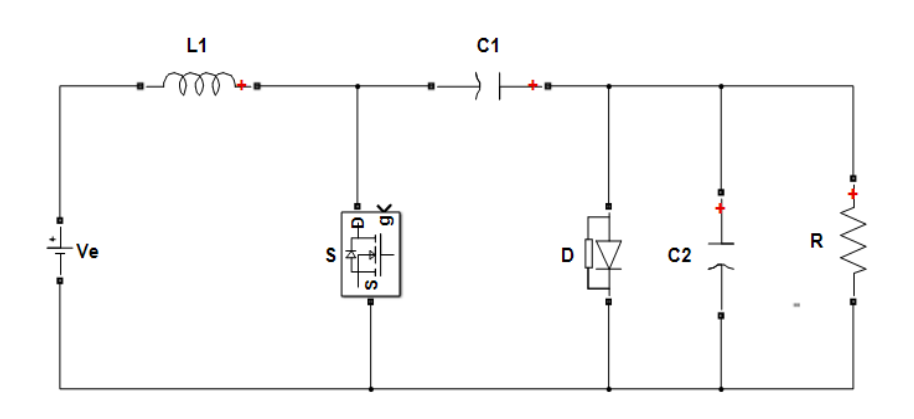

Figure III.15 – Schéma de montage hacheur Cuck.

#### <span id="page-57-2"></span>III.6.2 Analyse de fonctionnement

Un inconvénient subsiste concernant l'inversion du signe de la tension de sortie par rapport à celle de l'entrée. Par sa structure, le convertisseur Cuck peut travailler avec des tensions de sortie plus petites ou plus grandes que la tension d'entrée. En régime permanent, les tensions moyennes des inductances sont nulles.

Etape 1, S fermé : la figure [\(III.13\)](#page-55-2) représente le circuit quand l'interrupteur est fermé.

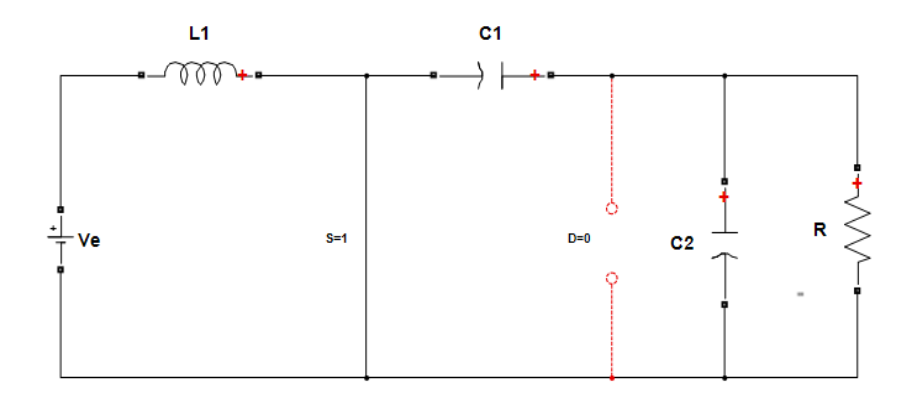

Figure III.16 – Circuit de convertisseur Cuck quand l'interrupteur S est fermé.

En appliquant la loi des mailles autour de la boucle extérieure du circuit représenté sur la figure  $(III.12)$  on trouve  $[12]$ :

$$
V_{C_1} = V_s - V_c \tag{III.8}
$$

Le condensateur  $C_1$  décharge son énergie dans la charge à travers la boucle formée par l'interrupteur  $S, C_2, R$  et  $L_2$ .

Les inductances sont supposées assez grandes, ainsi que les ondulations de leurs courants sont négligeable [\[15\]](#page--1-1).

Ce qui donne :

$$
I_{C_{\rm L}} = -I_{L2}
$$
  
\n
$$
I_{C_2} = I_{L_2} - \frac{V_{C_2}}{R}
$$
  
\n
$$
V_{L_2} = V_e
$$
  
\n
$$
V_{L_2} = V_{C_1} - V_{C_2}
$$

Etape 2, S ouvert : la figure [\(III.17\)](#page-58-0) représente le circuit quand l'interrupteur est fermé.

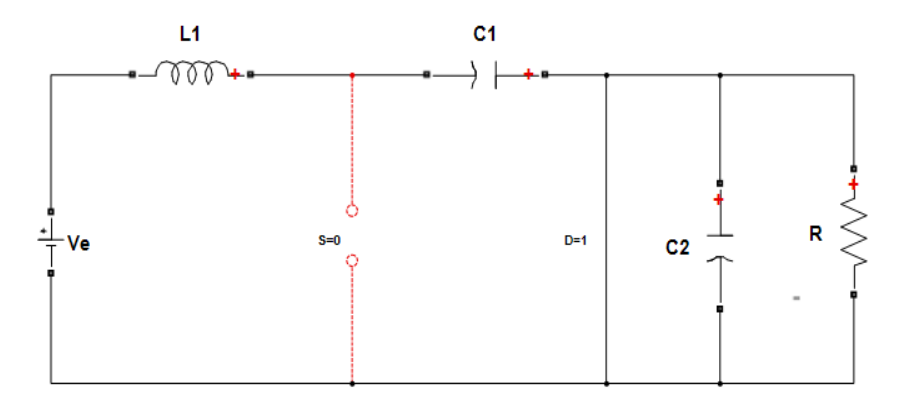

<span id="page-58-0"></span>Figure III.17 – Circuit de convertisseur Cuck quand l'interrupteur S est ouvert.

Le condensateur  $(C_1)$  se charge par la tension d'entrée  $(V)$  à travers l'inductance  $(L_1)$ . L'énergie stockée dans l'inductance  $(L_2)$  est transférée à la charge par la boucle constituée  $D, C_2, L_2$  et  $R$ .[\[14\]](#page--1-0) ce qui donne :

$$
I_{C_1} = I_{L_4}
$$

$$
I_{C_2} = I_{L_2} - \frac{V_{C_2}}{R}
$$

$$
V_{L1} = -V_{C2}
$$

$$
V_{L2} = V_{C1} - V_{C2}
$$

Comme le phénomène est périodique, le courant moyen du condensateur  $C_1$  est nul, ainsi, des équations (??) et [\(III.6.2\)](#page-58-0), ce qui donne :

<span id="page-58-1"></span>
$$
[I_{C1}]_{Q_{ox}} \alpha T + [I_{C1}]_{Q_{\text{orz}}} (1 - \alpha)T = 0
$$
\n(III.9)

Où α est le rapport cyclique, et T est la période de commutation.

### <span id="page-59-0"></span>III.6.3 Chronogramme Cuck

Les allures des tensions et des courants du hacheur abaisseur élévateur sont indiquées à la figure :

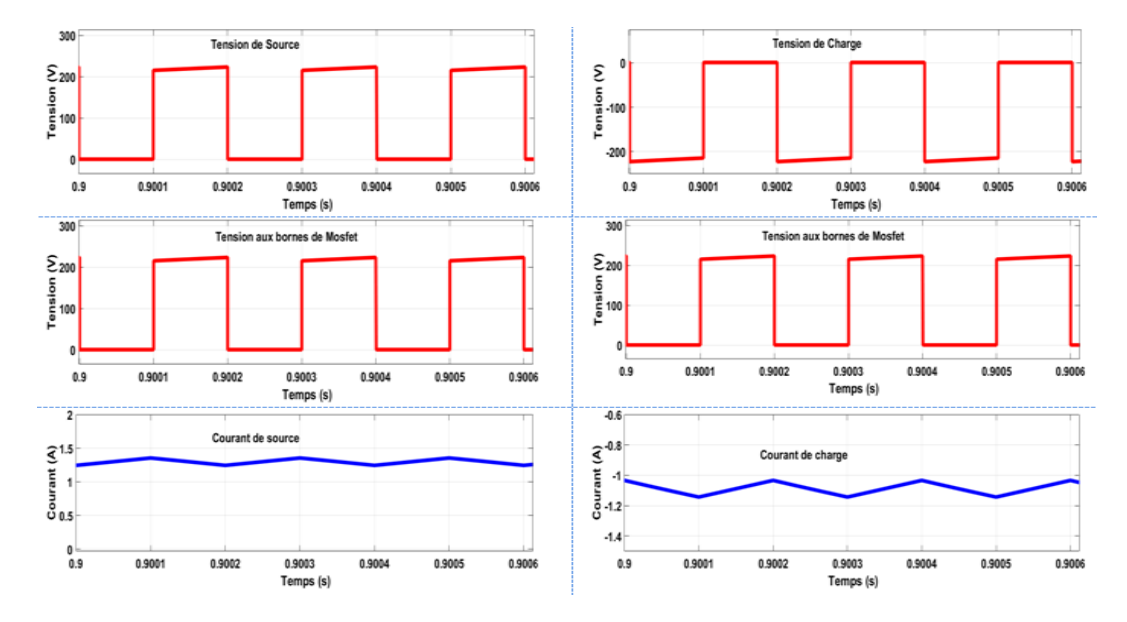

Figure III.18 – Formes d'onde des courants et des tensions d'un convertisseur Cuck.

#### <span id="page-59-1"></span>III.6.4 Calcule Cuck

L'équation [\(III.9\)](#page-58-1) se simplifie à :

$$
-I_{L2}\alpha T + I_{L1}(1-\alpha)T = 0
$$
 (III.10)

Ce qui conduit à :

<span id="page-59-2"></span>
$$
\frac{I_{L1}}{I_{L2}} = \frac{\alpha}{1 - \alpha} \tag{III.11}
$$

En supposant le convertisseur est idéal, la puissance moyenne foumie par la source doit être égale à la puissance absorbée par la charge.

$$
P_s = P_c \tag{III.12}
$$

Ce qui donne :

$$
I_{L1}V_s = I_{L2}V_c \tag{III.13}
$$

Alors :

<span id="page-59-3"></span>
$$
\frac{I_{L1}}{I_{L2}} = \frac{V_c}{V_s} \tag{III.14}
$$

D'après les équations [\(III.11\)](#page-59-2) et [\(III.14\)](#page-59-3) on distingue que la tension de sortie du convertisseur Cuck est :

$$
V_c = \frac{\alpha}{1 - \alpha} V_s \tag{III.15}
$$

# <span id="page-60-0"></span>III.7 Commande par modulation de largeur d'impulsion (MLI) des hacheurs

L'électronique de régulation et commande détermine, à partir des consignes imposées de l'extérieur et des mesures prélevées sur le générateur et la charge, la séquence de conduction et de blocage de l'interrupteur et élabore les signaux logiques nécessaires à sa commande en fonction du type de convertisseur utilisé.

Dans le cas de la commande MLI, on fait varier l'état de l'interrupteur à une cadence qui ne dépend pas de la manière dont évoluent les grandeurs relatives aux systèmes interconnectés par le convertisseur électronique de puissance, cette cadence étant fixée essentiellement en fonction de la vitesse de commutation de l'interrupteur [\[17\]](#page--1-5).

La commande par modulation en largeur d'impulsions ou commande MLI consiste à choisir une fréquence de commutation pour l'interrupteur et à fixer à l'intérieur de la période de commutation les intervalles de conduction des interrupteurs connectés à une borne de la source en fonction d'un signal de référence qui correspond au potentiel souhaité pour cette borne  $|14|$ .

#### <span id="page-60-1"></span>III.7.1 Cas d'un hacheur Buck (abaisseur)

Pour le hacheur abaisseur, figure [\(III.19\)](#page-60-3), en considérant une source de tension parfaite et les interrupteurs électroniques parfaits, la tension de sortie  $v(t)$  constitue une image amplifiée du signal de commande  $s(t)$  en conduction continue :

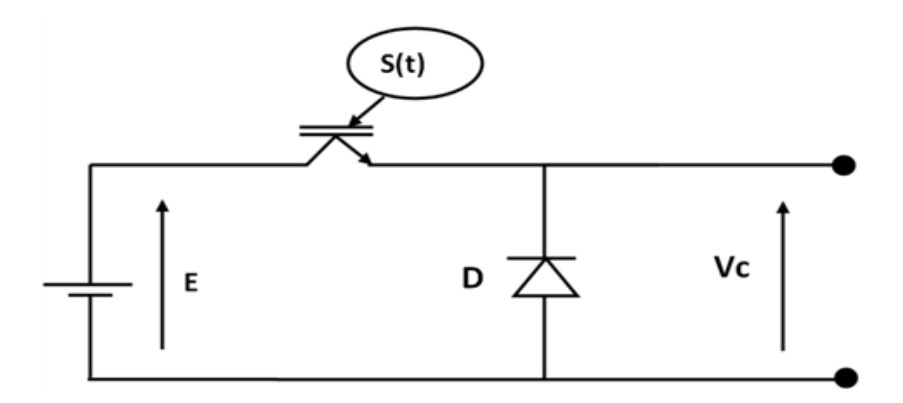

<span id="page-60-3"></span>Figure III.19 – Structure du hacheur série (Buck).

#### <span id="page-60-2"></span>III.7.2 Principe de la modulation

En comparant un signal de référence d'amplitude  $\alpha$  ( $\langle 1 \rangle$ ) avec une porteuse triangulaire d'amplitude égale à 1 (figure [III.20\)](#page-61-2), on obtient la fonction de modulation  $u(t)$ , qui est entièrement définie en utilisant deux paramètres :

- Période T : Elle correspond à la période du transporteur.
- Rapport cyclique  $\alpha$  : Il est généralement considéré comme une constante comprise entre 0 et 1, ce qui correspond à un signal de référence fixe d'amplitude égale à  $\alpha$ .

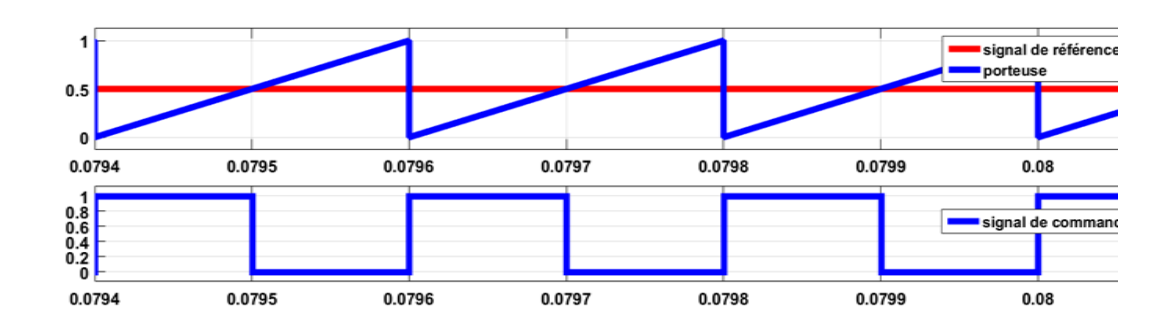

<span id="page-61-2"></span>Figure III.20 – Principe du command en MLI d'un hacheur.

#### <span id="page-61-0"></span>III.7.3 Schéma du hacheur et de sa commande

La figure [III.21](#page-61-3) présente un hacheur abaisseur à Mosfet alimentant une charge résistive, commandé en MLI. Le signal de commande est obtenu par comparaison d'une porteuse en dent de scie à une référence fixe.

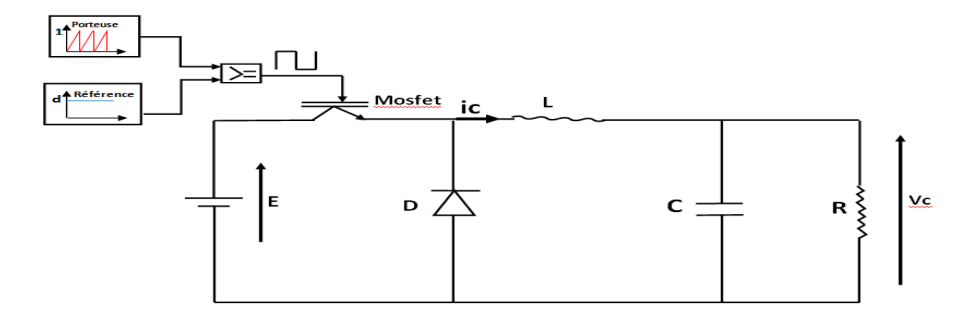

<span id="page-61-3"></span>Figure III.21 – Montage du hacheur abaisseur et de sa commande.

#### <span id="page-61-1"></span>III.7.4 Schéma Simulink

La figure [III.22](#page-61-4) indique le schéma de simulation. Il présent l'interrupteur S1 (Mosfet), la diode  $D$ , une inductance  $L$ , un condensateur de filtrage capacitif  $C$ , une charge résistive R et la partie command.

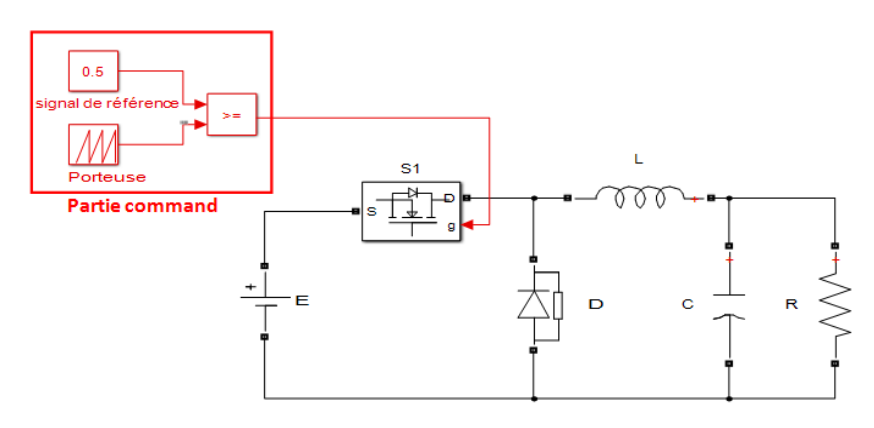

<span id="page-61-4"></span>Figure III.22 – Schéma de simulation d'un hacheur deux niveaux et sa commande.

#### <span id="page-62-0"></span>III.7.5 Résultats de simulation

On simule le fonctionnement du hacheur à deux niveaux (hacheur Buck) commande en MLI. Les paramètres du modèle sont vrai et disponible dans notre laboratoire d'électronique de puissance :

 $V_s = 110 V, R = 100 \Omega, C = 16e - 6F, C_1 = 16e - 6F$ On simule le modèle pour un rapport cyclique :  $\alpha = 0.5$ 

Cas où  $\alpha = 0.5$ 

Les figures [III.23](#page-62-1) à [III.25](#page-63-2) présentent les résultats de simulation.

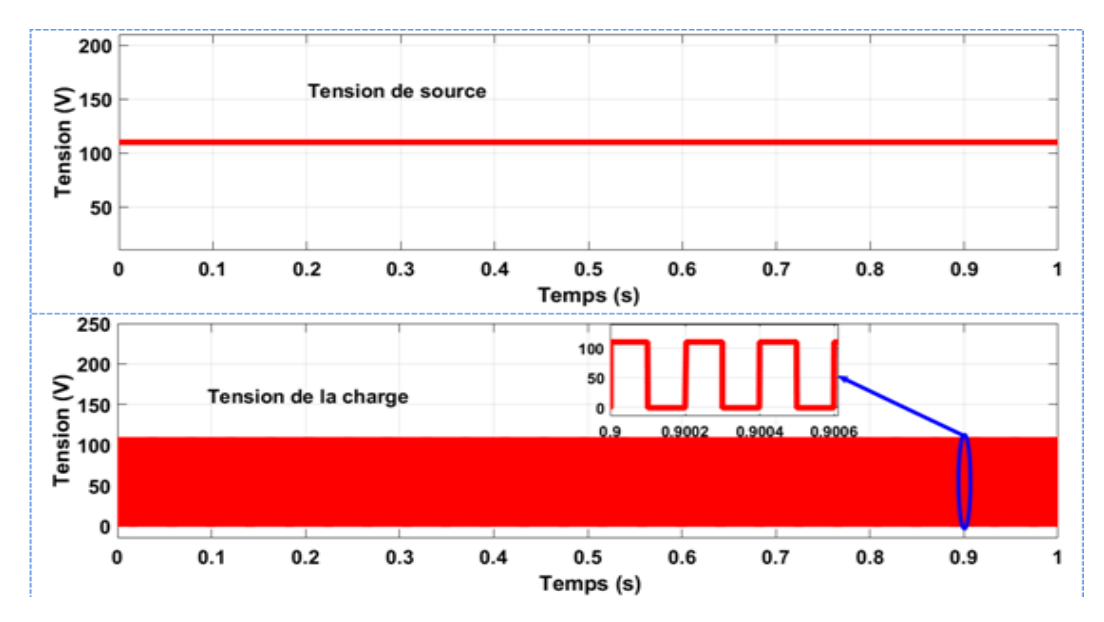

<span id="page-62-1"></span>FIGURE III.23 – Tension source et charge de hacheur Buck ( $\alpha = 0.5$ ).

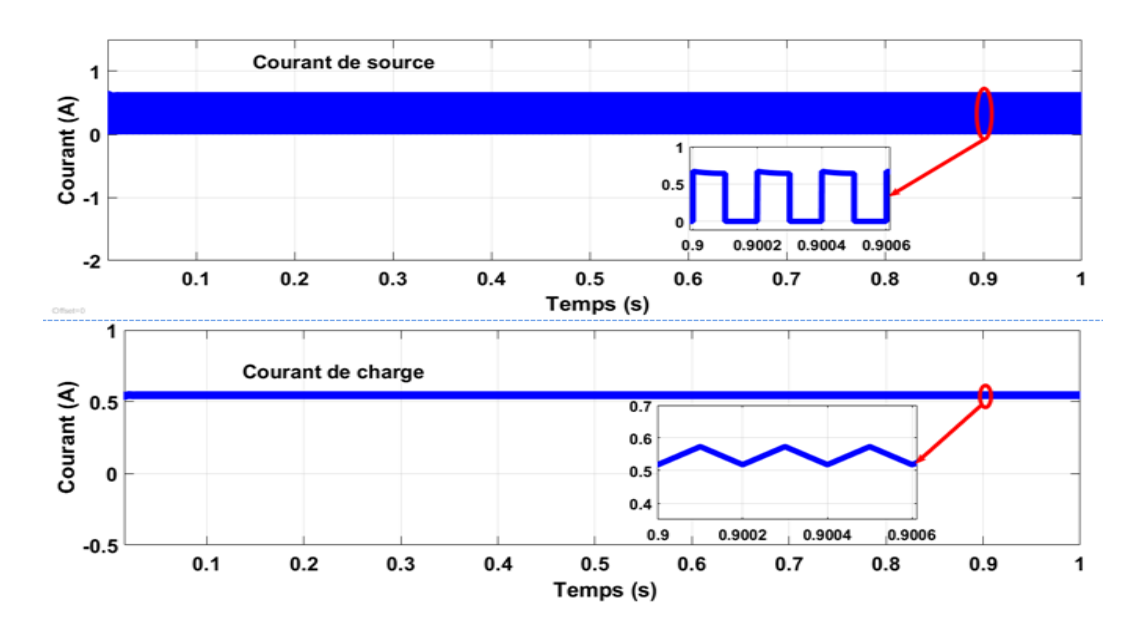

<span id="page-62-2"></span>FIGURE III.24 – Courant de charge et le courant de source de hacheur Buck ( $\alpha = 0.5$ ).

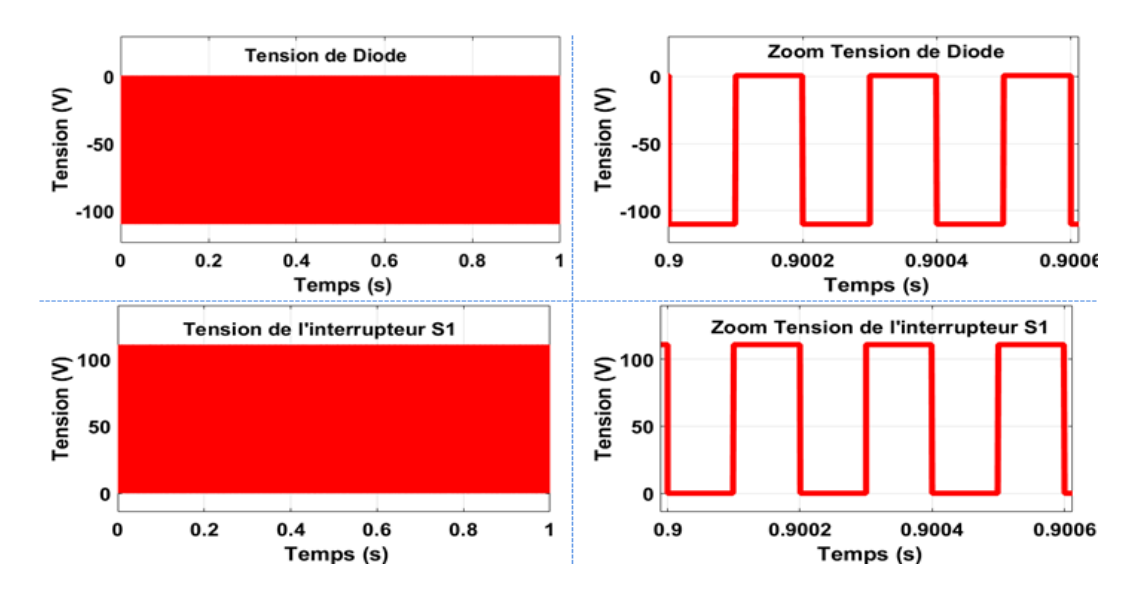

<span id="page-63-2"></span>FIGURE III.25 – Tension de l'interrupteur  $S1$  et de la diode  $D (= 0.5)$ .

#### <span id="page-63-0"></span>III.7.6 Interprétation

La figure [III.23](#page-62-1) montre que la valeur de tension de charge est environ 55 V , ce qui correspond bien au rapport cyclique de 0.5 et à la tension de source de 110 V . La figure [III.24](#page-62-2) montre le courant de charge sa valeur est d'environ 0.55 A, et il est supérieur au courant de source. Le courant et la tension de charge sont filtrés en raison de la présence de l'inductance de lissage L et le condensateur de filtrage C. La figure [III.25](#page-63-2) affiche la tension aux bornes de l'interrupteur  $S_1$  et la diode D. La tension aux bornes de diode bascule entre - $V_s$  $=$  -110 V et  $V_s = 0$  V lorsqu'elle est conductrice et la tension aux bornes de l'interrupteur  $S_1$  (Mosfet) bascule entre  $V_s = 110 V$  et  $V_s = 0 V$  lorsqu'il est passant. Nous observons un fonctionnement complémentaire entre les deux commutateurs, le commutateur  $S_1$  est inactif durant 50% de la période et actif durant 50% de la période.

#### <span id="page-63-1"></span>III.8 Hacheur multiniveaux

Un convertisseur statique est dit "multiniveaux" lorsqu'il génère une tension de sortie découpée, composée d'au moins trois niveaux. Ce type de convertisseur présente essentiellement deux avantages : D'une part, les structures multiniveaux permettent de limiter les contraintes en tension subies par les interrupteur de puissance, car chaque composant à l'état bloqué, supporte une fraction d'autant plus faible de la pleine tension du bus continu d'entrée que le nombre de niveaux est élevé. D'une part, les qualités spectrales de la tension à la sortie du convertisseur multiniveaux sont remarquables. En fait, la multiplication du nombre de niveaux intermédiaires permet la réduction de l'amplitude de chaque front montant ou descendant de la tension de sortie. Ce qui diminue l'amplitude des raies harmonique. Une commande appropriée des semi-conducteurs de puissance du convertisseur multiniveaux permet de supprimer des familles entières de raies harmoniques [\[7\]](#page-89-3), [\[18\]](#page--1-6).

#### <span id="page-64-0"></span>III.8.1 Schéma de montage d'un hacheur à trois niveaux

La figure [III.26](#page-64-2) indique la structure d'un hacheur trois niveaux et de sa commande en MLI. Il se compose de deux interrupteurs  $S1$  et  $S_2$ , deux diodes  $D_1$  et  $D_2$ , une inductance, un condensateur de filtrage capacitif et une charge résistive. Une capacité flottante assure la liaison entre les deux points milieux des transistors et diodes. Dans cette topologie, et suivant la valeur du rapport cyclique, le convertisseur peut fournir à sa sortie trois niveaux de tension : 0, 0,5. $V_s$  et  $V_s$ 

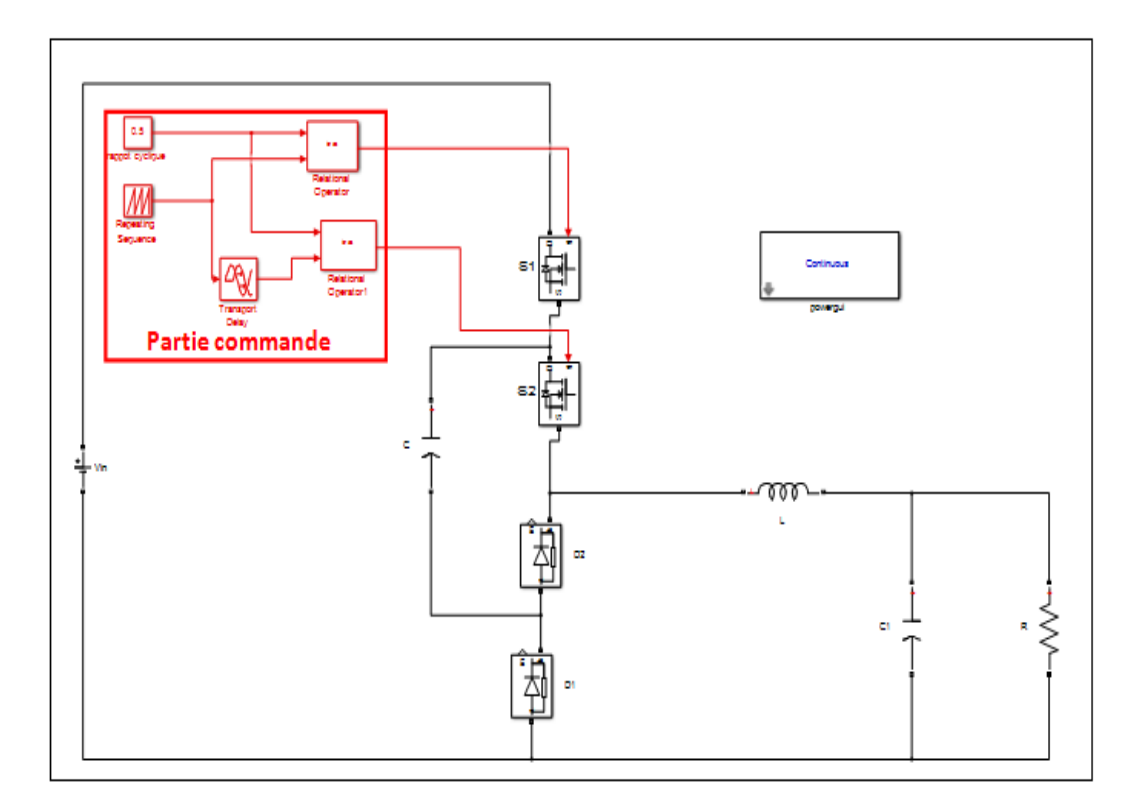

<span id="page-64-2"></span>Figure III.26 – Hacheur trois niveaux et sa commande.

#### <span id="page-64-1"></span>III.8.2 Configurations du hacheur à trois niveaux

Le hacheur à trois configurations possibles :

- Conduction des deux interrupteurs  $S_1$  et  $S_2$ : La tension de charge dans ce cas est égale à la tension de source  $V_s$
- Conduction de  $S_1$  et blocage de  $S_2$ : La tension de charge est égale à la différence entre la tension de source et la tension de la capacité flottante
- Blocage de  $S_1$  et  $S_2$ : La tension de charge est dans ce cas nulle.

#### <span id="page-65-0"></span>III.8.3 Commande en MLI du hacheur à trois niveaux

La commande des deux interrupteurs est décalée l'une par rapport à l'autre d'une demipériode. Pour avoir ce décalage, le signal de référence, c'est-à-dire le rapport cyclique, est comparé avec deux porteuses en dent de scie, et le décalage entre eux est d'une demipériode, comme indiqué à la figure [III.27.](#page-65-2)

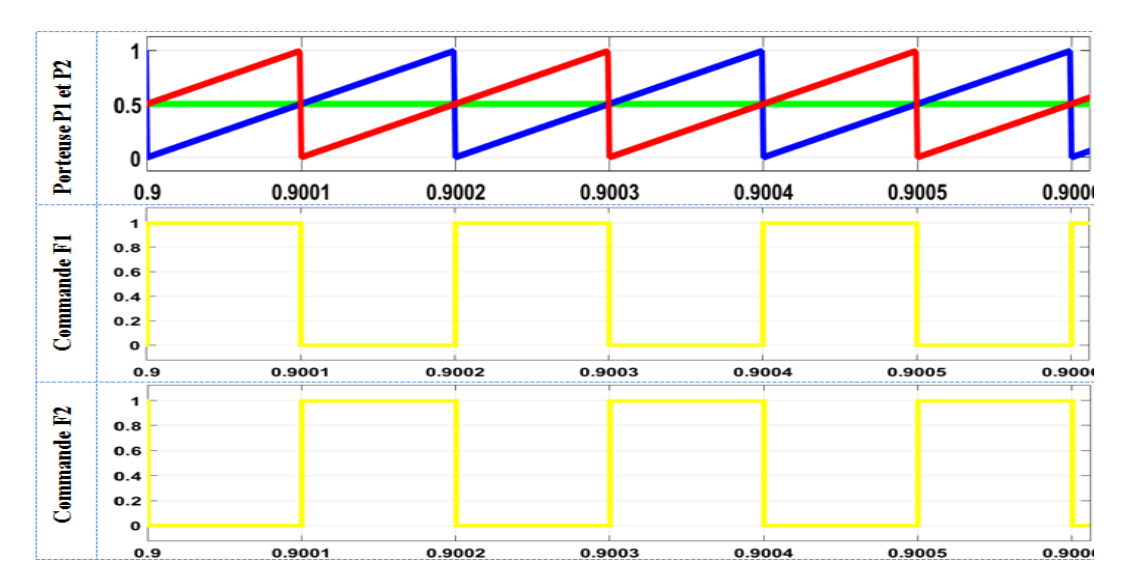

<span id="page-65-2"></span>Figure III.27 – Principe de la modulation command MLI a trois niveaux.

Il faut distinguer le cas où le rapport cyclique α est inférieur à 0.5 de celui où il lui est supérieur

#### <span id="page-65-1"></span>III.8.4 Analyse de fonctionnement d'un hacheur trois niveaux

Cas  $\alpha < 0.5$ 

Pour  $0 < t < \alpha T$ ,  $S_1$  est fermé,  $S_2$  ouvert.

Le courant *i*, égal à  $I'$ , passe par  $S_1$ ,  $C$  et  $D$ ,  $C$  se charge

$$
V_{S_1} = V_{D_2} = 0 \text{ et } VS_2 = V_C \approx \frac{V_s}{2} et V_{D1} = V_C - V_s \approx -\frac{V_s}{2}
$$
 (III.16)

$$
V_c = V_s - V_C \approx \frac{V_s}{2}
$$
 (III.17)

$$
I' = i \tag{III.18}
$$

Pour  $\alpha T < t < T/2$ , S1 et S 2 sont ouverts :

Le courant  $I'$  passe par  $D_1$  et  $D_2$ , c'est un circuit ouvert :

$$
V_{D1} = V_{D2} = 0 \text{ et } V_{S1} = V_s - V_C \approx \frac{V_{in}}{2} \text{ et } V_{S2} = V_C \approx \frac{V_s}{2}
$$
 (III.19)

$$
V_c = 0 \text{ et } i = 0 \tag{III.20}
$$

Pour  $T/2 < t < T/2 + \alpha T$ , S 2 est fermé,  $S_1$  ouvert. Le courant  $I$  passe par  $D1$ ,  $C$  et  $S2$ ,  $C$  se décharge

$$
V_{D1} = V_{S2} = 0 \quad \text{et} \quad V_{S1} = V_s - V_C \approx \frac{V_s}{2} \quad \text{et} \quad V_{D2} = -V_C \approx -\frac{V_s}{2} \quad (III.21)
$$

$$
V_c = V_C \approx \frac{V_s}{2} \text{ et } i = 0 \tag{III.22}
$$

Pour  $T/2 + \alpha T < t < T$ , S1 et S2 sont ouvert. On trouve les mêmes résultats.

Cas :  $\alpha > 0.5$ Pour  $0 < t < \alpha T - T/2$ , S1 et S2 sont fermé.

Le courant d'entrée égale le courant de sorti, c'est en circuit ouvert :

$$
V_{D1} = -V_s + V_C \approx -\frac{V_s}{2} \text{ et } V_{D2} = -V_C \approx -\frac{V_s}{2} \text{ et } V_{S1} = V_{S2} = 0 \tag{III.23}
$$

$$
V_{\rm s} = V_{\rm oh} \text{ et } i = I'
$$
 (III.24)

Pour  $\alpha T - T/2 < t < \frac{T}{2}$ , S1 est fermé, S<sub>2</sub> ouvert. Les relations sont les mêmes que pour  $0 < t < \alpha T$  quand  $\alpha < 0.5$ .

Afin de garder la valeur moyenne de  $V_c$  égale à  $V_s/2$ , il suffit de faire changer la durée de la phase décharge de C par rapport à la durée de sa phase de charge.

Si la valeur de capacité est suffisamment grande, la tension aux bomes des transistors bloquées diffère peu de  $V_s/2$ , et celle aux bomes des diodes bloquées diffère peu de  $-V_s/2$ .

La tension inverse des interrupteurs est ainsi réduite de moitié par rapport au cas d'un hacheur abaisseur classique.

#### <span id="page-66-0"></span>III.8.5 Chronogramme hacheur trois niveaux

On simule le fonctionnement du hacheur à trois niveaux commande en MLI. Le schéma de simulation est indiqué à la figure [III.26.](#page-64-2) Les paramètres du modèle sont les suivantes :  $V_s = 110V, R = 100\Omega, C = 16uF, C_1 = 16 uF, L = 100 mH$ 

On simule le modèle pour un rapport cyclique  $: = 0, 3$ .

Cas où  $\alpha = 0, 3$ 

On présente les résultats de simulation sur les figures [III.28](#page-67-0) à [III.33.](#page-68-0)

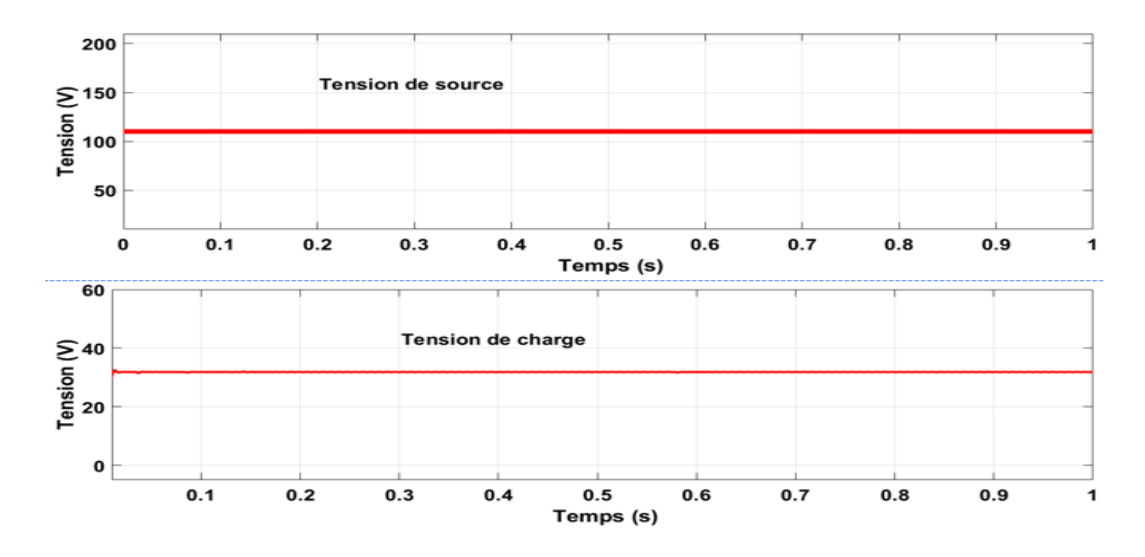

<span id="page-67-0"></span>Figure III.28 – Tension de source et tension de charge.

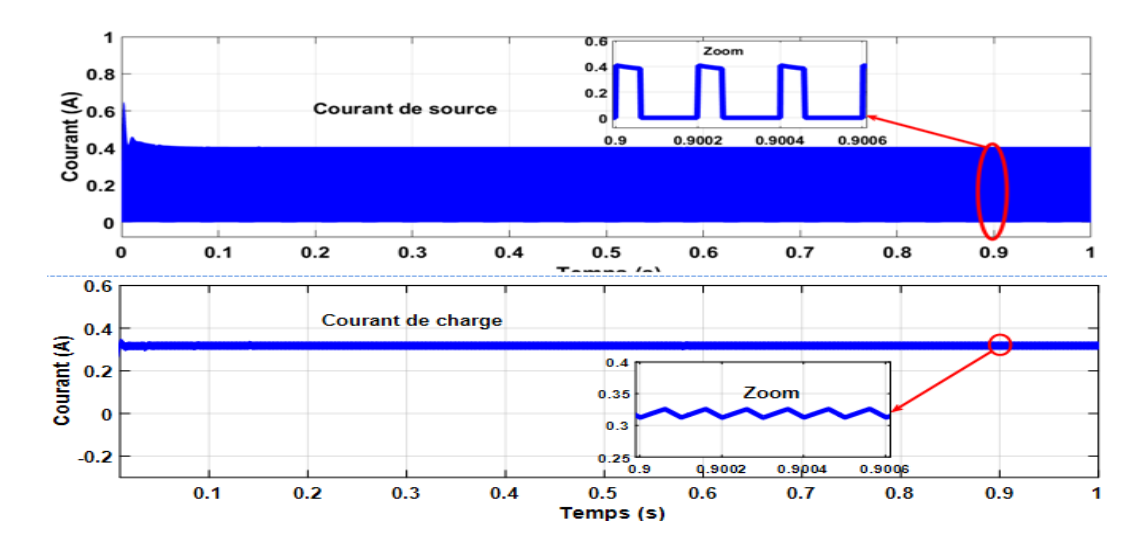

<span id="page-67-1"></span>Figure III.29 – Courant de source et courant de charge.

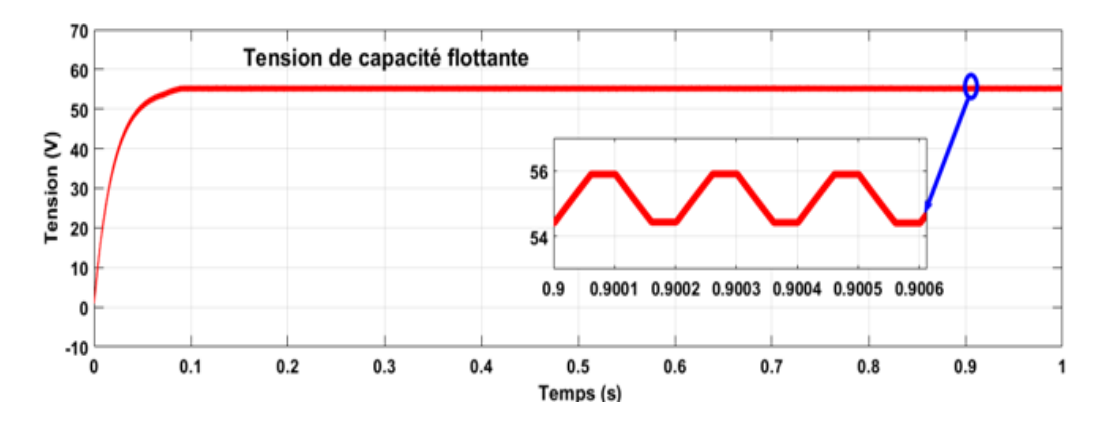

<span id="page-67-2"></span>Figure III.30 – Tension de capacité flottante.

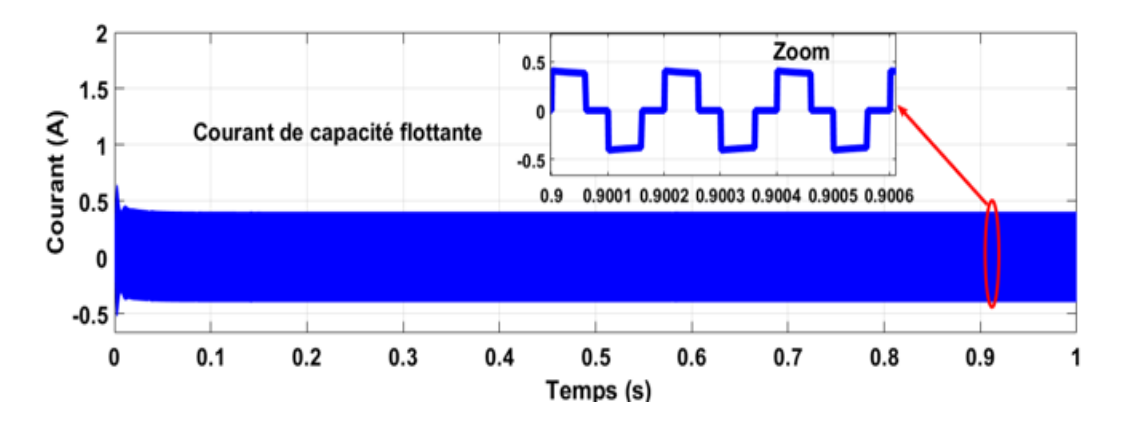

<span id="page-68-1"></span>FIGURE III.31 – Courant de capacité flottante .

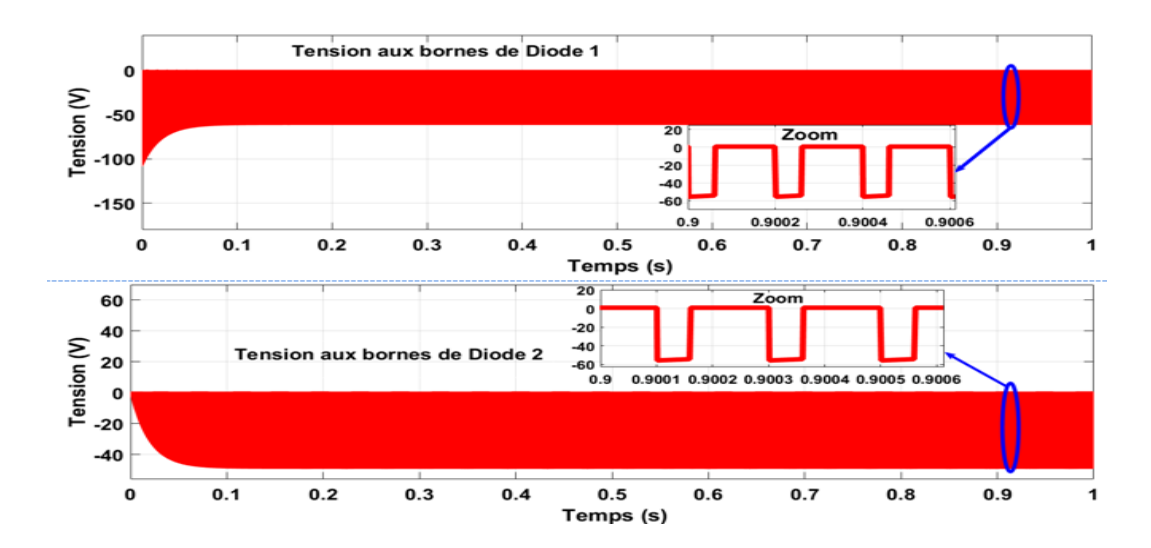

<span id="page-68-2"></span>Figure III.32 – Tensions aux bornes de diode 1 et diode 2.

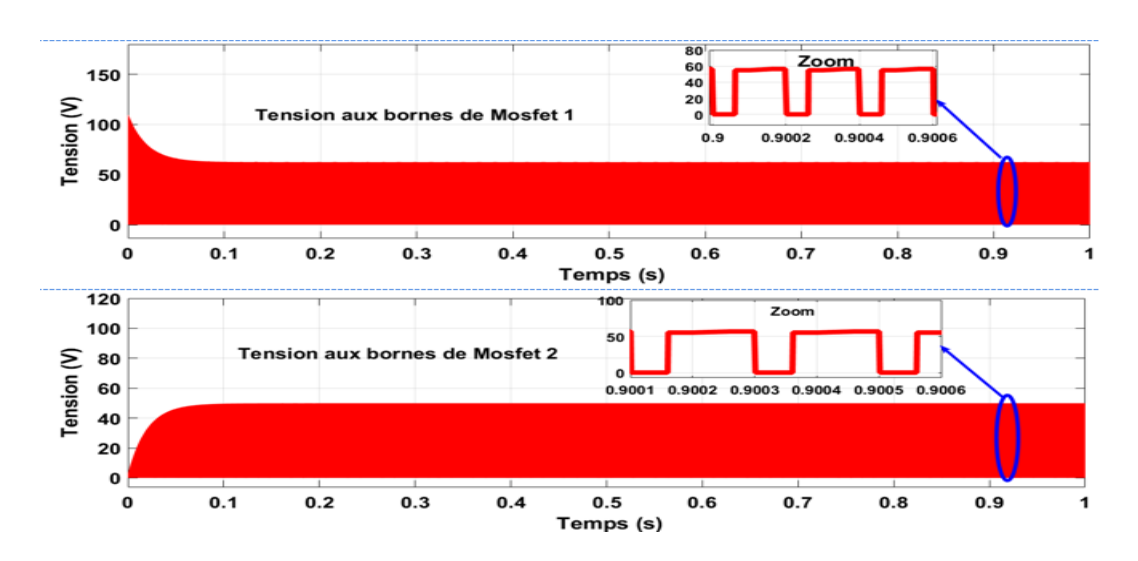

<span id="page-68-0"></span>Figure III.33 – Tension au borne de deux Mosfet.

#### <span id="page-69-0"></span>III.8.6 Interprétation

La figure [III.28](#page-67-0) représente la tension de source et la tension de charge. La tension de charge dépend du rapport cyclique et la tension de source  $V_s$ ;  $V_c = \alpha.V_s = 0, 3.110 = 33V$ 

La figure [III.29](#page-67-1) représente la forme de courant de source et le courant de charge. Le courant de charge est au environ de 0,32 A supérieure à la valeur de courant de source.

La tension et le courant de charge sont filtrés par l'inductance de lissage L et le condensateur de filtrage.

La figure [III.30](#page-67-2) représente la tension aux bornes de la capacité flottante. La valeur de la tension est pratiquement égale à la moitié de la tension de source  $V_s$ .

La figure [III.31](#page-68-1) représente le courant qui traverse la capacité flottante.

Le zoom de tension et du courant montre des séquences périodique de chargement et déchargement de capacité flottante.

La figure [III.32](#page-68-2) représente les tensions aux bornes de diode 1 et diode 2. Le zoom montre que les tensions basculent entre zéro et  $-V_s/2$ . La figure [III.33](#page-68-0) représente les tensions aux bornes de Mosfet 1 et Mosfet 2. Le zoom montre que les tensions basculent entre zéro et  $V_s/2$ . Cela met en évidence un avantage de l'utilisation d'un hacheur à trois niveaux, c'est-à-dire que l'amplitude de la tension inverse appliquée sue chaque commutateur dans l'état de blocage est réduite, et l'amplitude de chaque front montant ou descendant de la tension inverse est réduite.

# <span id="page-69-1"></span>III.9 Conclusion

Dans ce chapitre, nous présentons de manière générale une étude théorique des convertisseurs DC-DC, des différents types des hacheurs, en particulier des hacheurs irréversibles (Buck, Boost, Buck-Boost) et hacheur de stockage capacitif (hacheur Cuck). Nous avons présenté la structure d'un hacheur à trois niveaux et étudier son principe de fonctionnement, chronogramme et calcules de la valeur moyenne.

Dans le chapitre prochain, on présentera une étude sur les commandes MPPT pour chercher le point où la puissance du générateur photovoltaïque est maximale.

# Chapitre IV

# Systèmes photovoltaïque a base d'un convertisseur continu/continu

#### Sommaire

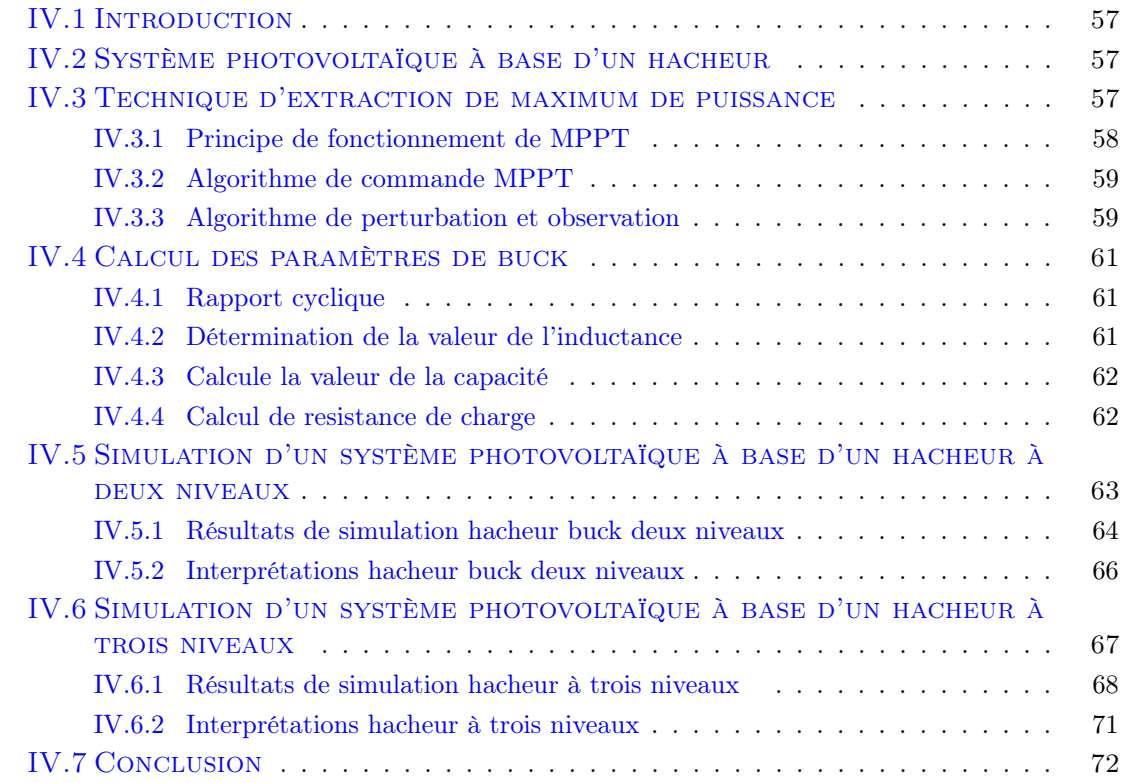

## <span id="page-71-0"></span>IV.1 Introduction

La puissance de fonctionnement des panneaux solaires est facile à calculer. Elle vaut le produit tension courant. Cependant, la détermination de la puissance de référence est plus difficile car celle-ci est fonction de paramètres météorologiques (température et éclairement). Cette référence variable caractérisée par une fonction non linéaire rend plus difficile l'obtention d'un fonctionnement à puissance maximale. Par conséquent, vous devez continuer à exécuter les commandes PPM. Cette commande est appelée algorithme MPPT et peut être plus ou moins compliquée. Il est généralement basé sur l'ajustement du rapport cyclique d'un convertisseur statique jusqu'à ce qu'il soit sur le PPM.

Dans ce chapitre, on va présenter la technique de commande de maximisation de puissance produite d'un panneau photovoltaïque est maximale. Cette méthode est appelé Perturbation et Observation (PO) pour optimiser la puissance.

### <span id="page-71-1"></span>IV.2 Système photovoltaïque à base d'un hacheur

Les caractéristiques des générateurs photovoltaïques dépendent de l'ensoleillement et de la température. Ces changements climatiques provoquent des fluctuations du point de puissance maximale. Du fait de cette fluctuation, un hacheur contrôlé est généralement intercalé entre le générateur photovoltaïque et le récepteur, permettant de poursuivre le point de puissance maximale. Ces commandes sont appelées MPPT (Maximum Power Point Tracking).

La Figure [\(IV.1\)](#page-71-3) montre la structure d'un système photovoltaïque à base d'un hacheur.

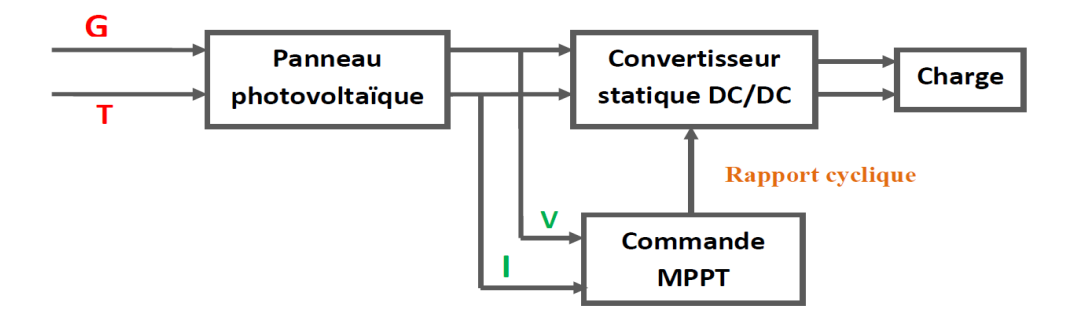

<span id="page-71-3"></span>Figure IV.1 – Schéma simplifié d'un système photovoltaïque à base d'un hacheur.

# <span id="page-71-2"></span>IV.3 Technique d'extraction de maximum de puissance

Un MPPT, (Maximum Power Point Tracker) est un principe permettant de suivre, comme son nom l'indique, le point de puissance maximale d'un générateur électrique non linéaire. Les systèmes MPPT sont généralement associés avec les générateurs photovoltaïques [\[9\]](#page-89-5).
La poursuite du point maximum de la puissance (MPPT) est une partie essentielle dans les systèmes photovoltaïques. Plusieurs techniques sont développées depuis 1968 date de publication de la première loi de commande de ce type adaptées à une source d'énergie renouvelable de type PV. Ces techniques se différent entre eux par leur complexité, nombre de capteurs requis, la vitesse de convergence, coût, rendement et domaine d'application [\[9\]](#page-89-0).

# IV.3.1 Principe de fonctionnement de MPPT

Par définition, une commande MPPT, associée à un étage intermédiaire d'adaptation, permet de faire fonctionner un générateur PV de façon à produire en permanence le maximum de sa puissance. Ainsi, quels que soient les conditions météorologiques (température et l'éclairement), la commande du convertisseur place le système au point de fonctionnement maximum  $(V_{mpp}, I_{mpp})$  [\[9\]](#page-89-0).

L'adaptation d'impédance prend généralement la forme d'un convertisseur DC-DC, comme représenté sur la figure [\(IV.2\)](#page-72-0).

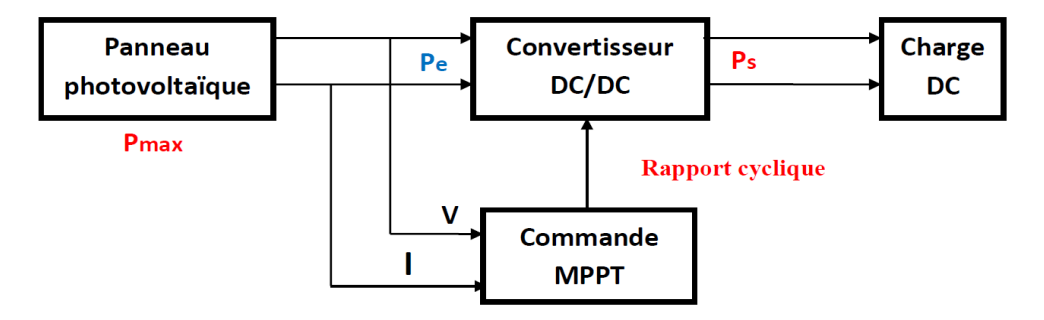

<span id="page-72-0"></span>Figure IV.2 – Schéma de principe de la commande MPPT d'un système photovoltaïque.

Le principe de fonctionnement de la technique de commande communément utilisée consiste à agir automatiquement sur le rapport cyclique pour amener le générateur à sa valeur optimale de fonctionnement qu'elles que soient les instabilités météorologiques ou changement soudaines de charges qui peuvent survenir.

Nous pouvons citer trois cas de perturbations dans la figure [\(IV.3\)](#page-73-0). Cette dernière nous montre le basculement du fonctionnement du point de la puissance maximal PPM1 vers un nouveau point  $PF$  de fonctionnement plus ou moins éloigné de l'optimum, par rapport au type de la perturbation.

Nous avons dans le premier cas le réajustement de la valeur du rapport cyclique entraine la variation de l'ensoleillement, et ceci mène à la convergence vers le nouveau point de puissance maximum PPM2. Dans le cas b grâce à l'action de commande une nouvelle position optimale peut être détectée par la modification du point de fonctionnement entrainée par une variation de charge. Dans le dernier cas c, le changement de température de fonctionnement du GPV peut varier point de fonctionnement. Bien qu'il faut également agir au niveau de la commande [\[24\]](#page--1-0).

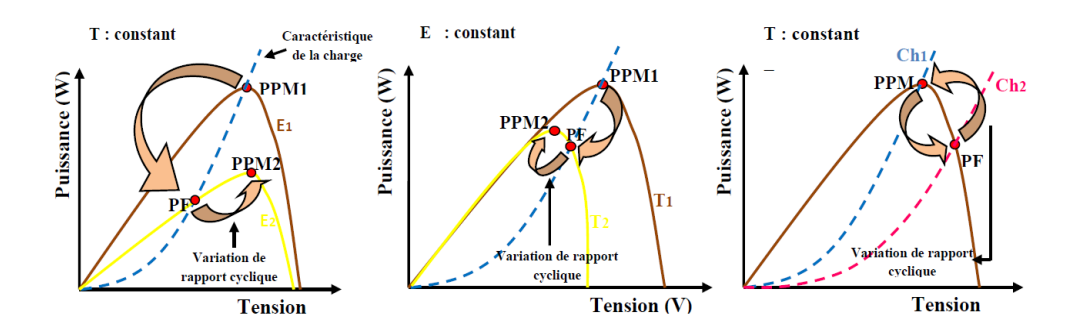

<span id="page-73-0"></span>Figure IV.3 – Variation du point de puissance maximale avec l'éclairement, la température et la charge.

#### IV.3.2 Algorithme de commande MPPT

Il existe plusieurs algorithmes de commande MPPT pour trouver la valeur maximale de la puissance, Nous allons exposer et utiliser la méthode les plus reconnues, qui est la méthode de perturbation et observation (P&O)

#### IV.3.3 Algorithme de perturbation et observation

Le principe des commandes MPPT de type P&O consiste à perturber la tension VPV d'une faible amplitude autour de sa valeur initiale et d'analyser le comportement de la variation de puissance PPV qui en résulte, on peut déduire que si une incrémentation positive de la tension VPV engendre un accroissement de la puissance PPV, cela signifie que le point de fonctionnement se trouve à gauche du PPM. Si au contraire, la puissance décroît, cela implique que le système a dépassé le PPM. Un raisonnement similaire peut être effectué lorsque la tension décroît. A partir de ces diverses analyses sur les conséquences d'une variation de tension sur la caractéristique PPV (VPV), il est alors facile de situer le point de fonctionnement par rapport au PPM, et de faire converger ce dernier vers le maximum de puissance à travers un ordre de commande approprié. En résumé, si suite à une perturbation de tension, la puissance PV augmente, la direction de perturbation est maintenue. Dans le cas contraire, elle est inversée pour reprendre la convergence vers le nouveau PPM [22].

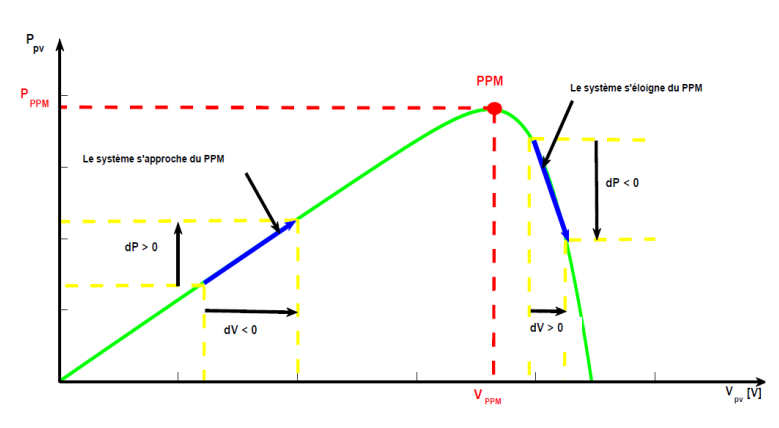

Figure IV.4 – Variation du Point de Puissance Maximale avec l'éclairement, la température et la charge.

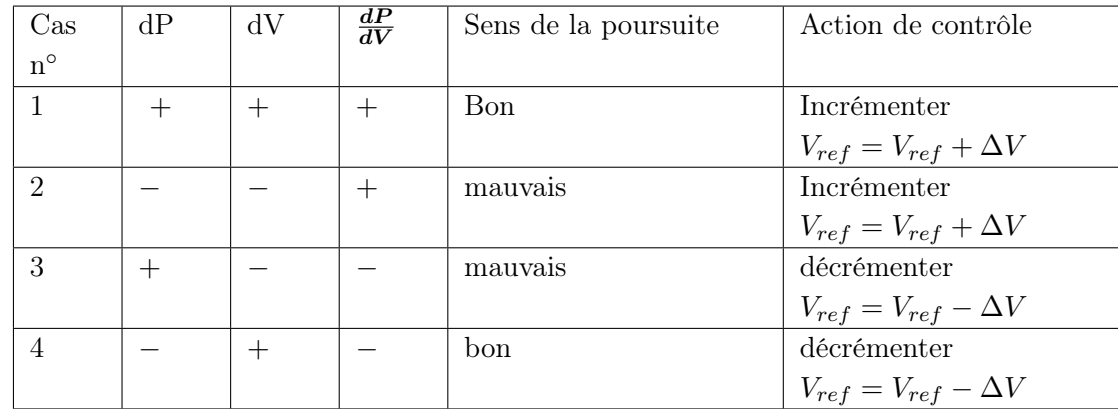

La figure [\(IV.5\)](#page-74-0) représente l'algorithme P&O, où l'évolution de la puissance est analysée après chaque perturbation de tension. Selon cet algorithme, deux capteurs (courant et tension GPV) sont nécessaires pour déterminer la puissance PV pour un temps d'échantillonnage continu, et pour pouvoir calculer les erreurs de tension et de puissance :

$$
\Delta V = V_{PV_n} - V_{PV_{(n-1)}} \tag{IV.1}
$$

$$
\Delta P = P_{PV_n} - P_{PV_{(n-1)}} \tag{IV.2}
$$

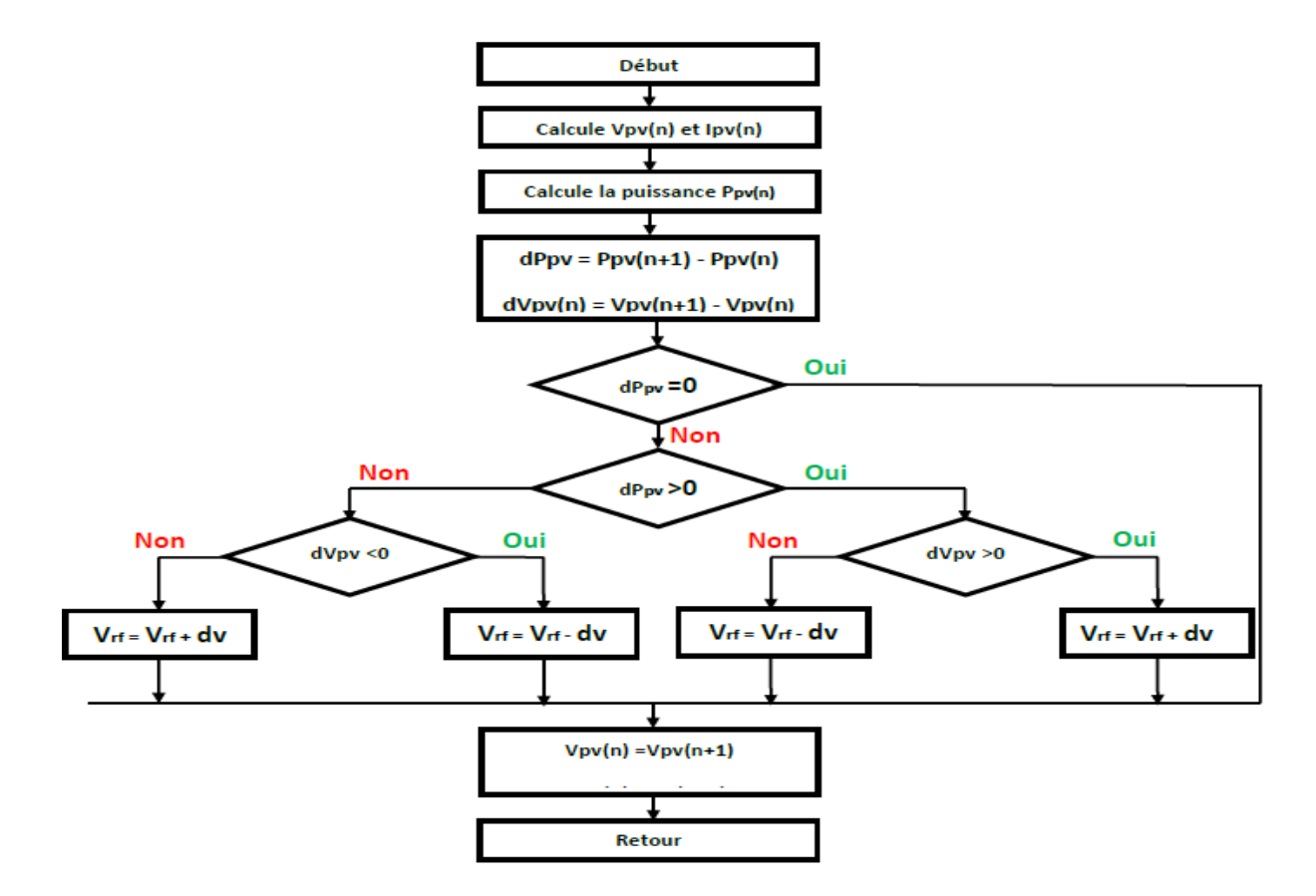

<span id="page-74-0"></span>Figure IV.5 – Organigramme de la méthode P&O.

L'algorithme P&O a comme avantage d'une réponse précise et rapide. Il peut déterminer le point de puissance maximale pour un éclairement solaire et température ou un niveau de dégradation des caractéristiques. Le problème avec cet algorithme est :

- l'oscillation autour du PPM dans les conditions de fonctionnement normales car la recherche doit être répétée périodiquement pour obligé le système à osciller autour de PPM.
- la mauvaise convergence de l'algorithme dans le cas des variations brusques des conditions climatiques ou/et de la charge.

# IV.4 Calcul des paramètres de buck

Les paramètres du convertisseur buck est déterminé comme suit :

### IV.4.1 Rapport cyclique

La valeur optimale du rapport cyclique obtenue à partir de système P&O :

$$
\alpha = 0.66 \tag{IV.3}
$$

Tension de source (tension à la sortie de panneau),  $V_s = 36.5 V$ Courant de source (courant à la sortie de panneau),  $I_s = 5.25 A$ Tension de sortie (charge) est calculé comme suit :

$$
Vc = \alpha.Vs = 23.93V
$$
 (IV.4)

Courant de sortie (charge) est calculé comme suit :

$$
Ic = \frac{Is}{\alpha} = \frac{5.25}{0.66} = 7.95A
$$
 (IV.5)

### IV.4.2 Détermination de la valeur de l'inductance

La valeur de l'inductance est donnée par l'équation ci-dessous :

$$
L = \frac{V_s.\alpha}{f.\Delta I_L}
$$

Avec

 $V_s$ : Tension de source

 $f$ : Fréquence de commutation

 $\Delta I_L$ : l'ondulationactuelleestcalculecomme $1030\%$ de $\overline{\mathrm{I}}_c$ 

#### Application numérique

Utilisation d'une fréquence de découpage de  $5 kHz$  et d'un courant d'ondulation équivalent à 30 % du courant de source.

$$
L = \frac{Vs.\alpha}{f.0, 3.I_c} = \frac{36, 5.0, 66}{5000.0, 3.7, 95} = 0,002H
$$
 (IV.7)

## IV.4.3 Calcule la valeur de la capacité

La valeur du condensateur est calculée par l'équation ci-dessous :

$$
C = \frac{Ic.\alpha}{f.\Delta Vc} \tag{IV.8}
$$

Avec

 $\Delta Vc$ : Ondulation de tension qui est contrainte à moins de 1 % de  $Vc$ 

#### Application numérique

Avec une fréquence de découpage de 5  $kHz$  et une tension d'ondulation équivalente à 1% de la tension de sortie.

$$
C = \frac{I_c.\alpha}{f.0,01.V_c} = \frac{7,95.0,66}{5000.0,01.23,93} = 0,0044F
$$
 (IV.9)

# IV.4.4 Calcul de resistance de charge

$$
R = \frac{Vc}{Ic} \tag{IV.10}
$$

Avec

 $R$ : Resistance de charge  $(\Omega)$ 

 $V_c$ : Tension de charge  $(V)$ 

 $I_c$ : Courant de charge  $(A)$ 

## Application numérique

$$
R = \frac{Vc}{Ic} = \frac{23,93}{7,95} = 3\Omega
$$
 (IV.11)

Tableau IV.1 montrent les différents paramètres de charge RLC.

Table IV.1 – Différents paramètres du circuit du charge

| Paramètres                        | <b>Valeurs</b> |
|-----------------------------------|----------------|
| Résistance R                      | $3\Omega$      |
| Inductance $L$                    | $0.02$ H       |
| Condensateur filtage source $C_1$ | $1e-2$ F       |
| Condensateur charge $C_2$         | 0.0044 F       |

# IV.5 Simulation d'un système photovoltaïque à base d'un hacheur à deux niveaux

On simule le fonctionnement d'un système photovoltaïque contrôlé par MPPT, alimentant une charge résistive via un hacheur à deux niveaux (Buck). Les différents paramètres du circuit du système sont indiqués dans le tableau (IV.1). La fréquence de commutation du hacheur, imposée par la fréquence de la porteuse en dent de scie, est de 5 kHz. L'alimentation photovoltaïque est composée d'un seul panneau ayant les spécifications indiquées dans le tableau (IV.2).

Table IV.2 – Différents paramètres de panneau photovoltaique [\[14\]](#page--1-1)

| Paramètres                          | <b>Valeurs</b> |
|-------------------------------------|----------------|
| Puissance maximale <i>Pmax</i>      | 190 W          |
| Tension à puissance maximale $Vmax$ | 37V            |
| Courant à puissance maximale $Imax$ | 5.3A           |
| Tension en circuit ouvert Voc       | 44,5 $V$       |
| Courant de court-circuit Isc        | 5.88 V         |

On utilise le logiciel de simulation MATLAB/Simulink/Simscape. La figure [\(IV.6\)](#page-77-0) montre le schéma de simulation le fonctionnement de la cascade panneau photovoltaique associé avec un hacheur buck pour les condition suivant :

- Irradiation solaire fixe à 1000  $W/m^2$ ,
- Température fixe à 25  $\degree C$ .

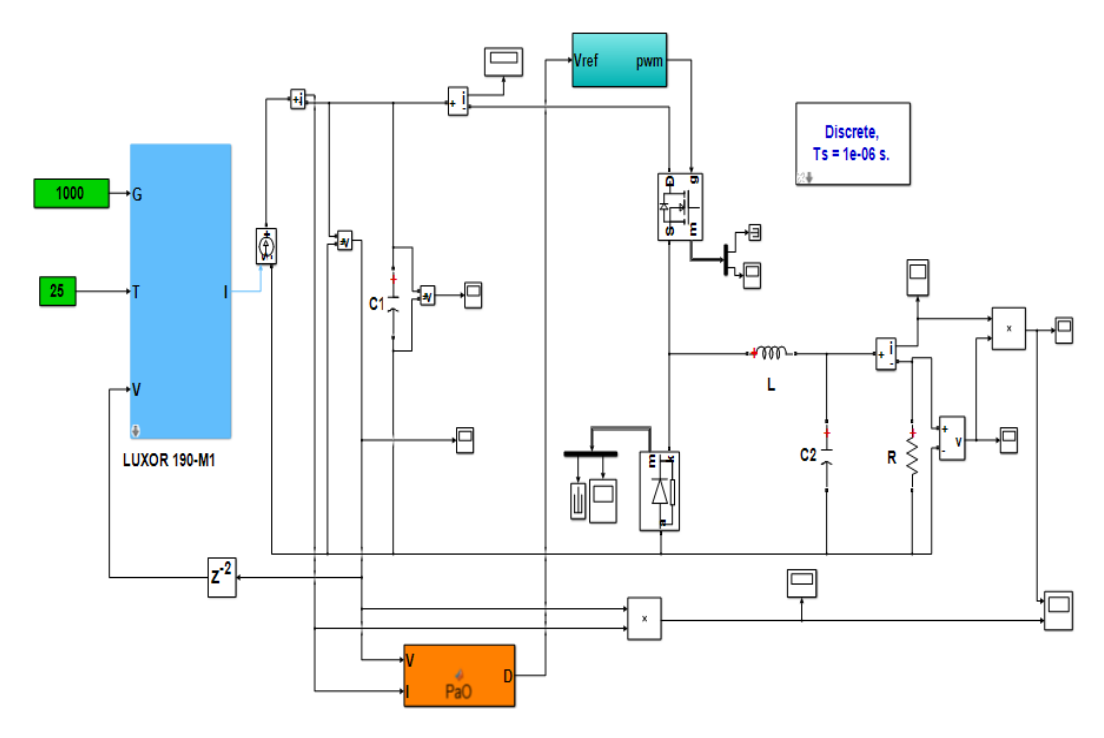

<span id="page-77-0"></span>Figure IV.6 – Schéma bloc Simulink de système PV à base d'un hacheur buck deux niveaux.

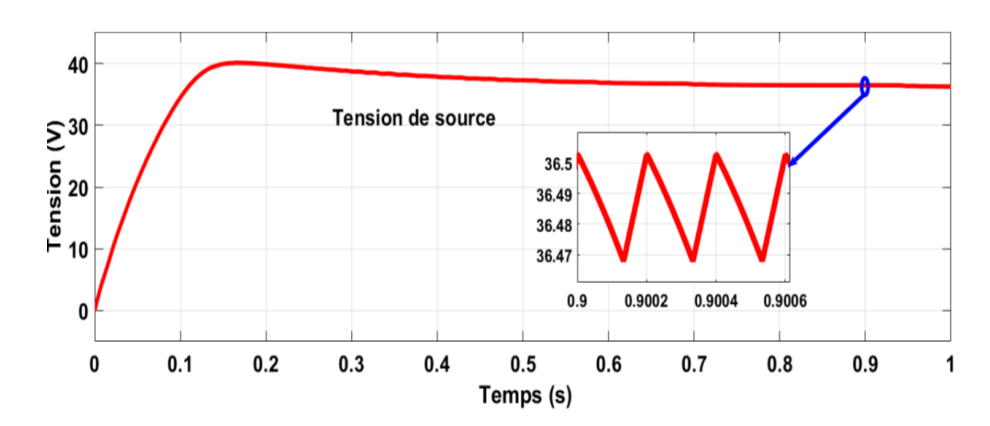

# IV.5.1 Résultats de simulation hacheur buck deux niveaux

<span id="page-78-0"></span>Figure IV.7 – Tension de source.

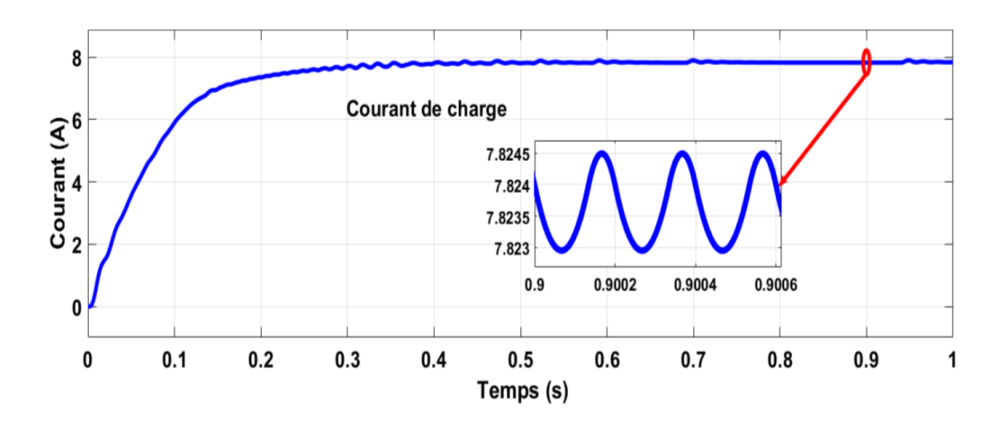

<span id="page-78-1"></span>Figure IV.8 – Courant de source.

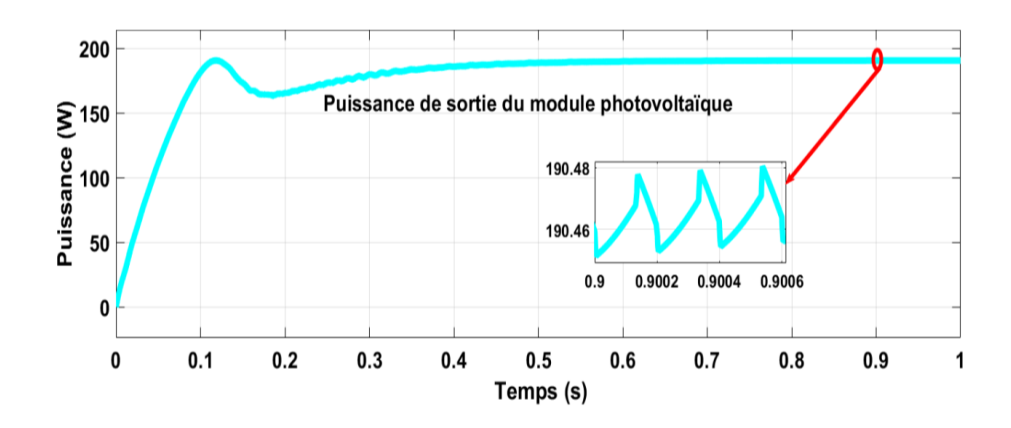

<span id="page-78-2"></span>Figure IV.9 – Puissance de sortie du module photovoltaïque.

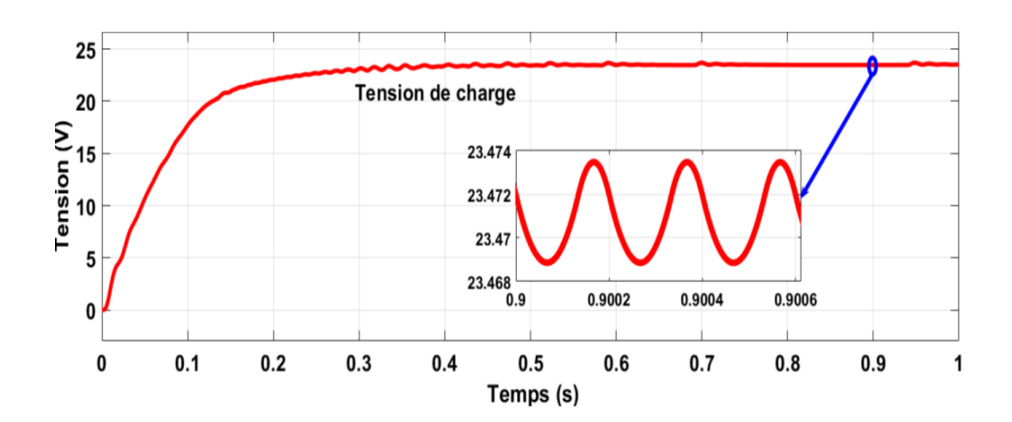

<span id="page-79-0"></span>Figure IV.10 – Tension de charge.

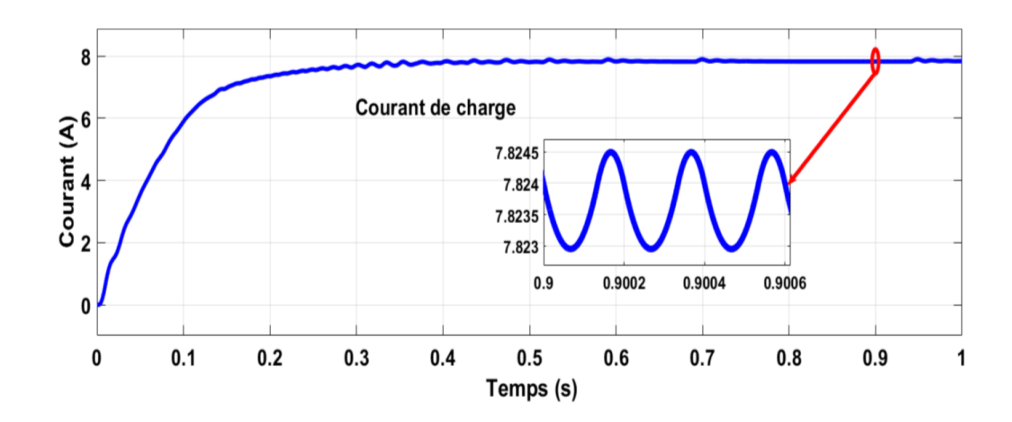

<span id="page-79-1"></span> $\tt{Figure IV.11}$  –  $\tt{Counter}$  de charge.

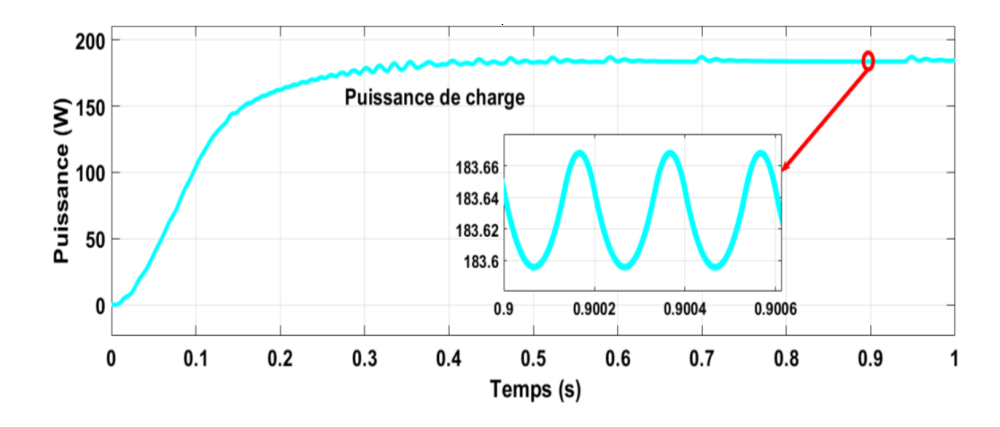

<span id="page-79-2"></span>Figure IV.12 – Puissance de charge.

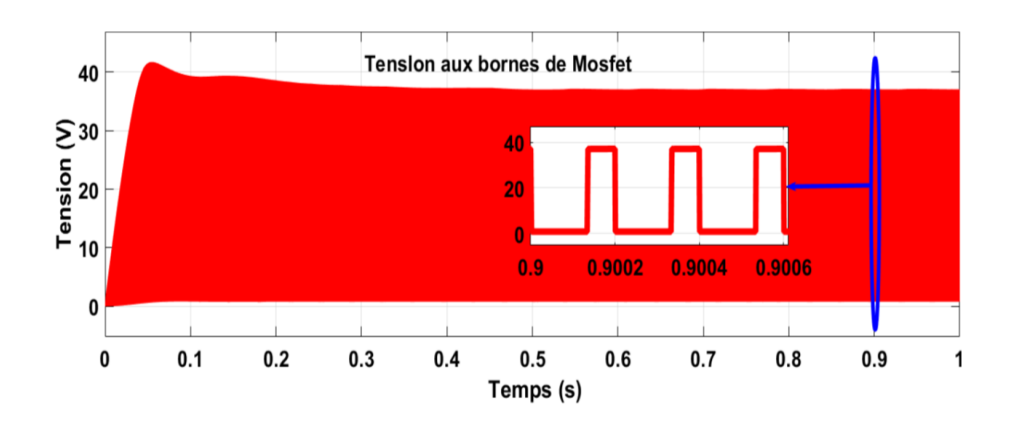

<span id="page-80-0"></span>Figure IV.13 – Tension aux bornes de Mosfet.

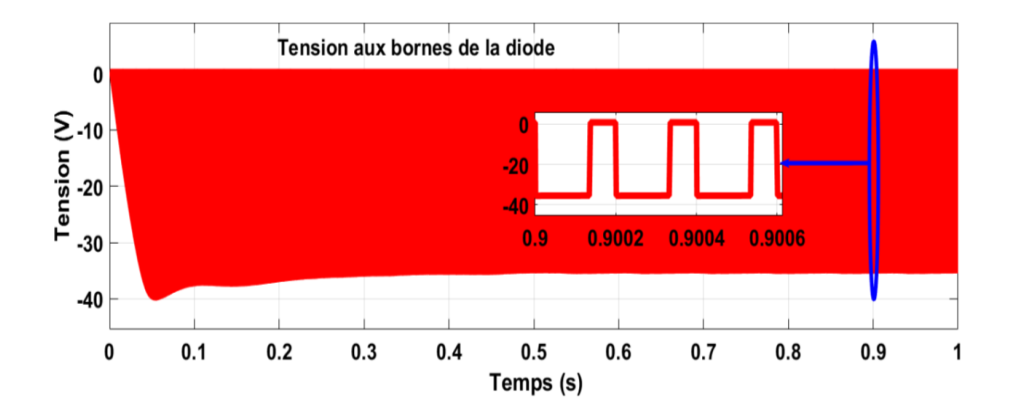

<span id="page-80-1"></span>Figure IV.14 – Tension aux bornes de diode.

### IV.5.2 Interprétations hacheur buck deux niveaux

Les figures [\(IV.7\)](#page-78-0), [\(IV.8\)](#page-78-1) et [\(IV.9\)](#page-78-2) montrent les courbes de tension de source, courant source et la puissance de source .En effet, les graphes commencent par un régime transitoire puis se stabilisent à des valeurs correspondantes au point de puissance maximale (36.2 V , 5.2 A, 190W). Le Zoom sur les signaux montre des petites ondulations et oscillations à cause de la commutation du convertisseur.

Les figures [\(IV.10\)](#page-79-0), [\(IV.11\)](#page-79-1) et [\(IV.12\)](#page-79-2) montrent les courbes de tension de charge, le courant de charge et la puissance de charge. Les courbes commencent par un régime transitoire puis se stabilisent à des valeurs qui correspondante à la tension, le courant et la puissance de panneau et au rapport cyclique du hacheur. La tension de charge 23.49 V est inférieure à celle du panneau, le courant de charge 7.83 A est inférieure à celle du panneau et la puissance de charge 183.9 W est légèrement inférieure à celle du panneau (190 W) à cause d'une faible consommation de puissance au niveau des interrupteurs du hacheur.

$$
v_{ch} = \alpha v_s
$$
  $v_{ch} = 0.647 \times 36.2$   $V_{ch} = 23.45v$ 

$$
I_{ch} = \alpha \frac{v_s}{R}
$$
  $I_{ch} = 0.647 \times \frac{36.2}{3}$   $I_{ch} = 7.82A$   
 $P_{ch} = v_{ch} \times I_{ch}$   $P_{ch} = 23.45 \times 7.8$   $P_{ch} = 183.4W$ 

Les figures [\(IV.13\)](#page-80-0) et [\(IV.14\)](#page-80-1) montrent la tension aux bornes de l'interrupteur S (Mosfet) et la tension aux bornes de la diode. La tension aux bornes de diode bascule entre  $-V_{in}$ -36.2 V et  $V_{in} = 0$  V et la tension aux bornes de l'interrupteur  $S_1$  (Mosfet) bascule entre  $V$ in = 36.2V et Vin = 0 V. Nous observons un fonctionnement complémentaire entre les deux commutateurs, le commutateur  $S_1$  est inactif durant  $34\%$  de la période et actif durant 66% de la période.

# IV.6 Simulation d'un système photovoltaïque à base d'un hacheur à trois niveaux

Les conditions de simulations, les paramètres de panneau photovoltaïque et de charge sont cités dans la manipulation précédente, les modèles sous forme de schéma blocs implantés dans l'environnement MATLAB/Simulink/Simscape. Le condensateur flottant du hacheur à trois niveaux capacité  $C=1e^-4$  F.

La figure [\(IV.15\)](#page-81-0) montre le schéma de simulation d'un panneau photovoltaique à base d'un hacheur à trois niveaux.

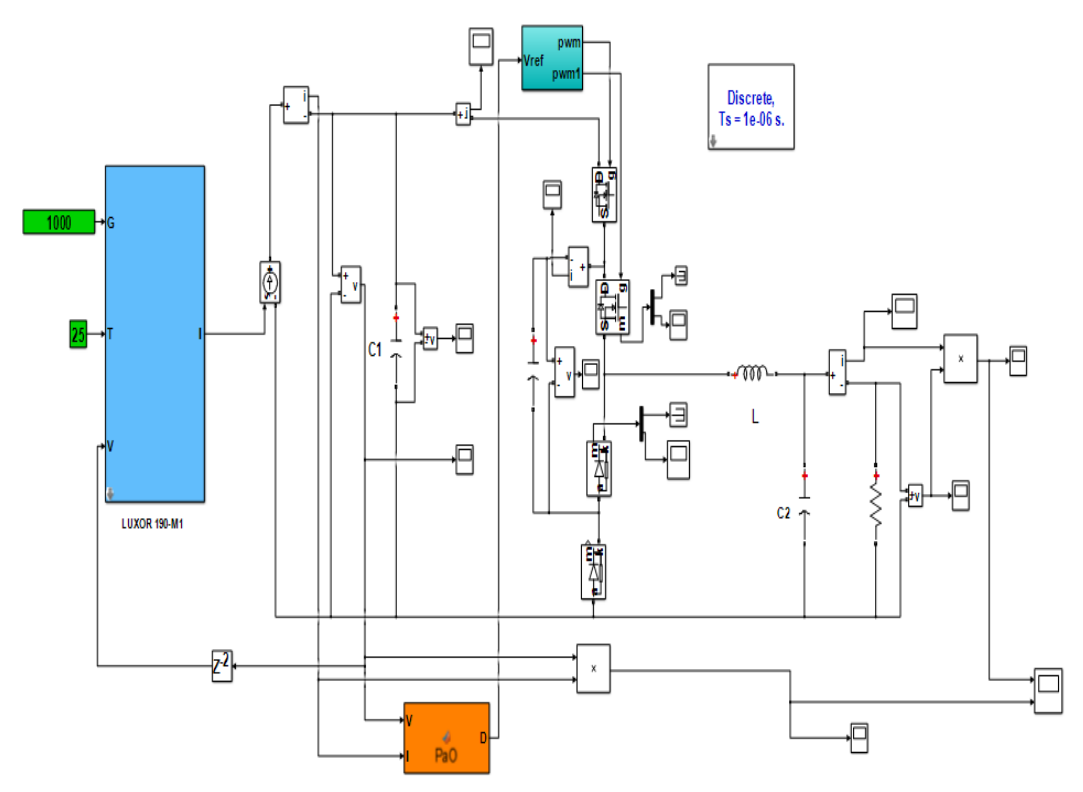

<span id="page-81-0"></span>Figure IV.15 – Schéma de simulation d'un système PV à base de hacheur à trois niveaux.

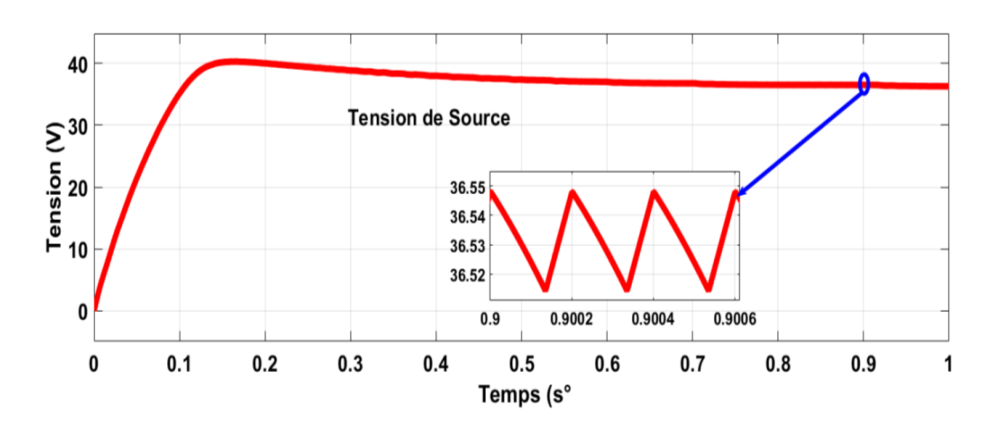

# IV.6.1 Résultats de simulation hacheur à trois niveaux

<span id="page-82-0"></span>Figure IV.16 – Tension de source.

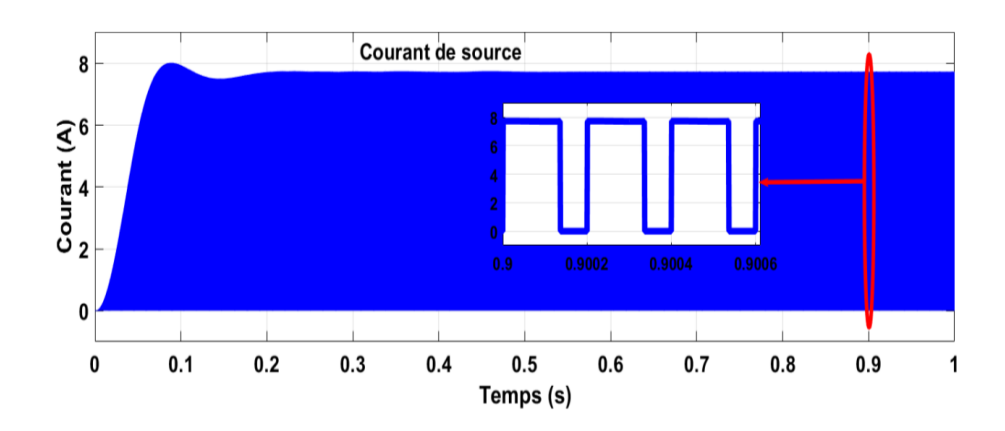

<span id="page-82-1"></span>Figure IV.17 – Courant de source.

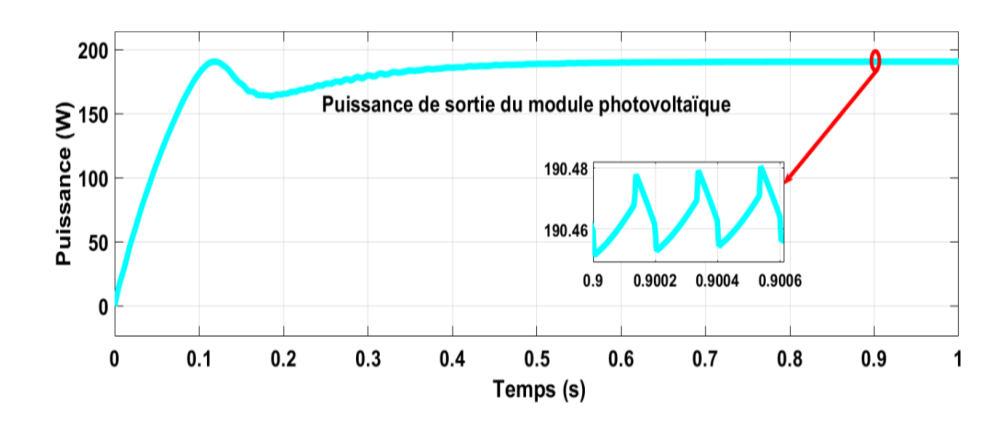

<span id="page-82-2"></span>Figure IV.18 – Puissance de sortie du module photovoltaïque.

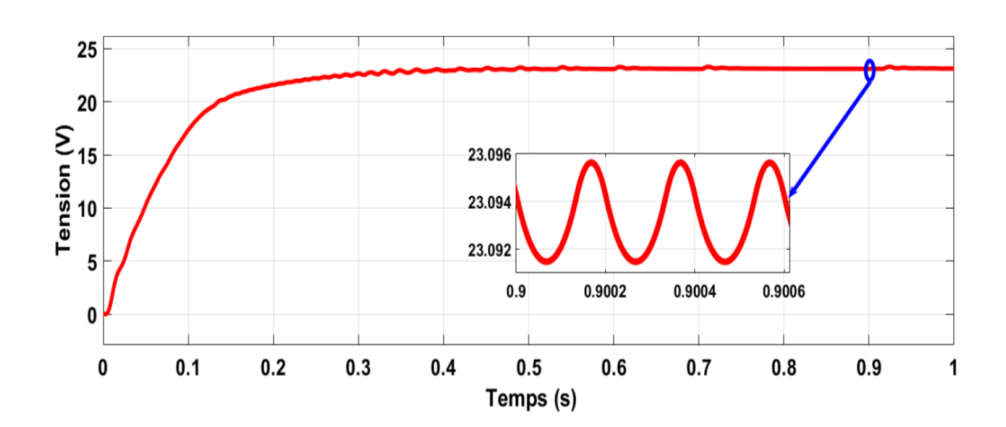

<span id="page-83-0"></span>Figure IV.19 – Tension de charge.

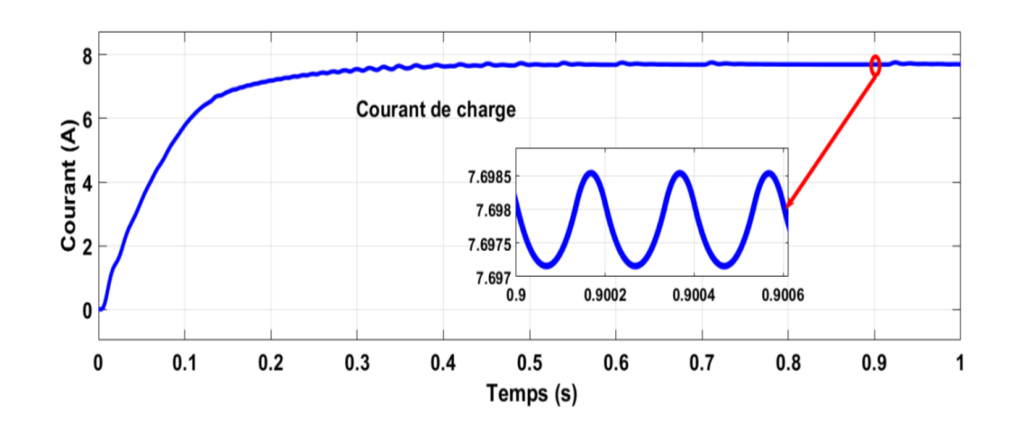

<span id="page-83-1"></span>FIGURE IV.20 – Courant de charge.

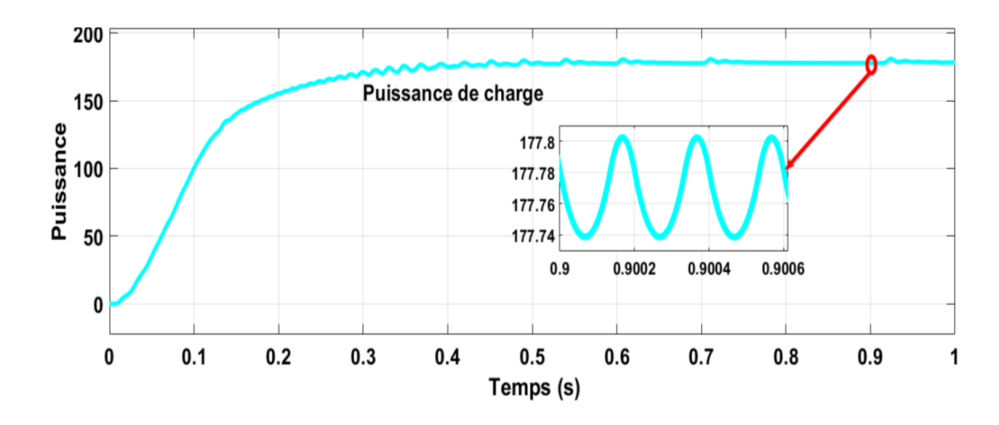

<span id="page-83-2"></span>Figure IV.21 – Puissance de charge.

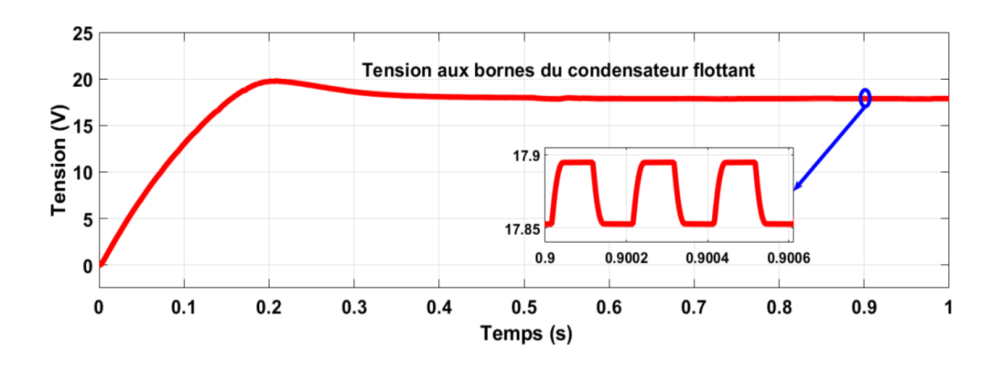

<span id="page-84-0"></span>Figure IV.22 – Tension aux bornes du condensateur flottant.

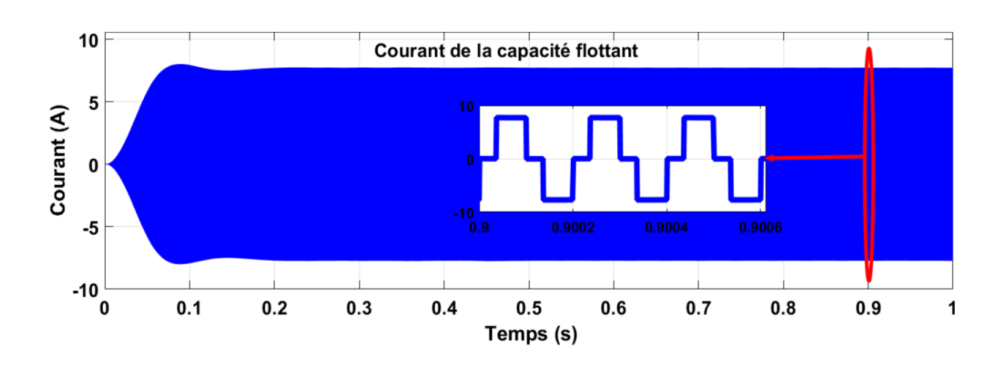

<span id="page-84-1"></span>Figure IV.23 – Courant de la capacité flottant.

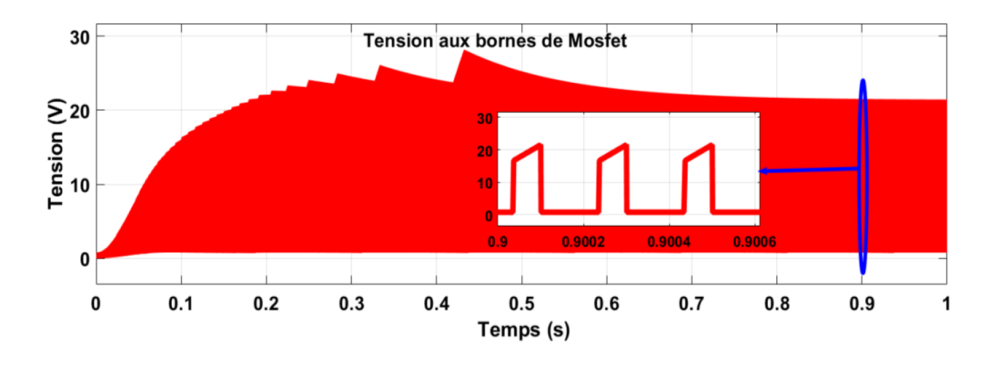

<span id="page-84-2"></span>Figure IV.24 – Tension aux bornes de Mosfet.

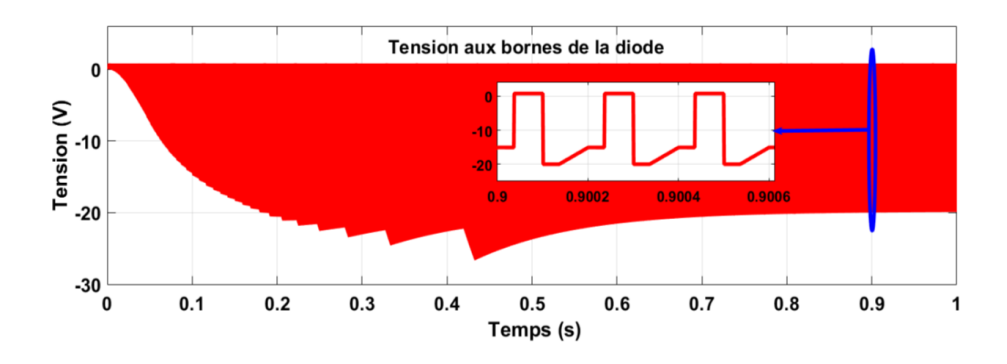

<span id="page-84-3"></span>Figure IV.25 – Tension aux bornes de la diode.

## IV.6.2 Interprétations hacheur à trois niveaux

Les figures [\(IV.16\)](#page-82-0), [\(IV.17\)](#page-82-1) et [\(IV.18\)](#page-82-2) montrent les courbes de tension de source, courant source et la puissance de source .En effet, les graphes commencent par un régime transitoire puis se stabilisent à des valeurs correspondantes au point de puissance maximale  $(36. 2 V, 5.2 A, 190 W)$ . Le Zoom sur les signaux montre des petites ondulations et oscillations à cause de la commutation du convertisseur.

Les figures [\(IV.19\)](#page-83-0), [\(IV.20\)](#page-83-1) et [\(IV.21\)](#page-83-2) montrent les courbes de tension de charge, le courant de charge et la puissance de charge. Les courbes commencent par un régime transitoire puis se stabilisent à des valeurs qui correspondante à la tension, le courant et la puissance de panneau et au rapport cyclique du hacheur. La tension de charge 23.12 V est inférieure à celle du panneau, le courant de charge 7.7 A est inférieure à celle du panneau et la puissance de charge 178.1 W est légèrement inférieure à celle du panneau (190 W) à cause d'une faible consommation de puissance au niveau des interrupteurs du hacheur.

La figure [\(IV.22\)](#page-84-0) et [\(IV.23\)](#page-84-1) montrent les courbes de tension et le courant aux bornes de la capacité flottant. La courbe de la tension commance par un régime transitoire puise se stabilise à une valeur approximativement égale 18V. Cette valeur est pratiquement égale à la moitié de la tension de sortie du panneau photovoltaïque (36.2 V), ce qui permet de donner à la tension de sortie trois niveaux de tension possible.

Les figures [\(IV.24\)](#page-84-2) et [\(IV.25\)](#page-84-3) montrent la tension aux bornes de l'interrupteur S (Mosfet) et la tension aux bornes de la diode. La tension aux bornes de l'interrupteur S1 (Mosfet) bascule entre le zéro et  $\text{Vir}/2 = 18$  V et la tension aux bornes de diode bascule entre zéro et  $V_{in}/2 = -18$  V. Nous observons un fonctionnement complémentaire entre les deux commutateurs, le commutateur S1 est inactif durant 32% de la période et actif durant 68% de la période.

Nous observons aussi que la tension de l'interrupteur est égale la moitié de la tension d'entrée du hacheur, ce qui preuve l'avantage de l'utilisation du hacheur à trois niveaux par rapport au hacheur à deux niveaux, pour le quelle ces tensions sont comprises entre zéro et la pleine tension d'entrée, égale à 36.2 V , comme mentionné précédemment (figures [IV.13](#page-80-0) et [IV.14\)](#page-80-1).

# IV.7 Conclusion

Dans ce chapitre, on appliqué la commande MPPT « perturbation observation » sur deux systèmes photovoltaïques : le premier à base d'un hacheur à deux niveaux et le deuxième à base d'un hacheur à trois niveaux. La commande MPPT adapte le générateur PV à la charge : transfert de la puissance maximale fournie par le générateur PV.

Nous avons observés que la puissance d'entré et de sortie du convertisseur sont légèrement différentes en raison de la consommation de ceux-ci et nous avons montré l'avantage d'un hacheur à trois niveaux par rapport au hacheur à deux niveaux, à savoir la réduction des efforts de tension imposés sur les interrupteurs lors de la commutation.

# Conclusion générale

Le travail présenté dans ce mémoire traite de la modélisation et la simulation d'un système photovoltaïque moyennant le logiciel MATLAB (Simulink). Nous avons procédé à cette étude en quatre étapes : état de l'art des énergies renouvelables appropriées (photovoltaïque), la modélisation du système photovoltaïque, nous avons étudié les convertisseurs DC-DC, on a simulé et comparer deux système photovoltaïque, Le premier à base d'un hacheur à deux niveaux et le deuxième à base d'un hacheur à trois niveaux. La commande en MPPT (Perturbe Observ) est appliquée sur les deux systèmes.

Dans le premier chapitre, on a présenté des généralités sur les systèmes PV, nous a permis de bien comprendre le fonctionnement et principe de la cellule photovoltaïque et l'application des modules photovoltaïques dans la production de l'électricité.

Dans le deuxième chapitre, en utilisant un modèle de panneau solaire PV bien détaillé sur MATLAB nous a permis de représenter les principales caractéristiques du panneau PV ainsi de déterminer les caractéristiques (I-V) et (P-V) du panneau. Les performances du générateur se dégradent avec l'augmentation de la température, la diminution de l'intensité de l'éclairement et les variations de la charge. Ce modèle a été validé en comparant les résultats de simulation avec les mesures.

Dans le troisième chapitre, on a étudié les types de convertisseurs DC-DC, décrit leurs types, principes et étapes de fonctionnement. Nous avons simulé leur fonctionnement, en nous concentrant sur le convertisseur multiniveaux et leur avantage par rapport aux convertisseurs à deux niveaux.

Dans le quatrième chapitre, on a simulé le fonctionnement et la commande MPPT d'un système photovoltaïque composé des éléments suivants : générateur, hacheur et charge résistive. Nous avons considéré le cas d'un hacheur à deux niveaux et d'un hacheur à trois niveaux et on a montré les avantages d'utiliser un hacheur à trois niveaux par rapport à un hacheur à deux niveaux par simulation l'avantages d'utiliser un hacheur à trois niveaux par rapport à un hacheur à deux niveaux par simulation.

#### Perspectives pour de futurs travaux

Les perspectives envisagées dans la suite de ce travail sont :

– Réalisation pratique, car l'existance du banc expérimental en cours de réalisation en

laboratoire automatique Tlemcen (LAT) servira à valider les modèles développés et des stratégies de commande.

- Utiliser d'autre algorithme MPPT (Incrément de Conductance, logique floue, .... etc.)
- Intégration des panneaux photovoltaïques dans le réseau électrique.
- Stockage de l'énergie dans les batteries.

# Bibliographie

- [1] Guide des énergies renouvelables. Ministère de l'Energie et des Mines, Edition 2007.
- [2] N. Abouchana : Etude d'une nouvelle topologie buck-boost appliquée à un MPPT. Mémoire de Magistère, Ecole National Polytechnique, Alger, 2009.
- [3] Toudert Dalila Arab Salim : Etude d'un système photovoltaïque. Thèse de doctorat, Université Mouloud Mammeri Tizi-Ouzou, 2017.
- [4] Y. Bakelli : Contribution à l'optimisation du dimensionnement d'un système de pompage photovoltaïque autonome. Thèse de Doctorat, Université de Batna, Algérie, Edition 2007.
- [5] Rafik Belabed : Etude et dimensionnement d'une installation photovoltaïque. Thèse de doctorat, Université Mouloud Mammeri Tizi-Ouzou, 2017.
- [6] M. Belkacem : Etude et optimisation du transfert dénergie électrique en conversion photovoltaïque par la recherche du point de puissance maximale (MPPT). Mémoire présenté pour l'obtention du diplôme de Master académique, Université de Tlemcen, Algérie, 2015.
- [7] Mourad BELKACEM : Etude et optimisation du transfert d'énergie électrique en conversion photovoltaïque par la recherche du point de puissance maximale (MPPT. Thèse de doctorat, 2015.
- [8] Mousumi Biswal : Control techniques for DC-DC buck converter with improved performance. Thèse de doctorat, 2011.
- <span id="page-89-0"></span>[9] DENDIB BOUALEM : Technique conventionnelles et avancée de poursuite mppt pour des applications photovoltaïque : étude comparative. mémoire de magister, Université Ferhat Abbes-Sétif, 2007.
- [10] Djamil Boukhers : Optimisation d'un système d'énergie photovoltaique. application au pompage. 2007.
- [11] Wassila Faiza CHOUIKHI : Réalisation d'une commande buck-boost pour PV. Thèse de doctorat.
- [12] Salim Djeriou : Simulation d'un système photovoltaïque alimentant une machine asynchrone. Thèse de doctorat, 2018.
- [13] Enedis : afrique latribune , energie solaire les pays africains champions en la matiere, apr 2021. [https://afrique.latribune.fr/]( https://afrique.latribune.fr/entreprises/la-tribune-afrique-de-l-energie-by-enedis/2019-10-01/energie-solaire-les-pays-africains-champions-en-la-matiere-829404.html ) [entreprises/la-tribune-afrique-de-l-energie-by-enedis/2019-10-01/]( https://afrique.latribune.fr/entreprises/la-tribune-afrique-de-l-energie-by-enedis/2019-10-01/energie-solaire-les-pays-africains-champions-en-la-matiere-829404.html ) [energie-solaire-les-pays-africains-champions-en-la-matiere-829404.html]( https://afrique.latribune.fr/entreprises/la-tribune-afrique-de-l-energie-by-enedis/2019-10-01/energie-solaire-les-pays-africains-champions-en-la-matiere-829404.html ).
- [14] S. Sarri et H. Boutefaha : Commande en MPPT d'une chaîne photovoltaïque à base d'un hacheur multiniveaux. Thèse de doctorat, Université de Jijel, 2020.
- [15] A. Abid et Y. Bechlaghem : Etude et dimensionnement d'un convertisseur SEPIC pour une application photovoltaïque. Thèse de doctorat.
- [16] Saidi Fatiha : Implémentation d'un régulateur de type trois pour convertisseur DC-DC sur DSP. Thèse de doctorat, Université Mohamed Boudiaf M'sila, 2017.
- [17] Sorin Gusia et al. : Modélisation des systèmes électroniques de puissance à commande mli : application aux actionnements électriques. Université catholique de Louvain, Thèse de doctorat–2005, 2005.
- [18] Francois Leplus : TP d'électrotechnique par simulation, préparation, manipulation et solution avec PSIMDEMO. 2 édition avec énergies renouvelables, 2011.
- [19] M. loucif. : Synthèse de lois de commande non-linéaires pour le contrôle d'une machine asynchrone à double alimentation dédiée à un système aérogénérateur., 2016.
- [20] M Meddah, M Bourahla et N Bouchetata : Synthèse des convertisseurs statiques dc/ac pour les systèmes photovoltaïques. Revue des Energies Renouvelables ICESD'11 Adrar, pages 101–112, 2011.
- [21] A. Morsli : Etude d'un système solaire photovoltaique : utilisant des supercondensateurs. éditions Universitaires Européennes EUE, 2012.
- [22] P. NATTORN : Analysis and Simulation Tools for Solar Array Pumping Systems. Thèse de Doctorat, Université Polytechnique de California, USA, 2005.
- [23] Yakoub Nettari : Commandes robustes et intelligentes des convertisseurs DC-DC. Thèse de doctorat, 2018.
- [24] TNEG Slimane : Modélisation et simulation d'un système photovoltaïque. no. Université Echahid Hama Lakhder d'El-Oued, 2015.

# **Résumé**

Cette mémoire présente une étude d'un convertisseur multi-niveau pour une commande MPPT dédiée à un système photovoltaïque. La première partie de ce travail à commencer par la modélisation puis la simulation d'un module photovoltaïque pour voire l'influence des différentes conditions météorologique (ensoleillement et la température) sur celui-ci. La deuxième partie consistée à développer la commande MPPT (Maximum Power Point Traking) en cherchant le point de fonctionnement de la puissance maximale. On a choisir un hacheur à trois niveaux au lieu d'un convertisseur à deux niveaux car il peut offrir des avantage en termes d'ondulation de commutation, de pertes, de bande passante ou de taille des composants magnétique.

**Mots clés** : Energie solaire, convertisseur multi-niveaux, chaine photovoltaïque, commande MPPT

# **Abstract**

-----------------------------------------------------------------------------------------------------------------

This thesis presents a study of a multi-level converter for an MPPT command dedicated to a photovoltaic system. The first part of this work begins with the modeling and then the simulation of a photovoltaic module to see the influence of different meteorological conditions (sunshine and temperature) on it. The second part consisted in developing the MPPT (Maximum Power Point Tracking) command by looking for the operating point of the maximum power. We have chosen a three-level chopper instead of a two-level chopper because it can offer advantages in terms of switching ripples, losses, bandwidth or the size of the magnetic components.

**Key word**: Solar energy, multi-level converter, photovoltaic chain, MPPT control

ملخص

-----------------------------------------------------------------------------------------------------------------

 تقدم ھذه المذكرة دراسة عن محول متعددة المستویات و MPPT مخصص لنظام كھر وضوئي..یتمثل الجزء الأول من ھذا العمل بنمذجة ثم محاكاة وحدة ضوئیة لرؤیة تأثیر ظروف الأرصاد الجویة المختلفة (أشعة الشمس ودرجة الحرارة) علیھ .ویتمثل الجزء الثاني في تطویر MPPT) نقطة الطاقة القصوى) من خلال البحث عن نقطة تشغیل الطاقة القصوى. وتم اختیار محول من ثلاثة مستویات بدلا من محول من مستویین لأنھ یمكن ان یقدم میزات من حیث التموج أو الخسارة أو عرض النطاق الترددي أو حجم المكونات.

**كلمات المفتاحیة:** طاقة شمسیة، محول متعدد المستویات، سلسلة كھروضوئیة، تحكم *MPPT*